# IMPLEMENTATION OF AN ALGORITHM TO APPROXIMATE CONSTRAINED TETRAHEDRIZATIONS WITH PRE-SPECIFIED TRIANGULAR FACES

## **THESIS**

Presented to the Graduate Council of Southwest Texas State University in Partial Fulfillment of the Requirements

For the Degree of

Master of Science

By

Brian J. Collins, B.S.

San Marcos, Texas August, 1997

## COPYRIGHT

 $\sim 10^{-10}$ 

by

## Brian James Collins

1997

To my parents whose constant love and support means everything to me.

#### **Acknowledgments**

This thesis would not have been possible if it were not for the kind help of many people, including those specifically acknowledged here.

First, I would like to thank my mother who constantly prayed for me and continually prodded me to continue working on this thesis. Without her love, prayers, and support this whole project would probably never have been completed.

Next, I would like to thank Dr. Carol Hazlewood for being my thesis advisor and bringing me along into her wonderful area of expertise. After an undergraduate course in computational geometry, a graduate course in computational geometry, and now a thesis in computational geometry I now understand a lot more now than I used to about the subject. I am still dreaming of faceted objects in multidimensional space like she wanted us to in class.

Next, I would like to thank Dr. Donald Hazlewood who graciously let me use the office in the SWT Math Lab for my research plus space for my Sun 3/60. Also, I am grateful for allowing me to use the newly acquired Sun Spare 20 and purchasing the Spare Works C++ compiler which was a great help to the development of the code for this thesis.

I would also like to thank the singles groups of Live Oak Community Church in Austin, Texas and New Life Community Church in Cedar Rapids, Iowa for supporting me both in prayer and in life.

I also thank and acknowledge assistance from: Brian D. Hernandez (Lockheed Martin M&DS Valley Forge), Robert W. McBeth (Lockheed Martin Missiles & Space Austin Division), Gary Stokes (Lockheed Martin M&DS Valley Forge), David E. Seale (Rockwell Collins Avionics & Communications), Michael A. Miller (Rockwell Collins Avionics & Communications), and Wayne I. Hughes (Rockwell Collins Avionics & Communications).

# **TABLE OF CONTENTS**

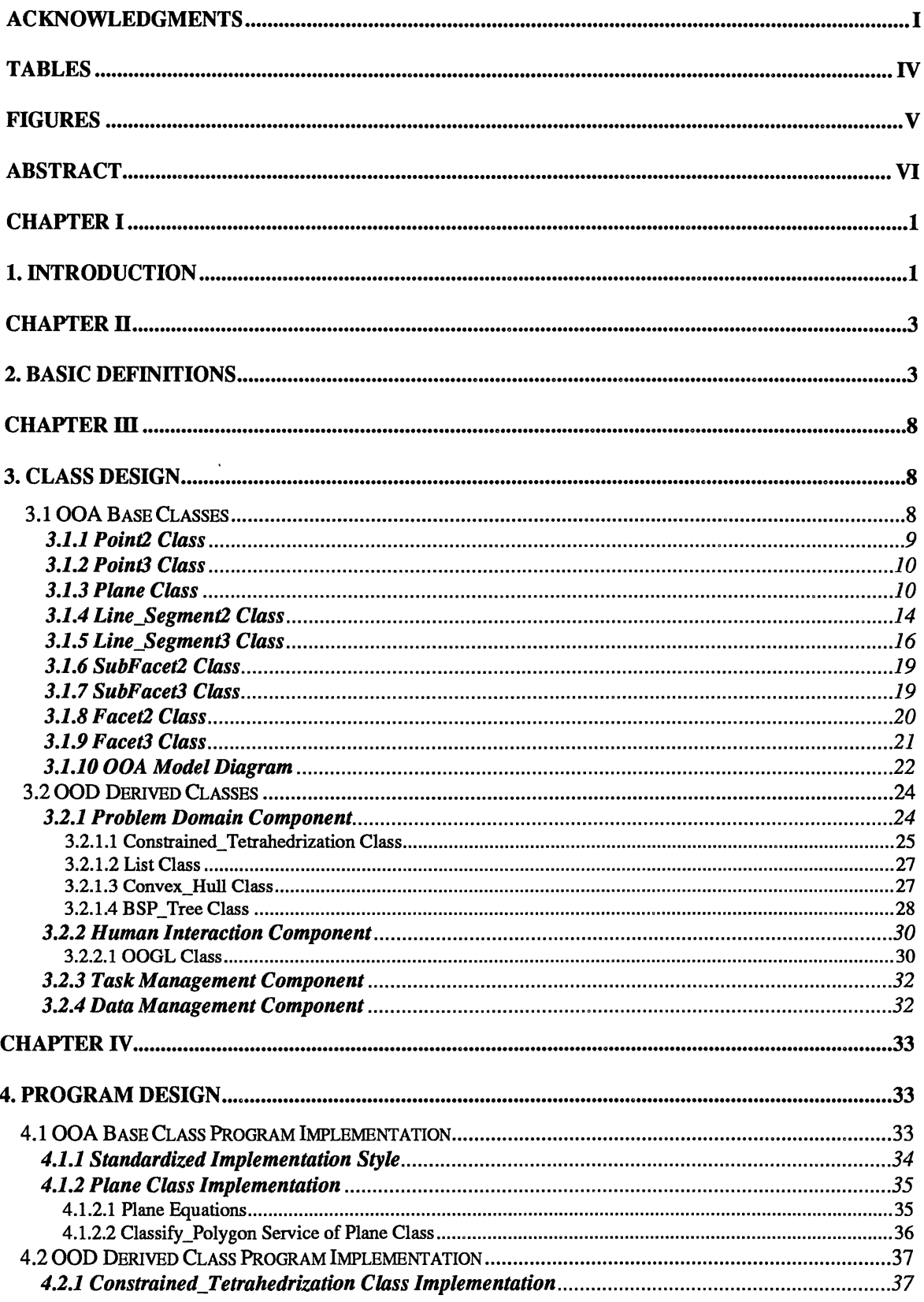

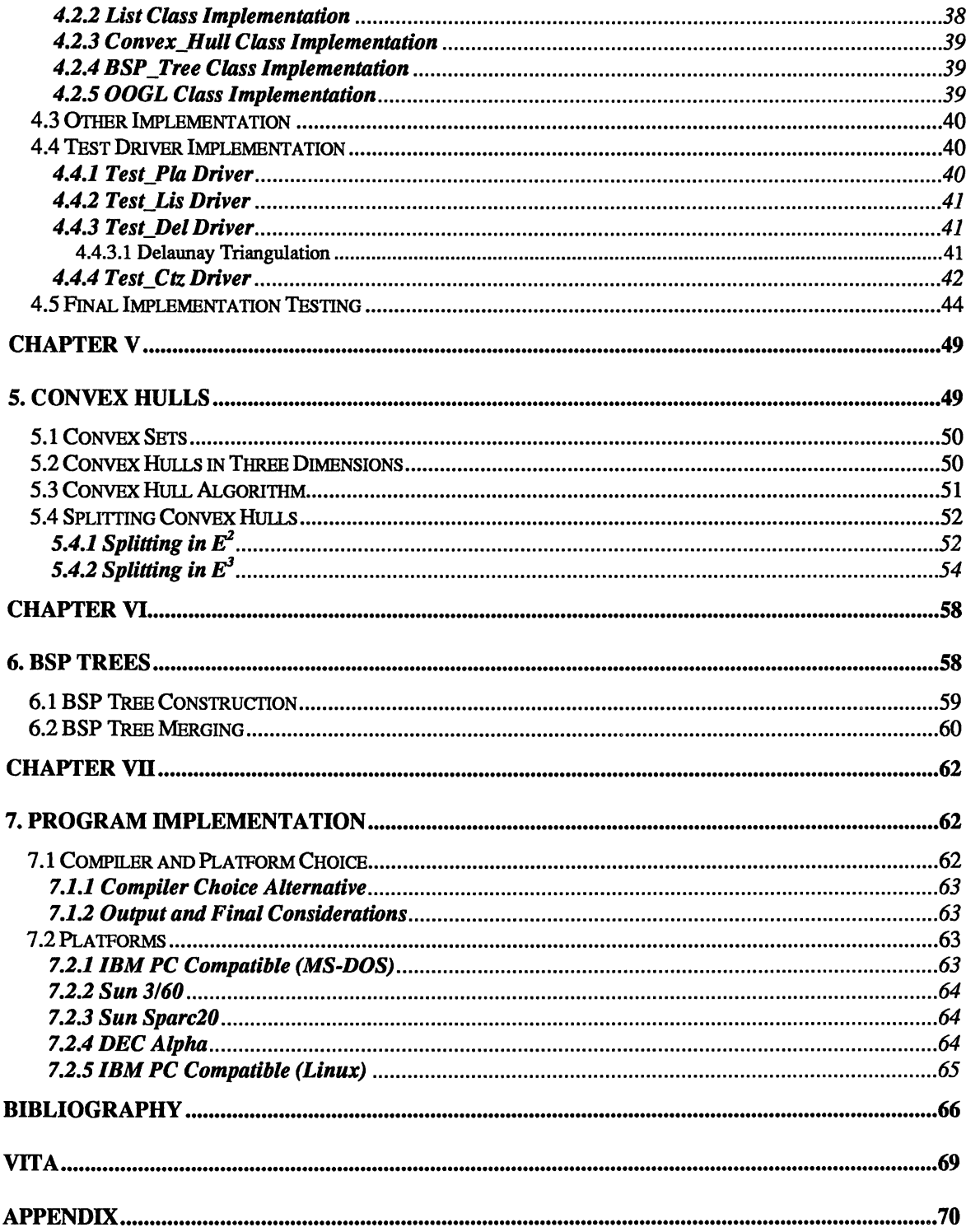

# **TABLES**

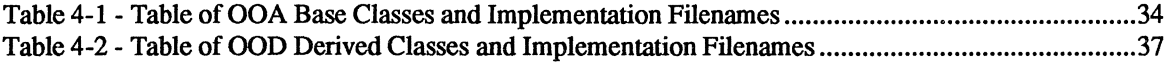

 $\sim 10^{11}$ 

# **FIGURES**

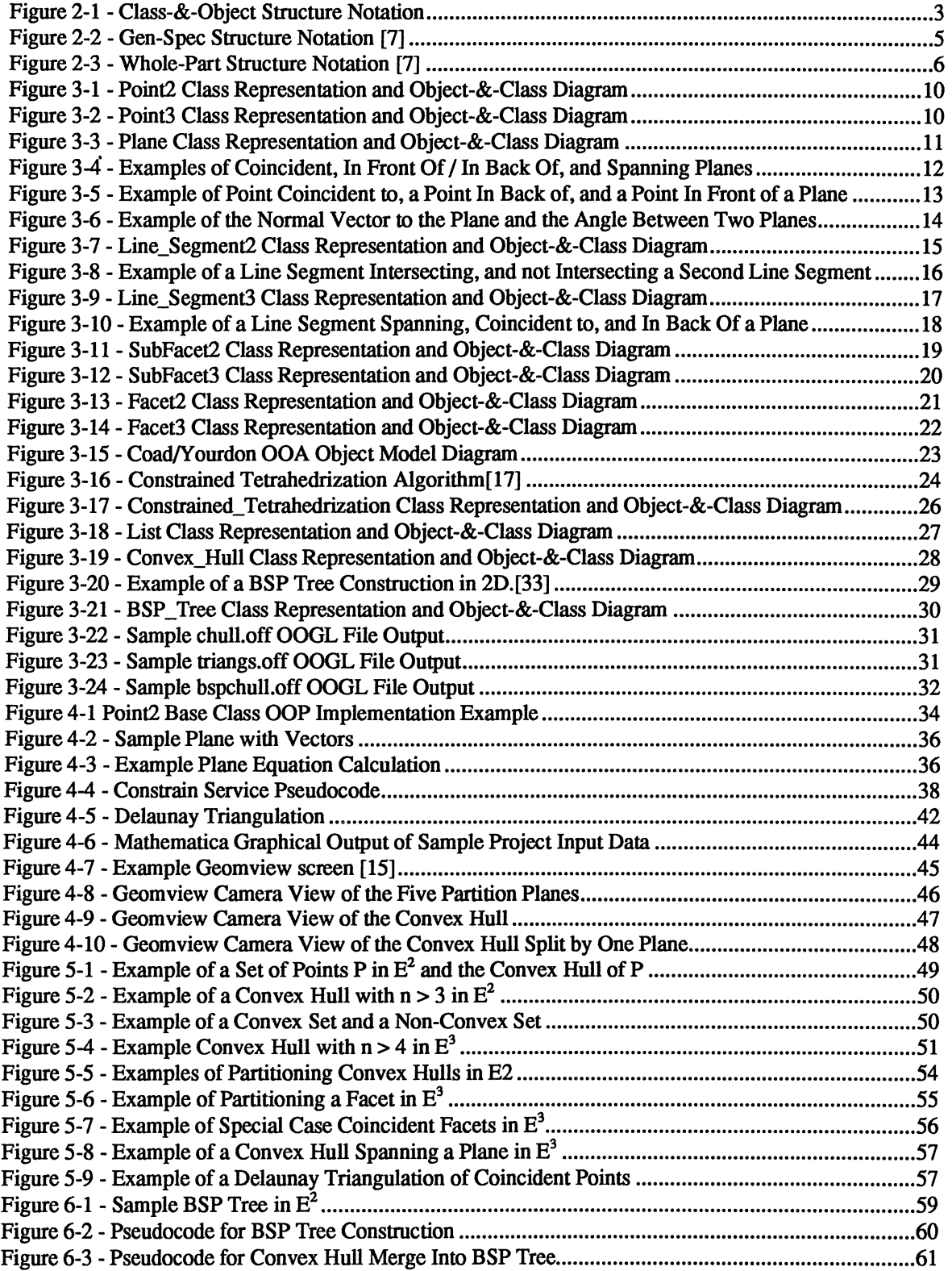

#### **ABSTRACT**

# **IMPLEMENTATION OF AN ALGORITHM TO APPROXIMATE CONSTRAINED TETRAHEDRIZATIONS WITH PRE-SPECIFIED TRIANGULAR FACES**

**by** 

**Brian James Collins, B.S. Southwest Texas State University August 1997** 

#### **Supervising Professor: Dr. Carol Hazlewood**

A tetrahedrization is a decomposition of a region in space into tetrahedra. It is not always possible to construct a tetrahedrization that contains prespecified facets. There is an unimplemented algorithm for producing a reasonably efficient approximate solution. Given points and triangles that intersect in (possibly empty) mutual faces, a binary space partition is used to define subregions of the convex hull of the input. The planar boundary faces of these subregions are triangulated with constraints, and the subregions are covered with tetrahedra that preserve the boundary triangles. The constraints are such that the set of tetrahedra is a tetrahedrization and the specified triangles are unions of facets of tetrahedra. An Object-Oriented analysis, an Object-Oriented design, and a C++ implementation of an algorithm to split the convex hull of a finite set of points by a plane is presented.

## **Chapter I**

#### **INTRODUCTION**

#### **1. Introduction**

In Hazlewood's paper[17] a method is described for constructing a tetrahedrization in three-dimensional Euclidean space that includes specified triangular regions as the union of facets of tetrahedra. It is not always possible to construct a tetrahedrization in which specified triangles appear as facets and the current methods to determine if such a tetrahedrization exists is considered an NP-hard problem. NP-hard problems do not have a solution that completes in polynomial running time,  $O(n^{k})$  for any constant k, and an optimal solution is intractable.[9] In an earlier paper by Hazlewood[16] and Sun's thesis[29] a method is presented that uses an approximation algorithm to construct a tetrahedrization. An algorithm that returns near-optimal solutions in polynomial time (either worst case time or average case time) is considered an approximation algorithm.[9] Approximation algorithms or exponential running time algorithms (with small input sets) are both acceptable solutions for NP-hard problems. The algorithm presented in Hazlewood's paper[17] theoretically can construct such a tetrahedrization in polynomial time and space. This thesis describes the implementation of the algorithm presented in Hazlewood's paper.[17]

A tetrahedrization is a decomposition of a region in space into tetrahedra. Tetrahedrization algorithms are important for applications involving surface modeling, applications involving modeling 3D objects with non-convex boundaries, and modeling 3D surfaces with discontinuities. The 2D analog to this problem has an O(n lg n) solution and a solution always exists, but the 3D problem does not always have a solution. A tetrahedrization of a finite set of points is a collection of tetrahedra that intersect in mutual (possibly empty) faces and cover the convex hull of the point set. It is not always possible to construct a tetrahedrization that contains prespecified facets. Presented in Hazlewood's paper[17] there is an unimplemented algorithm for producing a reasonably efficient approximate solution. Given points and triangles that intersect in (possibly empty) mutual faces, a binary space partition is used to define subregions of the convex hull of the input. The subregions are covered with tetrahedra in such a way that the result is a tetrahedrization in which the specified triangles are unions of facets of tetrahedra. The pseudo code for this algorithm is presented in Chapter 4. This thesis concentrated on

the Object-Oriented Analysis, the Object-Oriented Design, the portable C++ implementation of the algorithm to split the convex hull of a finite set of points by a plane, and visualization in the Geomview[15] program.

In Chapter 2 basic concepts and definitions are presented. In Chapter 3 a basic Object-Oriented analysis and a basic Object-Oriented design with classes designed to implement the algorithm is presented. In Chapter 4 a basic Object-Oriented programming implementation in C++ and sample program output in the Mathematica[36] and Geomview[l5] programs is presented. In Chapter 5 detailed information about convex hulls is presented. In Chapter 6 detailed information about BSP trees is presented. In Chapter 7 physical program implementation issues are presented. In the appendix, a detailed C++ implementation is presented.

# **Chapter II**

# **BACKGROUND**

## **2. Basic Definitions**

This chapter introduces the basic definitions and concepts of several key words that are used in chapter 3 through chapter 7.

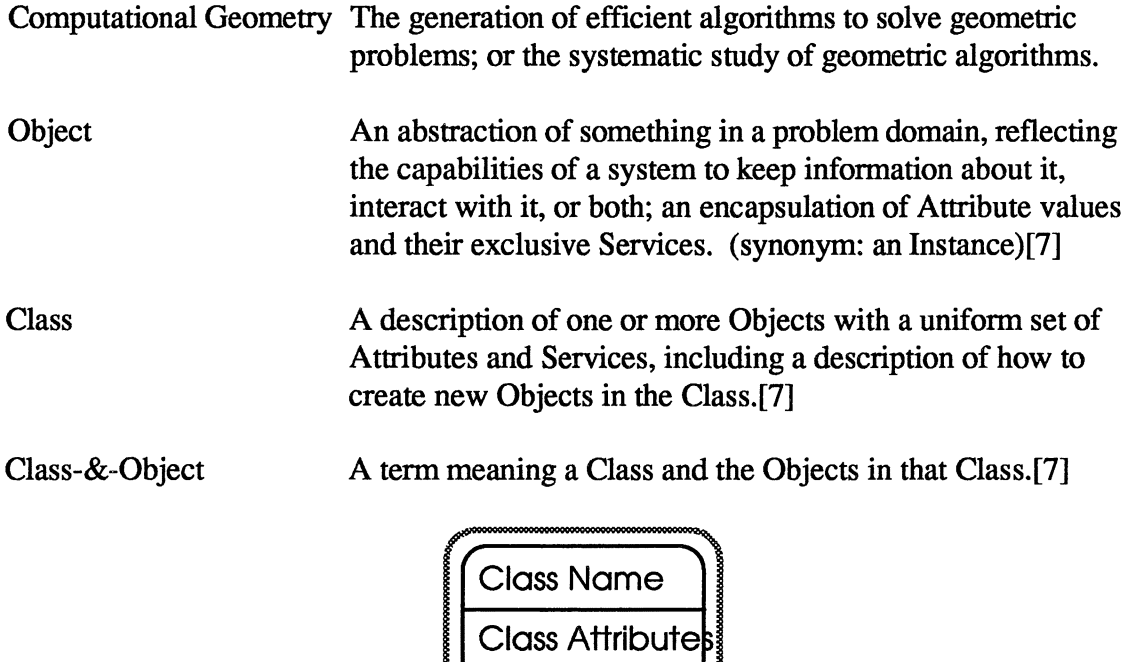

**Figure 2-1- Class-&-Object Structure Notation** 

Class Services  $\overline{\phantom{a}}$ "'- <sup>~</sup>

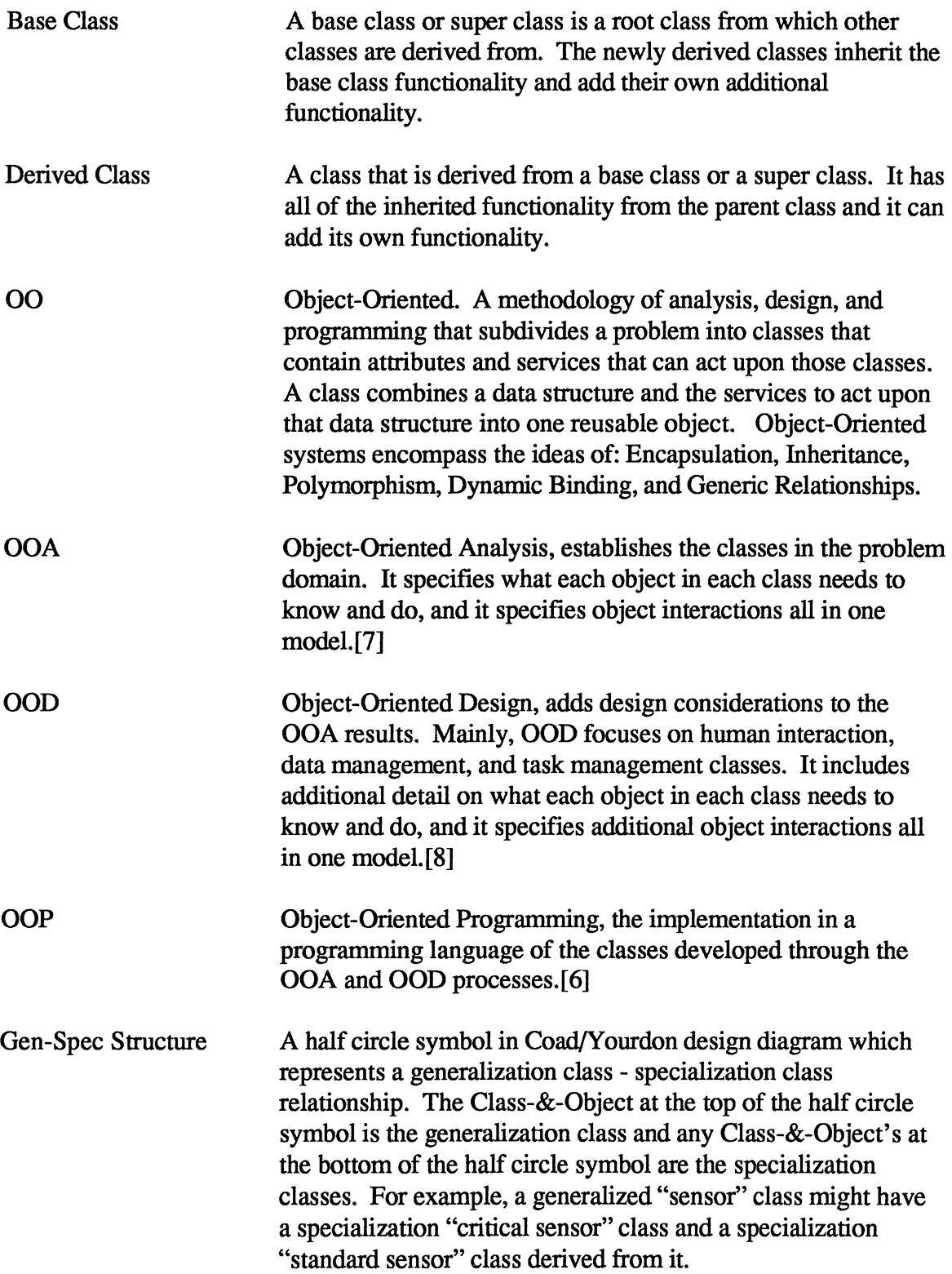

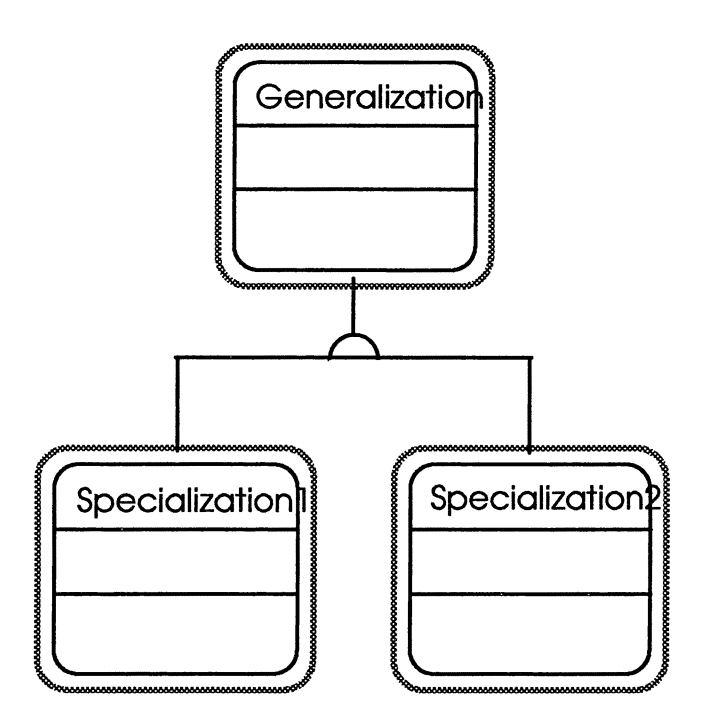

**Figure 2-2** - **Gen-Spec Structure Notation [7)** 

Whole-Part Structure A triangle symbol in Coad/Y ourdon design diagram which represents a whole class - part class relationship. The Class-&- Object at the top of the triangle symbol is the whole class and any Class-&-Object's at the bottom of the triangle symbol are the part classes. Numbers next to the whole class denote how many parts the whole class may have, and numbers next to the part classes denote how many whole classes the part class can belong to. For example, an "aircraft" class might have 1 or more engines, but an "engine" class would only belong to 1 aircraft.

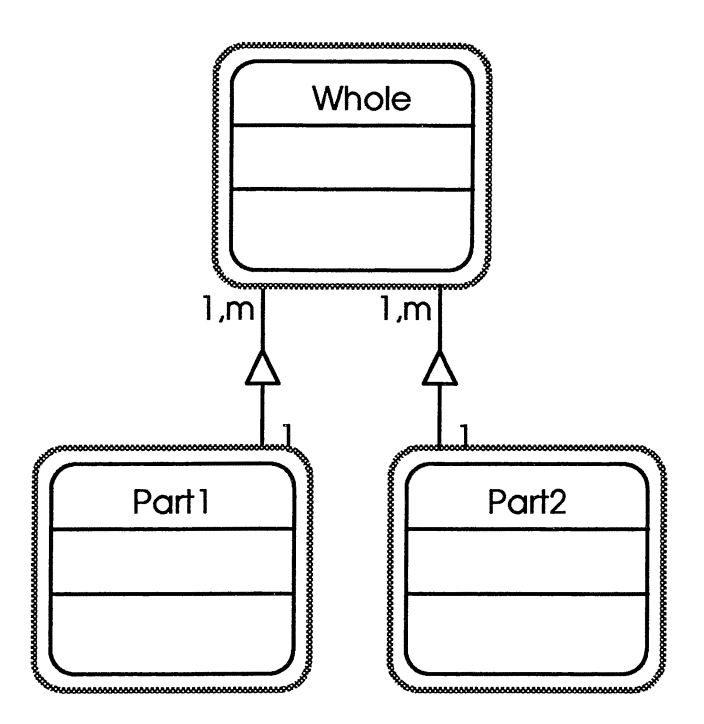

**Figure 2-3** - **Whole-Part Structure Notation [7]** 

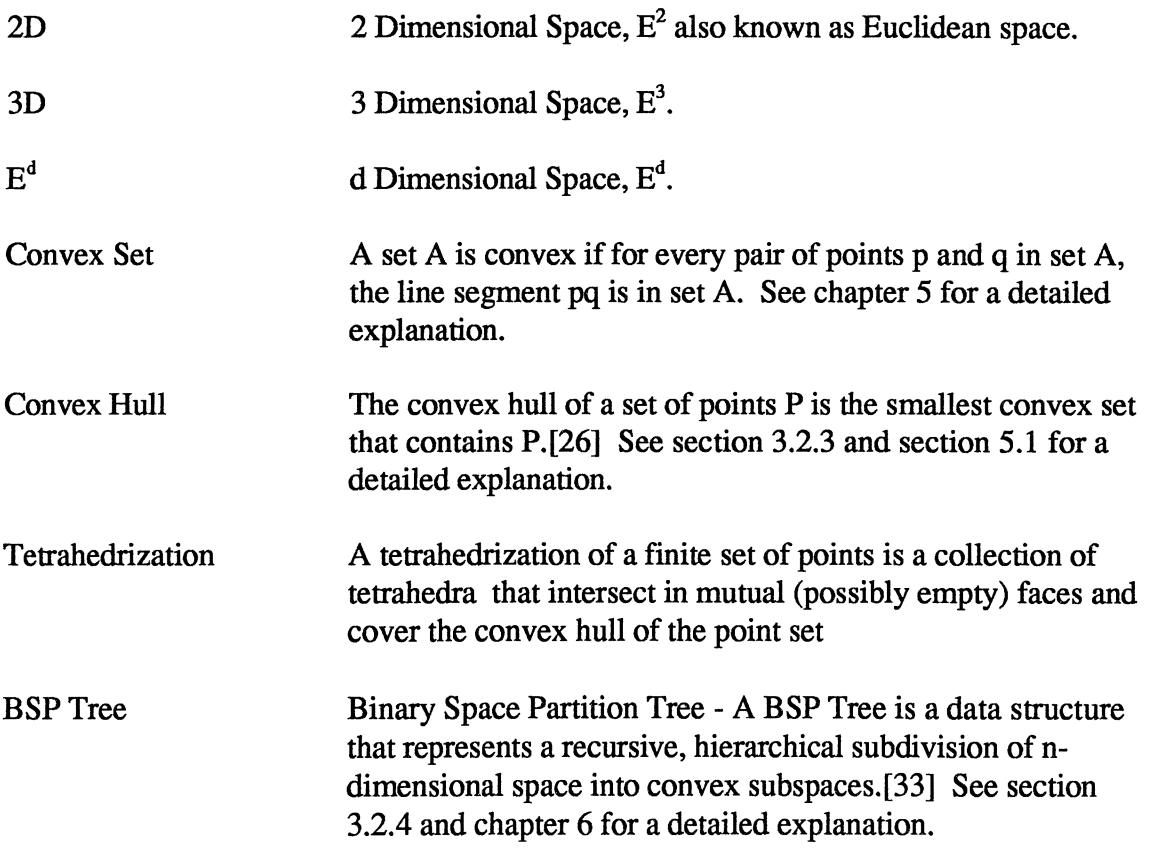

 $\overline{a}$ 

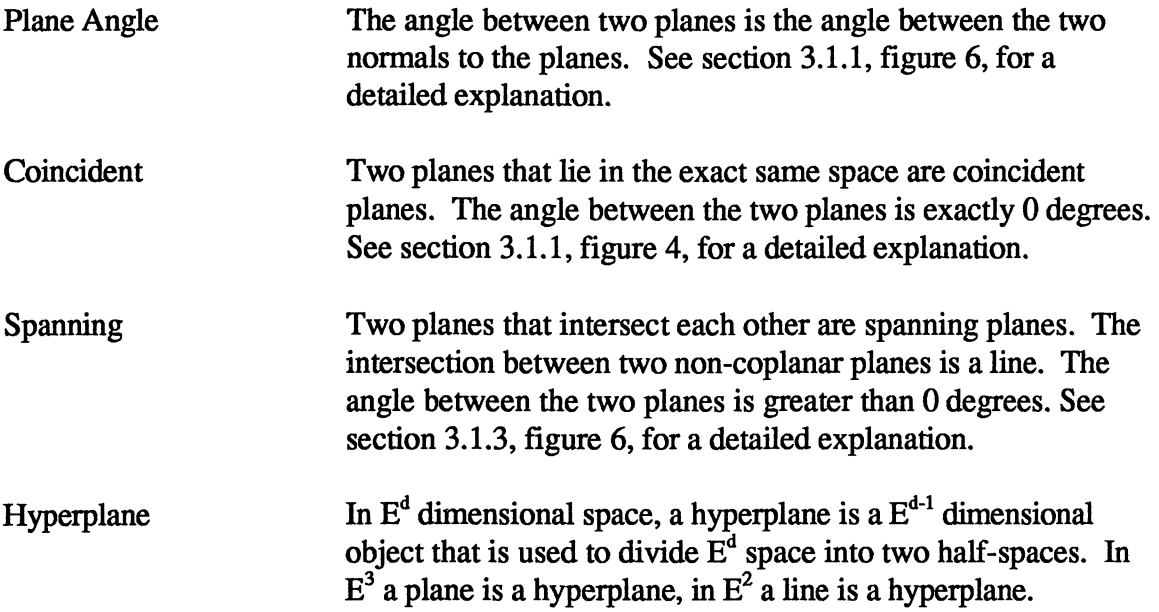

 $\label{eq:2.1} \frac{1}{\sqrt{2\pi}}\sum_{i=1}^n\frac{1}{\sqrt{2\pi}}\sum_{i=1}^n\frac{1}{\sqrt{2\pi}}\sum_{i=1}^n\frac{1}{\sqrt{2\pi}}\sum_{i=1}^n\frac{1}{\sqrt{2\pi}}\sum_{i=1}^n\frac{1}{\sqrt{2\pi}}\sum_{i=1}^n\frac{1}{\sqrt{2\pi}}\sum_{i=1}^n\frac{1}{\sqrt{2\pi}}\sum_{i=1}^n\frac{1}{\sqrt{2\pi}}\sum_{i=1}^n\frac{1}{\sqrt{2\pi}}\sum_{i=1}^n\$ 

 $\label{eq:2.1} \mathcal{L}(\mathcal{L}^{\text{c}}_{\text{c}}) = \mathcal{L}(\mathcal{L}^{\text{c}}_{\text{c}}) \mathcal{L}^{\text{c}}_{\text{c}}$ 

### **Chapter Ill**

 $\rightarrow$  $\mathcal{L}^{(j)}_{\mathcal{Q}}$ 

### **CLASS DESIGN**

#### **3. Class Design**

The class design in this project followed common Object-Oriented (00) design principles. All Object-Oriented Analysis (OOA) and Object-Oriented Design (00D) were performed using the Coad/Yourdon Object-Oriented Method.[6,7,8] The Object-Oriented Programming (OOP) implementation followed directly from the OOA and 00D processes and was done in the C++ programming language. The base classes of the problem domain were designed during the OOA phase of the project. Other classes were designed during the 00D phase of the project from the OOA base classes to solve the problem of implementing the Constrained Tetrahedrization algorithm as needed.

#### **3.1 OOA Base Classes**

The base classes were designed during the OOA phase of the project with the base objects of the problem in mind. The only true "base classes", by the Object-Oriented definition of the term, are the Point2 and Point3 classes which are self-contained classes and form the basis for all other class construction in the OOA phase of the project. The other classes that are built from the Point2 and Point3 classes are still called base classes for the terms of this project because they are classes that were designed during the OOA phase of the project and they are base objects for solving the problem in the Constrained Tetrahedrization algorithm.

The five major activities of OOA are:[7]

- 1. Subject Layer
- 2. Class-&-Object Layer
- 3. Structure Layer
- 4. Attribute Layer
- 5. Service Layer

A subject is a mechanism for guiding a reader through a large, complex model. Subjects are also helpful for organizing work packages based upon initial OOA investigation.[8] The subject layer for the problem domain was one simple task, so I decided to have one subject named Constrained Tetrahedrization which is the name of the program. The whole purpose of the program was to take in a set of points and a set of partitioning planes as input and to provide a set of partitioned convex hulls as output. The single purpose of the program only needed a single subject to represent it.

The Class-&-Object layer for the problem domain started out in the realm of 2D and 3D geometry objects. The natural classes that fell out of the 2D analysis were objects like point2 and line\_segment2, which represented a point in  $E^2$  and a line segment in  $E^2$ . The natural classes that fell out of the 3D analysis were objects like point3, line\_segment3, and plane, which represented a point in  $E<sup>3</sup>$ , a line segment in  $E<sup>3</sup>$ , and a plane in  $E<sup>3</sup>$ . Other classes that fell out of the analysis in this stage were objects like facet2, facet3, subfacet2, and subfacet3 which were subparts of a tetrahedron object. The tetrahedron object was not defined during the OOA phase of the project because it was a more complex object that needed further analysis and design.

The Structure layer for the problem domain ended up being standard Geometric representations for the most part. In 3D, for example, a line segment is composed of two points, a plane is composed of three points, a facet has three points, and a subfacet has two points. In 2D, for example, a line segment is composed of two points, a facet has two points, and a subfacet has one point.

The Attribute layer for the classes in the problem domain only consisted of the standard Geometric representations for the most part. In 3D, for example, a point had 3 attributes X, Y, and Z. In 2D, for example, a point had 2 attributes X and Y.

The Service layer for the classes in our problem domain only consisted of the standard constructors, destructors, and accessors at this point in the analysis which meant that there were no services defined in the design because these standard services are not denoted in the Coad/Y ourdon object model. The next sections describe the classes built during the OOA phase of the project on a class by class basis.

#### **3.1.1 Point2 Class**

The Point2 class is a representation of a point in 2D or Euclidean space. Internally it is represented with 2 double length floating point numbers labeled X and Y. Common constructors, destructors, and accessors are provided with the class to make the class as open and re-usable as possible, but they are not shown using the Coad/Y ourdon object model. Shown in Figure 3-1 is the object that this class represents and the Object- &-Class diagram:

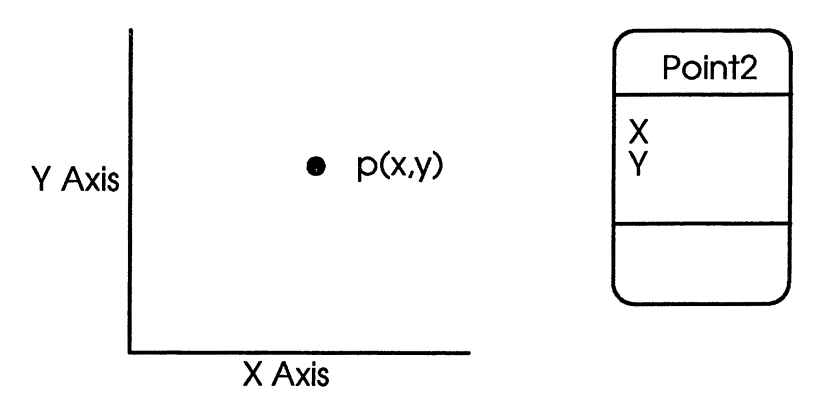

**Figure 3-1** - **Point2 Class Representation and Object-&-Class Diagram** 

#### **3.1.2 Point3 Class**

The Point3 class is a representation of a point in 3D space. Internally it is represented with 3 double length floating point numbers labeled X, Y, and Z. Common constructors, destructors, and accessors are provided with the class to make the class as open and re-usable as possible, but they are not shown using the Coad/Y ourdon object model. Shown in Figure 3-2 is the object that this class represents and the Object-&-Class diagram:

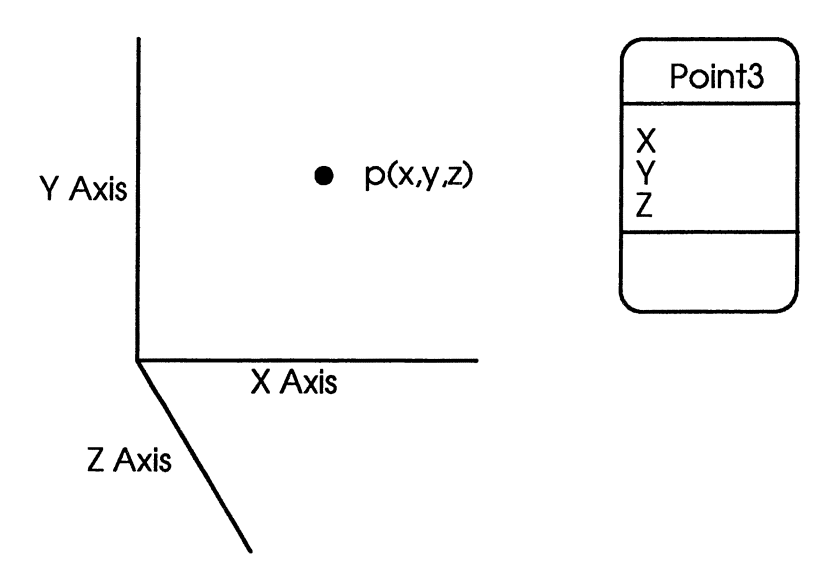

**Figure 3-2** - **Point3 Class Representation and Object-&-Class Diagram** 

#### **3.1.3 Plane Class**

The Plane class is a representation of a plane in 3D space. Internally it is represented with 3 points labeled Pl, P2, and P3. Internally it is also is represented with 4 double length floating point numbers labeled A, B, C, and D. The plane coefficients (Ax+By+Cz+D=0) are calculated using Newell's Method.[5,30] Common constructors,

destructors, and accessors are provided with the class to make the class as open and reusable as possible, but they are not shown using the Coad/Y ourdon object model. Shown in Figure 3-3 is the object that this class represents and the Object-&-Class diagram:

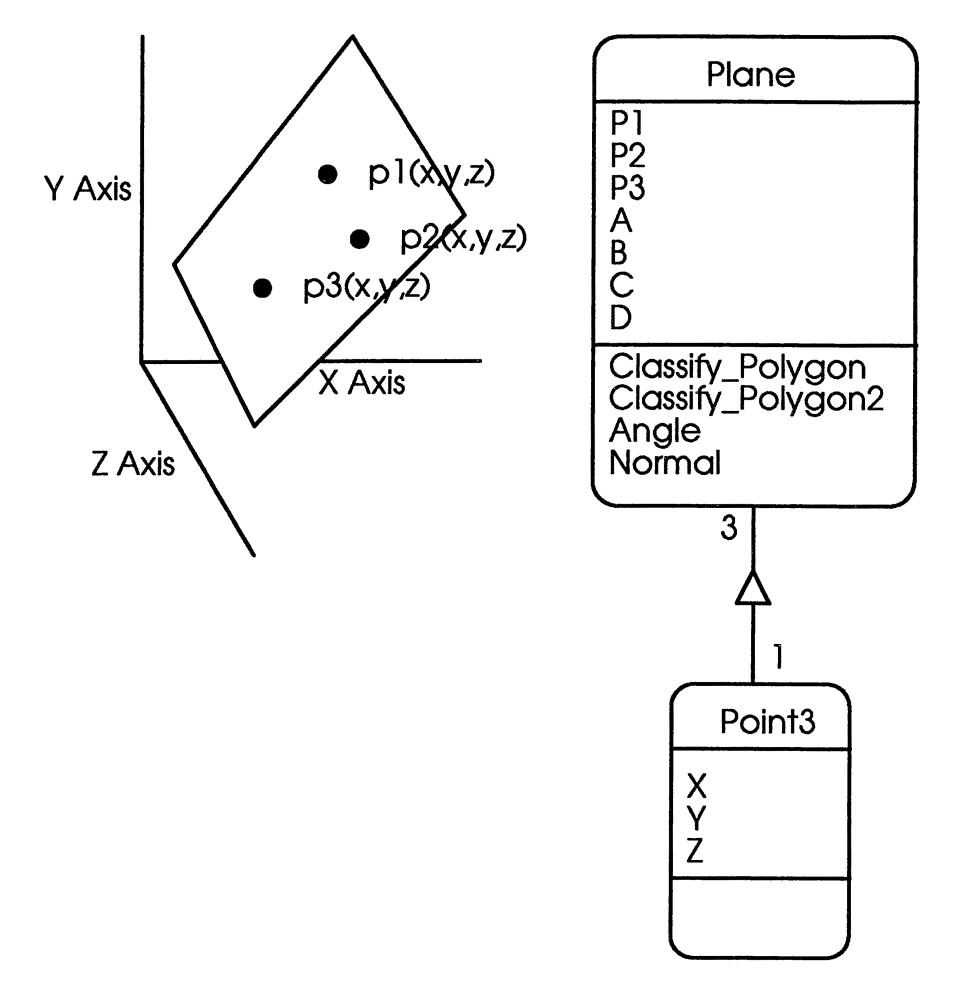

**Figure 3-3** - **Plane Class Representation and Object-&-Class Diagram** 

The services that are shown in this class design were added during the 00D phase of the design. The Classify \_Polygon service in this class takes the current plane object and a plane that is passed in as a parameter and it determines whether the parameter plane is coincident, in back of, in front of, or spanning the current plane. Shown in Figure 3-4 are examples of coincident, in back of/ in front of, and spanning planes:

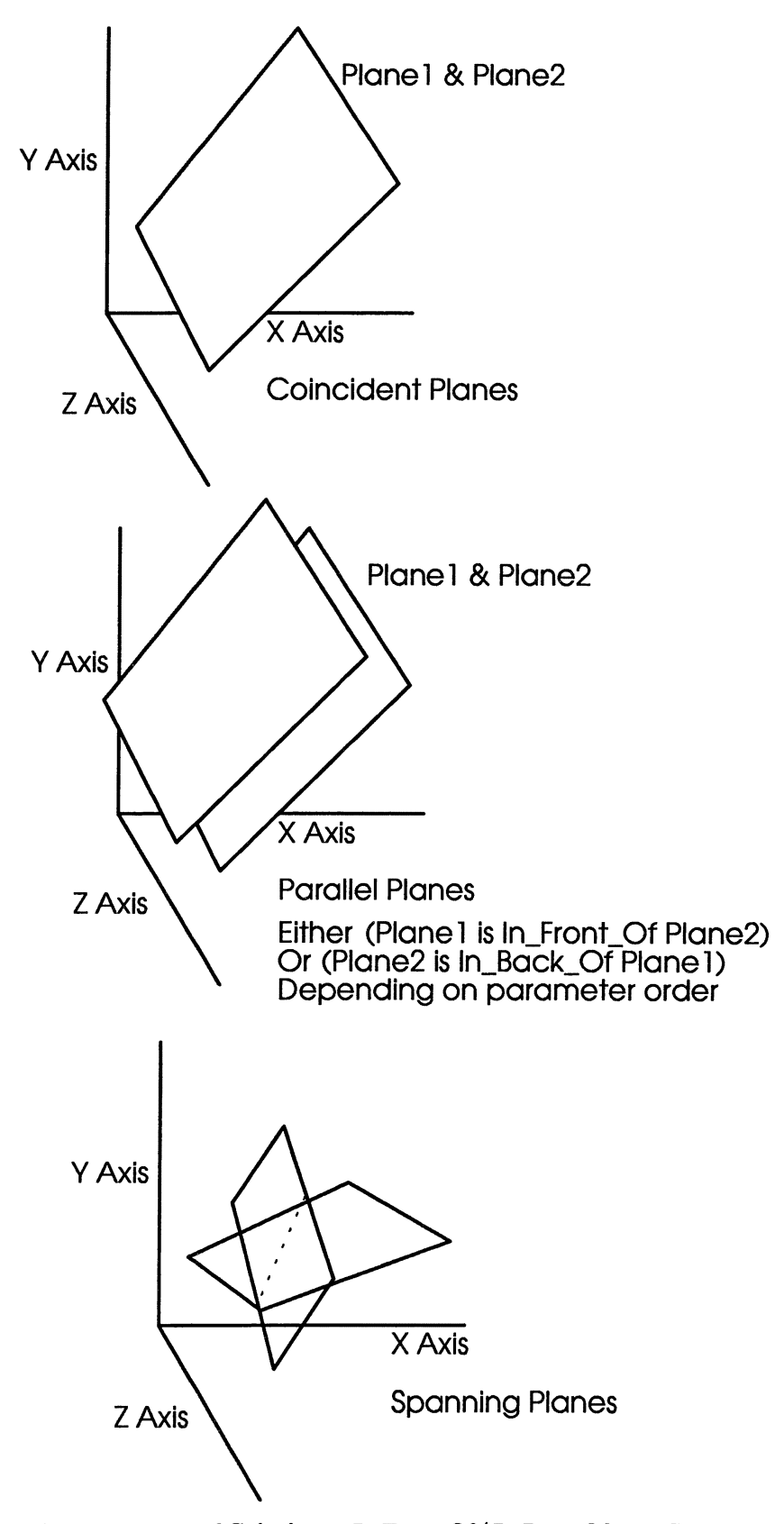

**Figure 3-4** - **Examples of Coincident,** In **Front Of/** In **Back Of, and Spanning Planes** 

The Classify \_Polygon2 service in this class takes the current plane and a point that is passed in as a parameter and it returns whether the point is coincident, in back of, in front of, or spanning the current plane. Shown in Figure 3-5 are examples of a point coincident to a plane, a point in back of a plane, and a point in front of a plane:

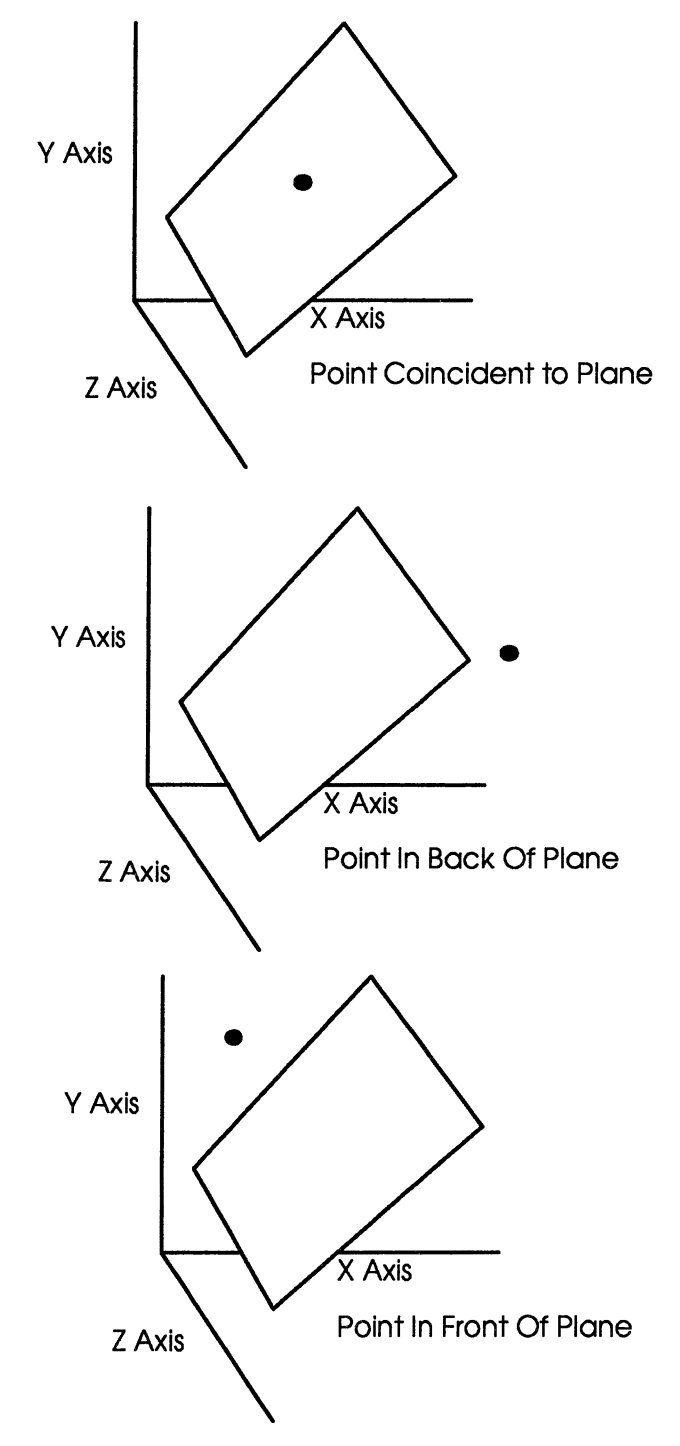

**Figure 3-5** - **Example of Point Coincident to, a Point** In **Back of, and a Point** In **Front of a Plane** 

The Angle service in this class takes the current plane and a plane that is passed in as a parameter and it returns the angle between the two spanning planes. The Normal service in this class returns the normal vector to the current plane. Shown in Figure 3-6 are examples of the normal vector to a plane and the angle between two spanning planes:

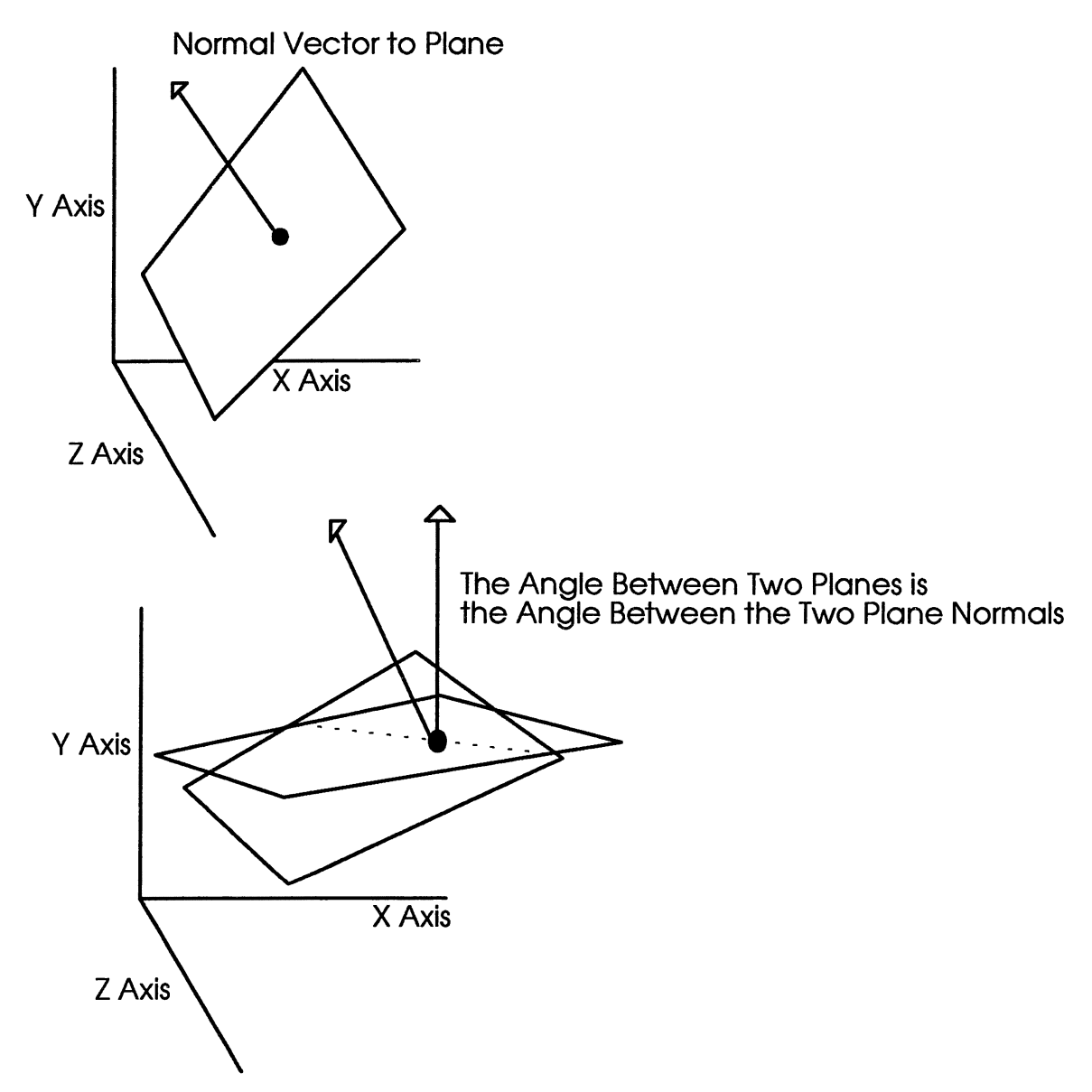

**Figure 3-6** - **Example of the Normal Vector to the Plane and the Angle Between Two Planes** 

#### **3.1.4 Line\_Segment2 Class**

The Line\_Segment2 class is a representation of a line segment in 2D space. Internally it is represented with 2 points labeled Pl and P2. Common constructors, destructors, and accessors are provided with the class to make the class as open and reusable as possible, but they are not shown using the Coad/Y ourdon object model. Shown in Figure 3-7 is the object that this class represents and the Object-&-Class diagram .

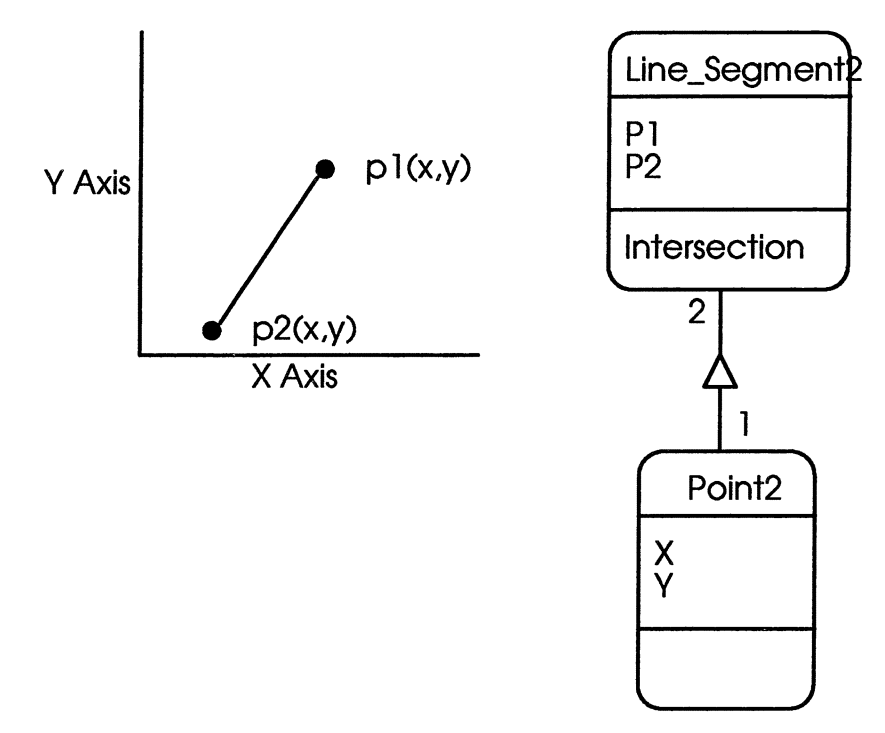

**Figure 3-7** - **Line\_ Segment2 Class Representation and Object-&-Class Diagram** 

The services that are shown in this class design were added during the OOD phase of the design. The Intersection service in this class takes the current line segment and a second line segment that is passed in as a parameter and it returns a point as the intersection point between the two line segments. If the line segments do not intersect in a single point then the origin (0,0) is returned. This error value should be sufficient for this project since all of the data resides in quadrant I. Adding in cases in the code to handle intersection error properly is left for future expansion of this thesis. Shown in Figure 3-8 are examples of a line segment intersecting, and not intersecting a second line segment:

*f* 

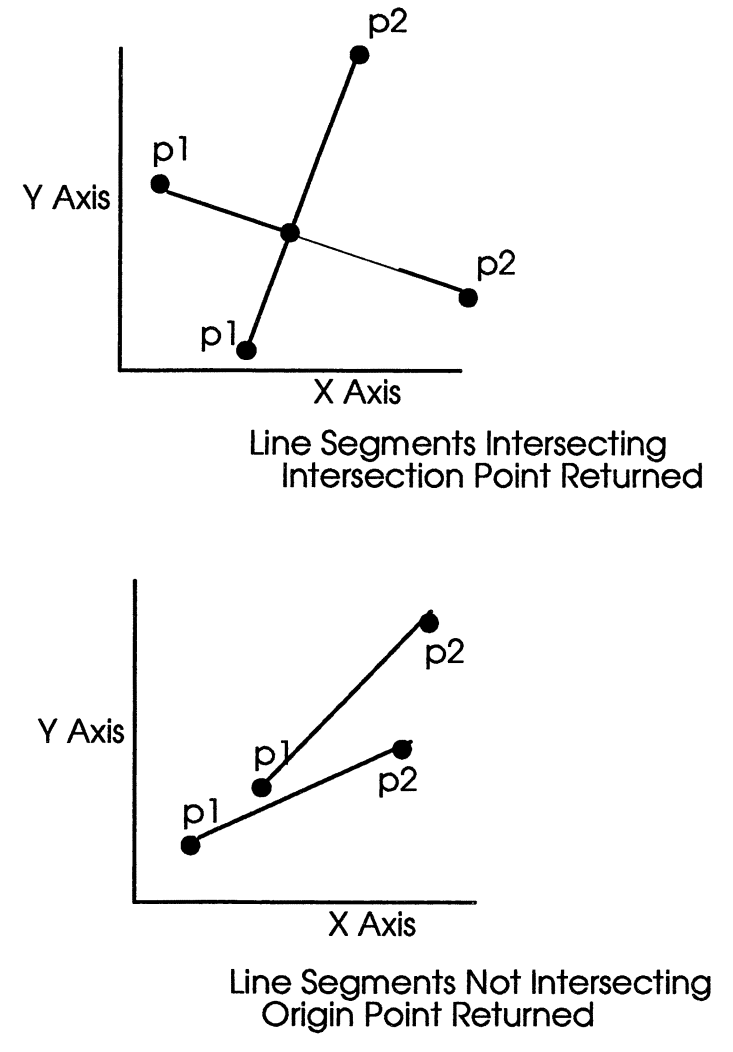

**Figure 3-8** • **Example of a Line Segment Intersecting, and not Intersecting a Second Line Segment** 

#### **3.1.5 Line\_Segment3 Class**

The Line\_Segment3 class is a representation of a line segment in 3D space. Internally it is represented with 2 points labeled Pl and P2. Common constructors, destructors, and accessors are provided with the class to make the class as open and reusable as possible, but they are not shown using the Coad/Y ourdon object model. Shown in Figure 3-9 is the object that this class represents and the Object-&-Class diagram:

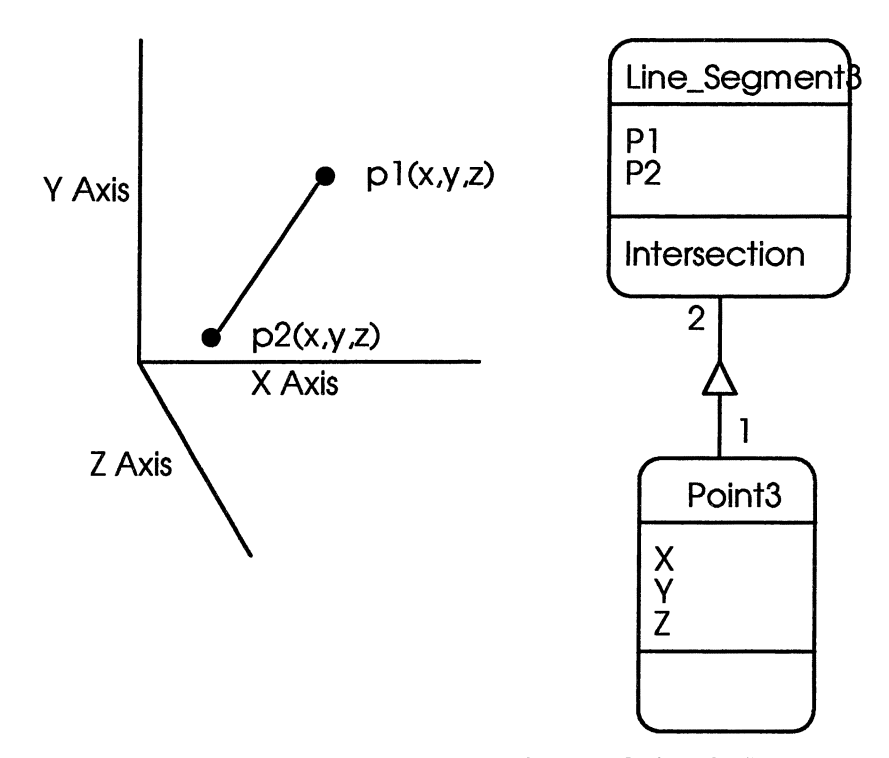

**Figure 3-9** - **Line\_ Segment3 Class Representation and Object-&-Class Diagram** 

The services that are shown in this class design were added during the OOD phase of the design. The Intersection service in this class takes the current line segment object and a plane that is passed in as a parameter and it returns a point as the intersection point between the line segment and the plane. If the line segment is coincident to the plane then the midpoint of the segment is returned. If the line segment is in back of or in front of the plane then the origin (0,0,0) is returned since there is no intersection to return. This error value should be sufficient for this project since all of the data resides in quadrant I. Adding in cases in the code to handle intersection error properly is left for future expansion of this thesis. Shown in Figure 3-10 are examples of a line segment spanning, coincident to, and in back of a plane:

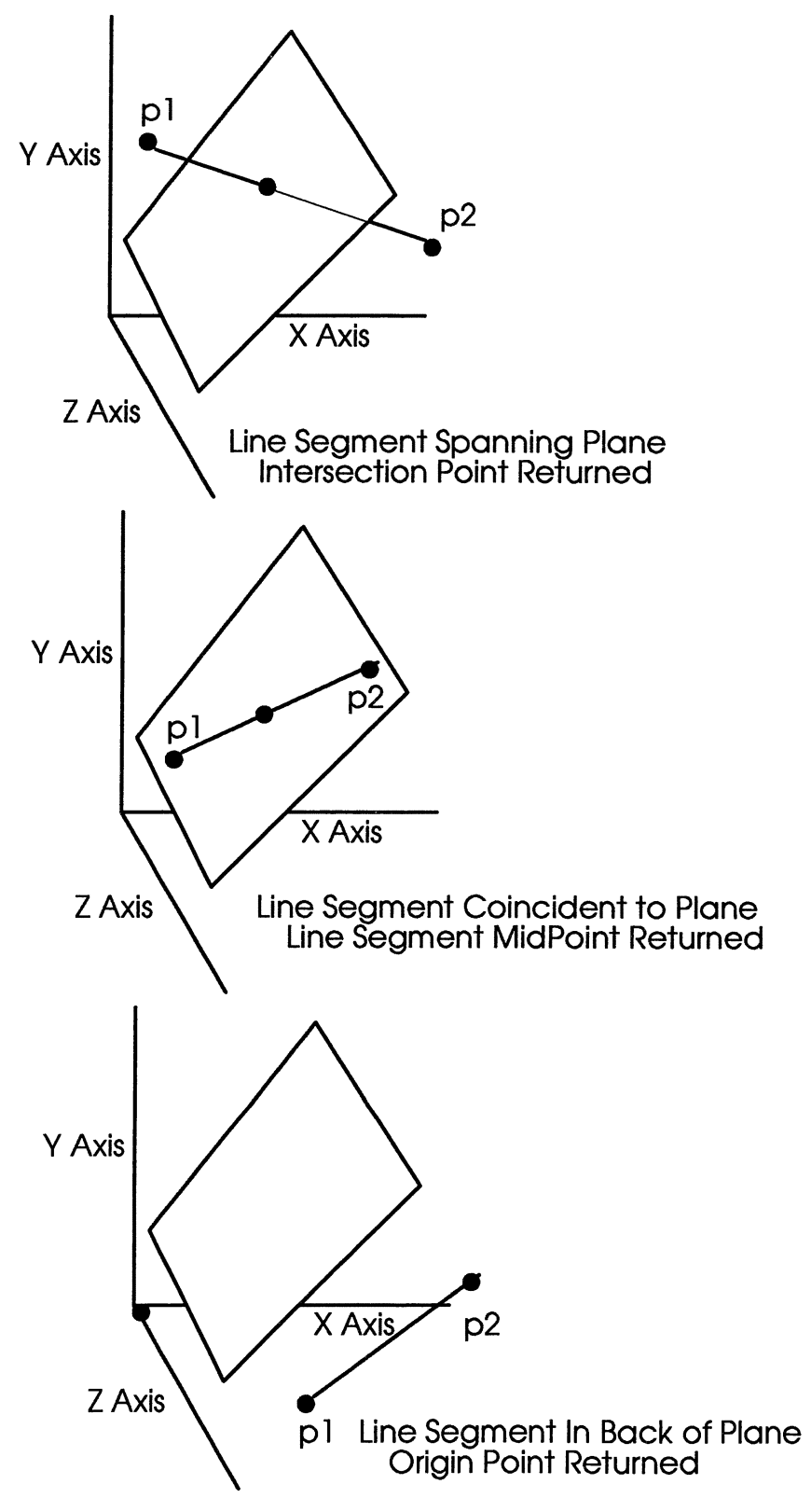

**Figure 3-10** - **Example of a Line Segment Spanning, Coincident to, and** In **Back Of a Plane** 

#### **3.1.6 SubFacet2 Class**

The SubFacet2 class is a representation of a subfacet of a 2D tetrahedron. In 2D, three points are needed to define a tetrahedron, two points are needed to define a facet of a tetrahedron, and one point is needed to define a subfacet of a tetrahedron. Internally this class is derived from the Point2 class. Common constructors, destructors, and accessors are provided with the class to make the class as open and re-usable as possible, but they are not shown using the Coad/Y ourdon object model. The SubFacet2 class is derived from the Point2 class since it is very similar in structure. Shown in Figure 3-11 is the object that this class represents and the Object-&-Class diagram:

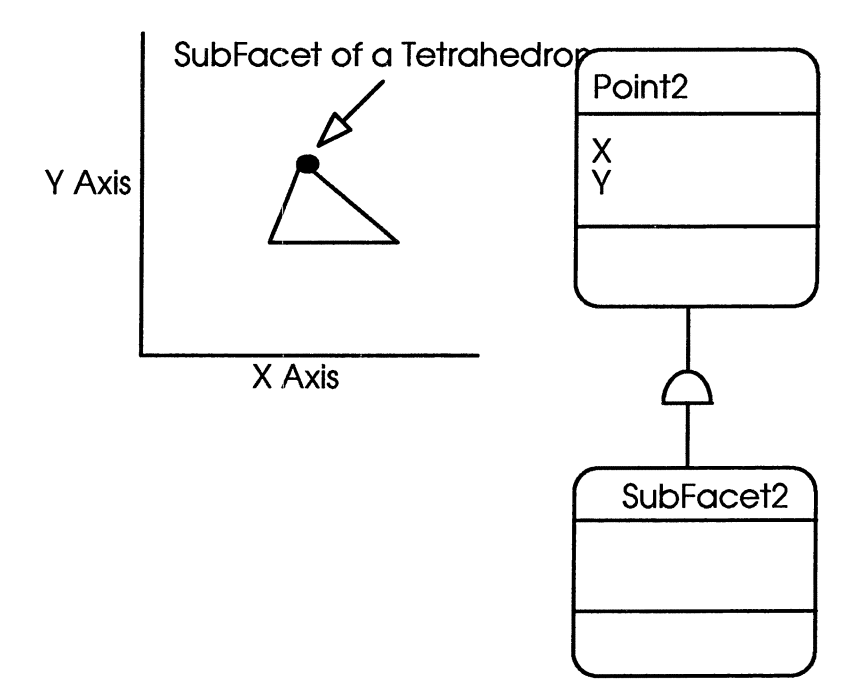

**Figure 3-11** - **SubFacet2 Class Representation and Object-&-Class Diagram** 

#### **3.1. 7 SubFacet3 Class**

The SubFacet3 class is a representation of a subfacet of a 3D tetrahedron. In 3D, four points are needed to define a tetrahedron, three points are needed to define a facet of a tetrahedron, and two points are needed to define a subfacet of a tetrahedron. Internally this class is derived from the Line\_Segment3 class. Common constructors, destructors, and accessors are provided with the class to make the class as open and re-usable as possible, but they are not shown using the Coad/Y ourdon object model. The SubFacet3 class is derived from the Line\_Segment3 class since it is very similar in structure. Shown in Figure 3-12 is the object that this class represents and the Object-&-Class diagram:

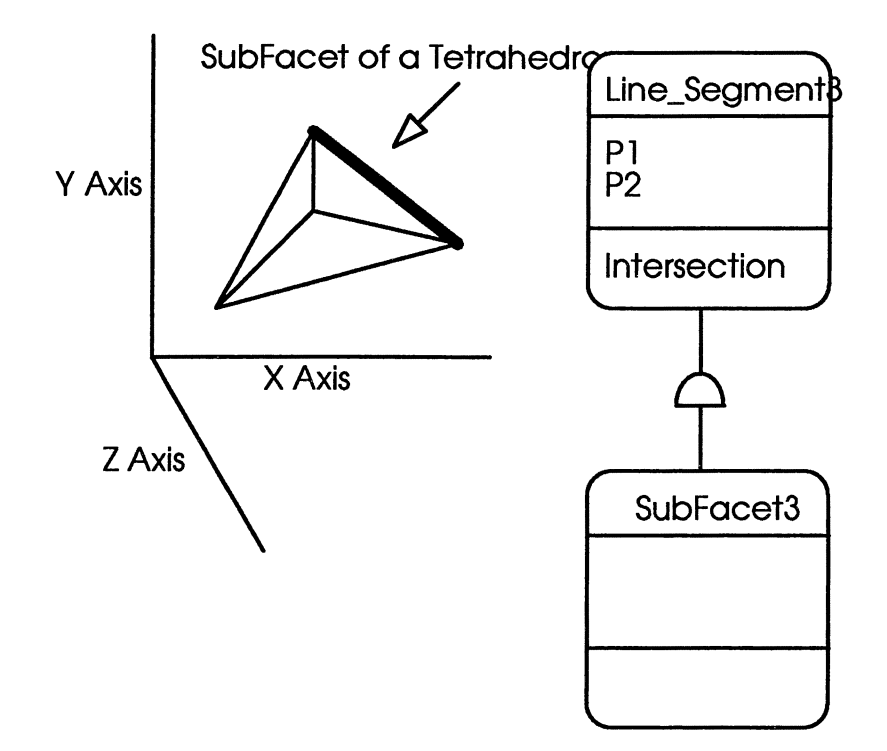

**Figure 3-12** - **SubFacet3 Class Representation and Object-&-Class Diagram** 

#### **3.1.8 Facet2 Class**

The Facet2 class is a representation of a facet of a 2D tetrahedron. In 2D, three points are needed to define a tetrahedron and two points are needed to define a facet of a tetrahedron. Internally this class is derived from the Line\_Segment2 class. Common constructors, destructors, and accessors are provided with the class to make the class as open and re-usable as possible, but they are not shown using the Coad/Y ourdon object model. The Facet2 class is derived from the Line\_Segment2 class since it is very similar in structure. Shown in Figure 3-13 is the object that this class represents and the Object- &-Class diagram:

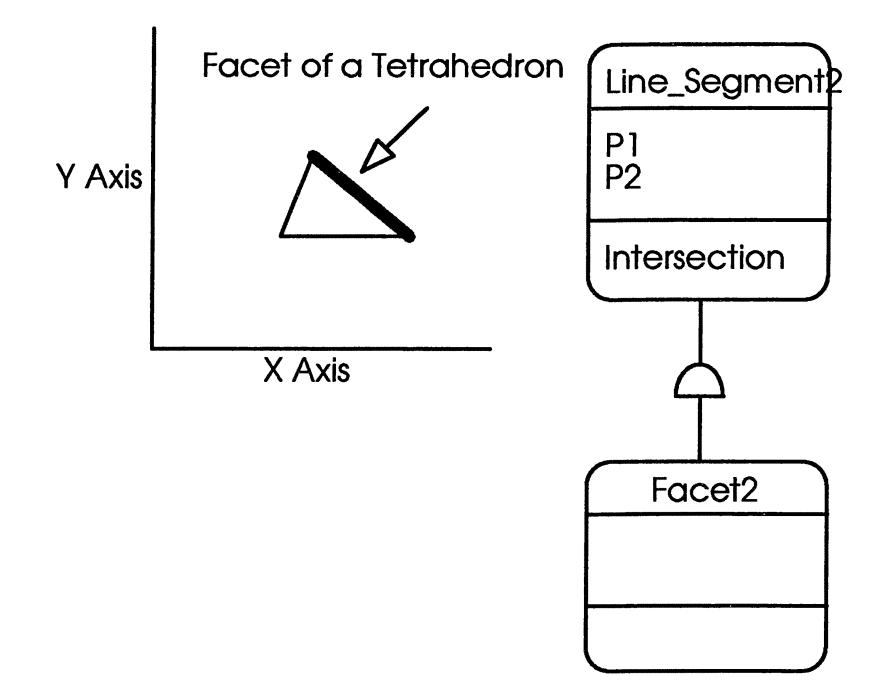

**Figure 3-13** - **Facet2 Class Representation and Object-&-Class Diagram** 

#### **3.1.9 Facet3 Class**

The Facet3 class is a representation of a facet of a 3D tetrahedron. In 3D, four points are needed to define a tetrahedron and three points are needed to define a facet of a tetrahedron. Internally this class is derived from the Plane class. Common constructors, destructors, and accessors are provided with the class to make the class as open and reusable as possible, but they are not shown using the Coad/Y ourdon object model. The Facet3 class is derived from the Plane class since it is very similar in structure. Shown in Figure 3-14 is the object that this class represents and the Object-&-Class diagram:

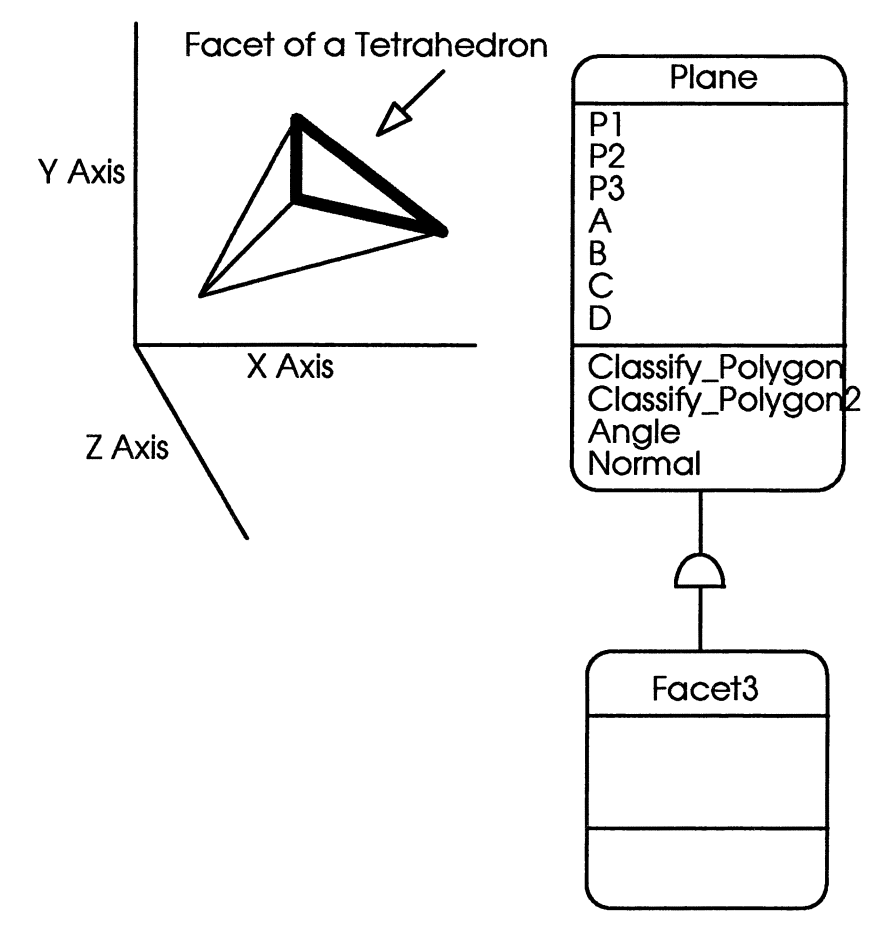

Figure 3-14 - Facet3 Class Representation and Object-&-Class Diagram

#### **3.1.10 OOA Model Diagram**

All of the Coad/Y ourdon OOA Layers that were developed during the OOA phase of the project are shown together on one diagram which forms an object model diagram. The Coad/Y ourdon OOA Object Model Diagram for the Constrained Tetrahedrization project follows:

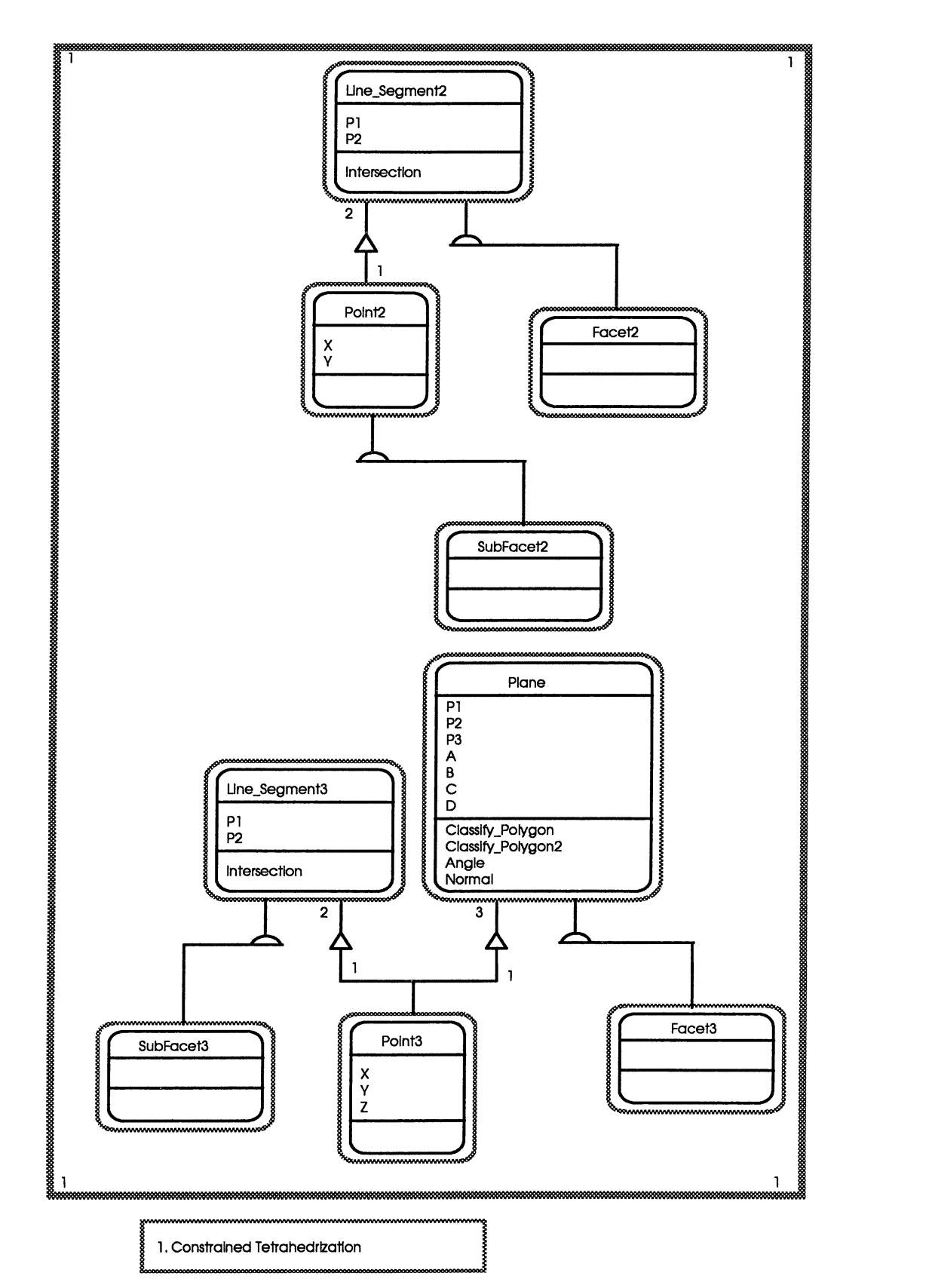

**Figure 3-15 - Coad/Yourdon OOA Object Model Diagram** 

#### **3.2 OOD Derived Classes**

The derived classes were designed during the OOD phase of the project with the flushing out of the OOA design and the implementation of the Constrained Tetrahedrization algorithm in mind. The classes were designed to solve specific problems in the Constrained Tetrahedrization algorithm and were built using only the base classes that were designed during the OOA phase of the project.

The four major activities of OOD are:[8]

- 1. Problem Domain Component
- 2. Human Interaction Component
- 3. Task Management Component
- 4. Data Management Component

#### **3.2.1 Problem Domain Component**

The problem domain component of OOD is the activity where the design modifies the OOA results to resolve a design consideration. In this activity you can also show the other three OOD components in a collapsed form. In the Constrained Tetrahedrization project there were some classes that were not discussed in the OOA results that were needed to solve some problems in the Constrained Tetrahedrization algorithm. The main Constrained Tetrahedrization algorithm as presented below contains none of the objects, except for Plane, that were created in the OOA phase of the project. This is where the OOD phase of the project was needed to complete the overall project design. The first object added was the Constrained\_Tetrahedrization object which represented the main project class.

```
constrain(P',F,T) 
begin 
       construct B; 
       construct C, the convex hull of P'; 
       for j = 1 to k do
               K_j \leftarrow plane(f<sub>j</sub>) \cap C;
       for j = 1 to k do
              compute constraints for K_i;
       for j = 1 to k do
               triangulate K, with constraints;
       triangulate facets of C with constraints; 
       for i = 1 to l do
              T, \leq tetrahedrization of R<sub>1</sub>;
       T \leftarrow \cup T,
```
end.

**Figure 3-16** - **Constrained Tetrahedrization Algorithm[17]** 

As parameters, P' is a set of points in  $E^3$ , F is a set of k triangles which have vertices in  $P'$  and which intersect in (possibly empty) mutual faces, and  $T$  is the output of the tetrahedrization. [17] The set of points P', since an unknown number of points could be entered, was represented by a generic List class. The set of k triangles F, since an unknown number of partitioning planes could be entered, was also represented by a generic List class. In the implementation, the three points that formed the "triangles" or partitioning planes did not come from the set of points in P', but they were randomly generated points. The implementation differed at this point from the paper[ 17] because the paper [17] stated that  $F$  is a set of k triangles which have vertices in P'. The theory of partitioning a polygon or a convex hull with a plane should not rely on the points of the plane also belonging to the points that form the polygon or convex hull. Any arbitrary plane should be able to partition a polygon or a convex hull. The next obvious classes that came from this level of the project were the Convex\_Hull class and the BSP \_Tree class which were explicitly called out in the algorithm. These four obvious classes formed the basis for a top-down OOD design.

#### **3.2.1.1 Constrained\_ Tetrahedrization Class**

The Constrained\_Tetrahedrization class is a representation of the main Constrained Tetrahedrization class that is the OOA subject layer and the main implementation of the algorithm.[17] Common constructors, destructors, and accessors are provided with the class to make the class as open and re-usable as possible, but they are not shown using the Coad/Y ourdon object model. Shown in Figure 3-17 is the object that this class represents and the Object-&-Class diagram:

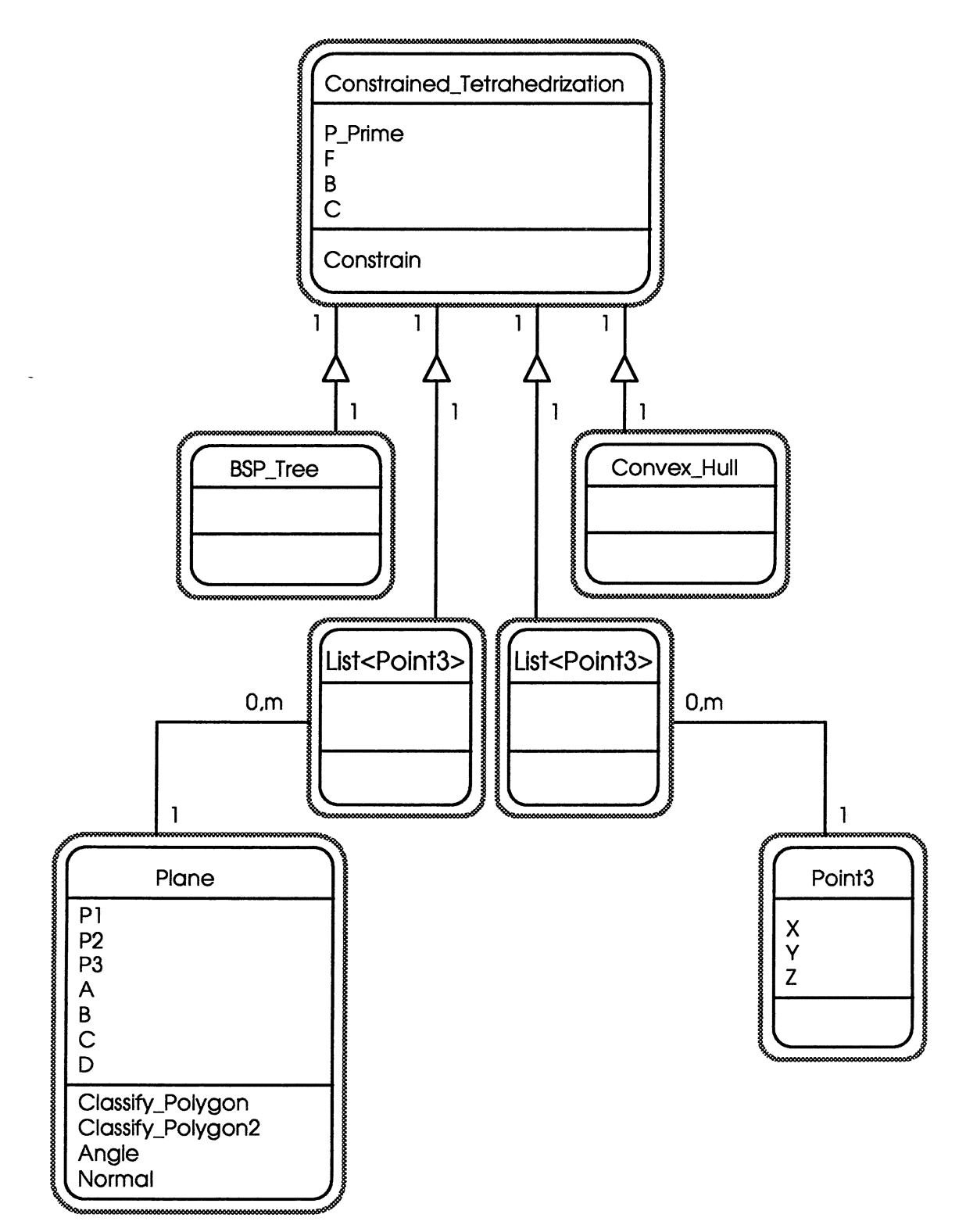

**Figure 3-17** - **Constrained\_Tetrahedrization Class Representation and Object-&-Class Diagram** 

#### **3.2.1.2 List Class**

The List class is a representation of a double linked list of objects. Common constructors, destructors, accessors, and standard list services are provided with the class to make the class as open and re-usable as possible, but they are not shown using the Coad/¥ ourdon object model. The List class comes in several instances: List<Point3>, List<Point2>, List<Facet3>, List<Facet2>, List<SubFacet3>, List<SubFacet2>, and List<Plane>. All of theses instances were implemented in the OOP phase of the project through the use of  $C_{++}$  generic templates. Shown in Figure 3-18 is the object that this class represents and the Object-&-Class diagram:

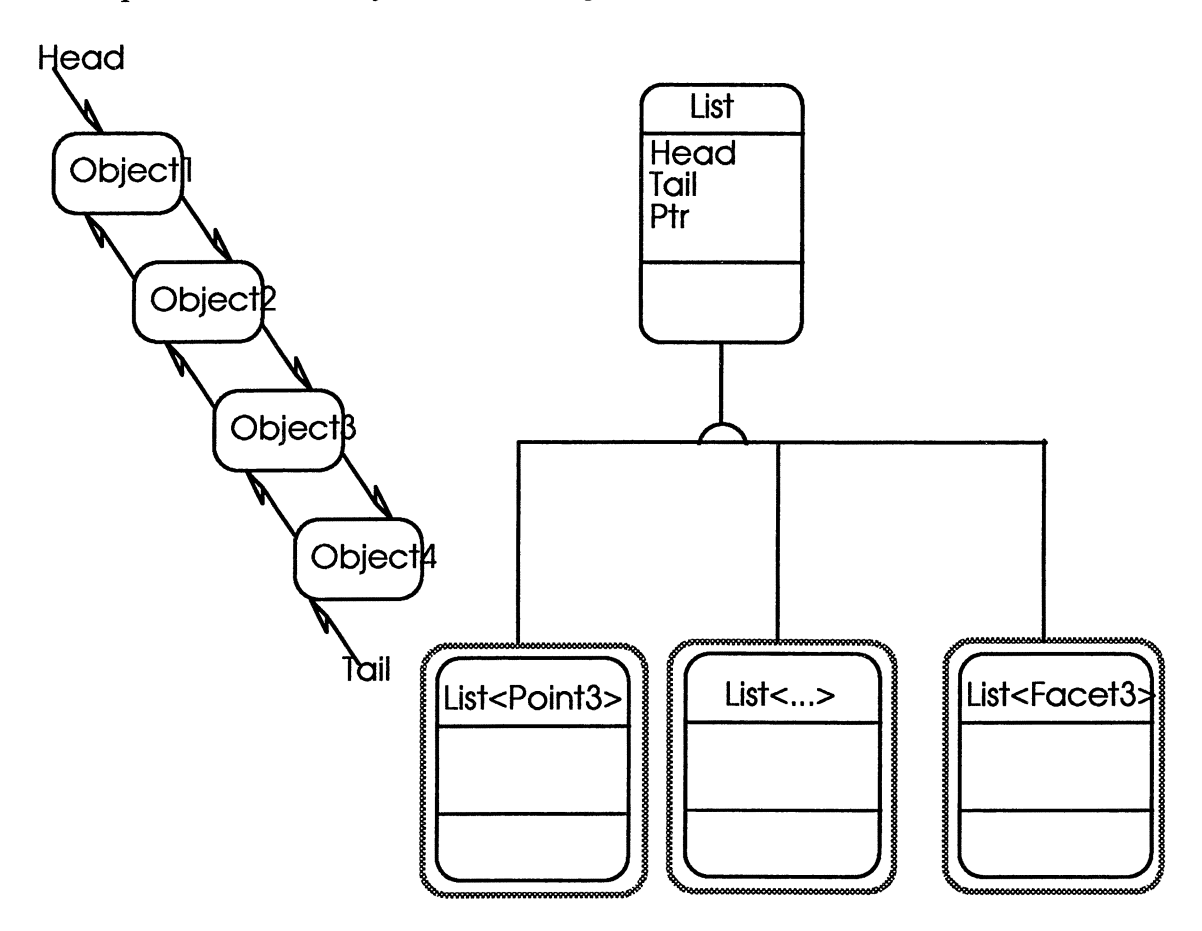

**Figure 3-18- List Class Representation and Object-&-Class Diagram** 

#### **3.2.1.3 Convex\_Hull Class**

The Convex\_Hull class is a representation of a geometric convex hull. A convex hull is represented geometrically by a list of facets which contain three vertices each. These facets are triangular and when they are all connected together they make up the facets or the outer surface of the convex hull. A more in depth explanation of convex hulls can be found in chapter 5. Common constructors, destructors, accessors, and
standard list services are provided with the class to make the class as open and re-usable as possible, but they are not shown using the Coad/Y ourdon object model. In the OOP phase of the project, a single service called Giftwrapping[ 6,26] was developed that takes a List<Point3> class and an address to a List<Facet3> class as parameters and then fills in the List<Facet3> class with the facets of the convex hull. This was an improper design, and the Giftwrapping service has been kept, but the Convex\_Hull class keeps the list of Facet3's internally. The Convex Hull class is derived from the List <Facet3> class. Shown in Figure 3-19 is the object that this class represents and the Object-&-Class diagram:

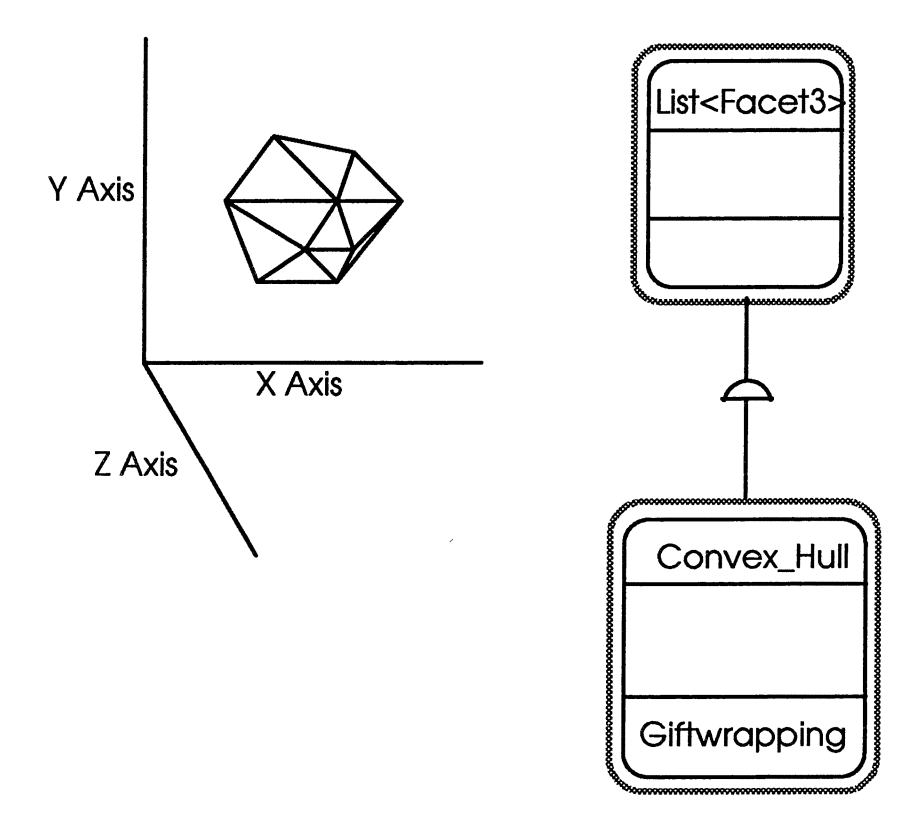

**Figure 3-19** - **Convex\_ Hull Class Representation and Object-&-Class Diagram** 

# **3.2.1.4 BSP Tree Class**

The BSP Tree class is a representation of a special binary tree called a binary space partition (BSP) tree. A BSP Tree is a data structure that represents a recursive, hierarchical subdivision of n-dimensional space into convex subspaces. BSP tree construction is a process which takes a subspace and partitions it by any hyperplane that intersects the interior of that subspace. The result is two new subspaces that can be further partitioned by recursive application of the method.[33] A more in depth explanation of BSP trees can be found in chapter 6. Common constructors, destructors, accessors, and standard list services are provided with the class to make the class as open and re-usable as possible, but they are not shown using the Coad/Y ourdon object model.

Shown in Figure 3-20 and Figure 3-21 is an example of BSP tree construction in 2D and the Object-&-Class diagram:

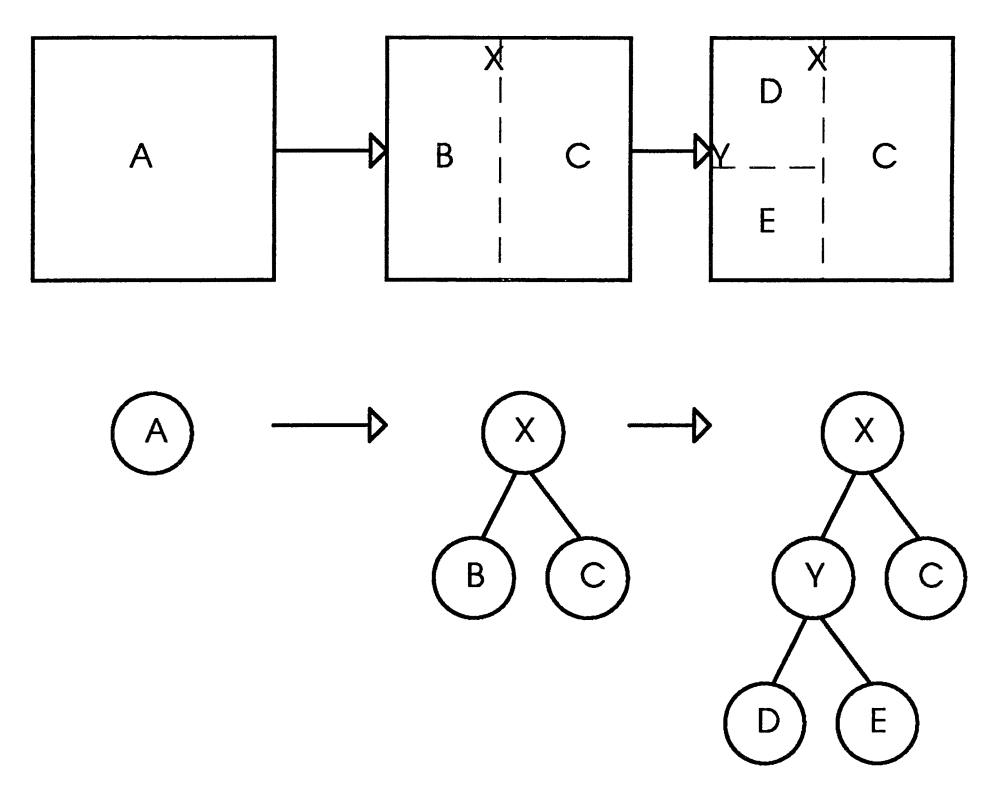

 $\ddot{\phantom{a}}$ 

**Figure 3-20** - **Example of a BSP Tree Construction** in **2D.(33]** 

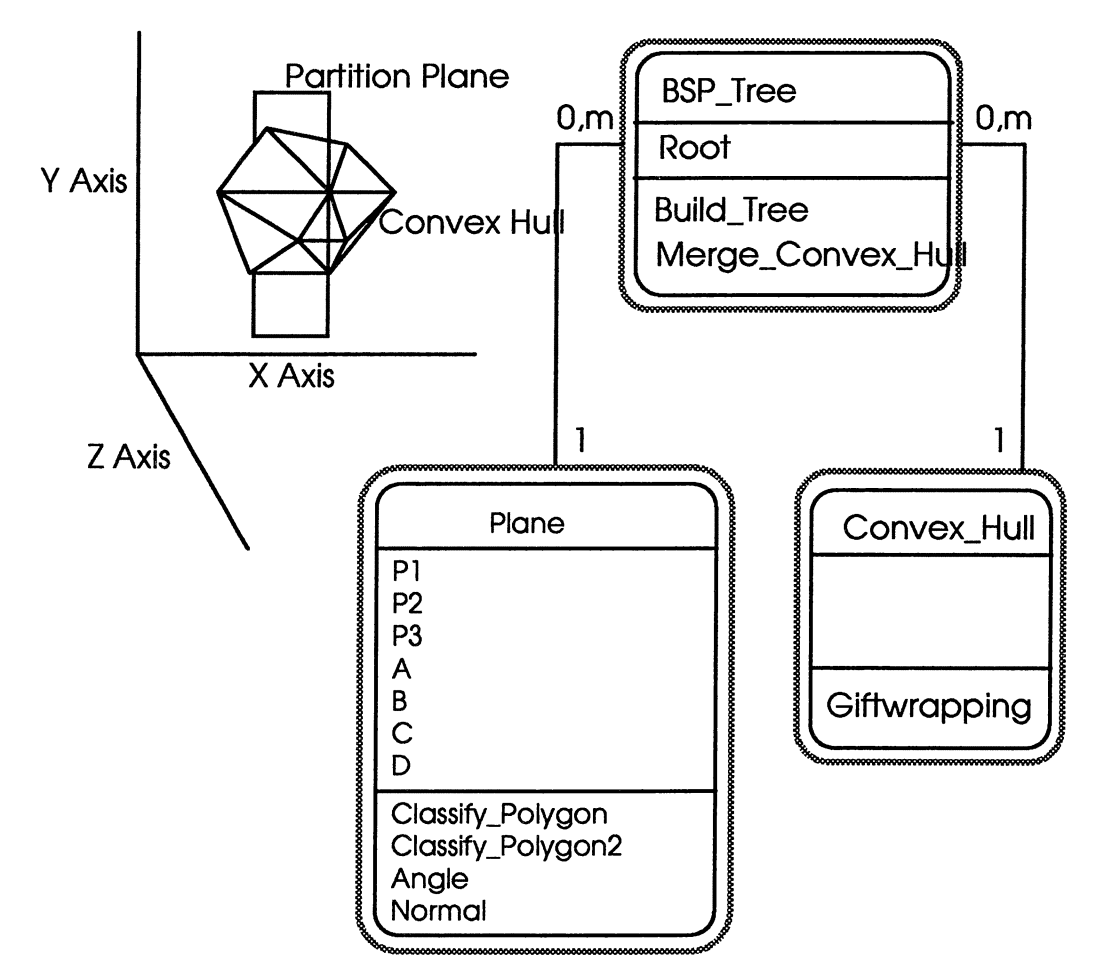

**Figure 3-21 - BSP Tree Class Representation and Object-&-Class Diagram** 

## **3.2.2 Human Interaction Component**

The human interaction component of 00D is the activity where the design takes graphical user interface issues into design consideration. The Constrained Tetrahedrization project was designed to operate as a single thread of execution task using the standard input and standard output which is common to UNIX programs. There was only one class that was considered during the human interaction component of 00D which was a class that output geometric classes into to the standard OOOL output file format  $[23,32]$  so that they could later be displayed by the Geomview  $[15]$  X-Windows based 3D graphics viewing program.

# **3.2.2.1 OOGL Class**

The OOGL class is an output class that creates OOOL files for later use with the Geomview package.[15,23,32] In the 00D phase of the project only the existence of this class was known about, because there was a requirement to view the results in a graphical manner, but the exact services that would be needed were not known. In the OOP phase

of the project, three services were developed to output OOGL files for three specific objects in the problem. The three objects that are able to be output in OOGL format are the Convex Hull (i.e. List  $Facet3$ ) class, the List  $\langle$  Plane  $>$  class, and the BSP Tree class.

The first service, named Output Convex Hull, takes a List<Point3> class and a Convex\_Hull (i.e. List<Facet3>) class as parameters and outputs an OOGL file named chull. off that will represent the Convex Hull graphically. This service could be updated in the future to only take a Convex\_Hull (i.e. List<Facet3>) class as a parameter and generate the point list internally. The format[23,32] of this file is as follows:

OFF  $n_e$   $n_f$   $n_e$  $p_1x$   $p_1y$   $p_1z$  $\ldots$   $\left\{ \begin{matrix} n \\ n_p \end{matrix} \right.$  points }  $P_{np}X$   $P_{np}Y$   $P_{np}Z$  $3f_1P_1 f_1P_2 f_1P_3$ <br>...  $\{n_f \text{ facets}\}$  $3 f_{nf}p_1 f_{nf}p_2 f_{nf}p_3$ 

**Figure 3-22** - **Sample chull.off OOGL File Output** 

Where  $n<sub>n</sub>$  = number of points,  $n<sub>r</sub>$  = number of facets,  $n<sub>n</sub>$  = number of edges (set to 0 since it's not used in the current version of Geomview), the first set of real numbers are the points in the facets of the convex hull, and the second set of integer numbers are the facets. The only points that have to be listed in the OOGL file are the points actually in the facets, but for the convex hull object all of the points were listed in the OOGL file not only the external points, but also the internal points. The facets are then listed as integers which refer to the position of the points in the list.

The second service, named Output Triangles, takes a List<Plane> class as an argument and outputs an OOGL file, named triangs . off, that will represent all of the partition planes graphically. The format[23,32] of this file is as follows:

```
LIST 
 \begin{bmatrix} = 0 \end{bmatrix}3 1 0 
p_1x p_1y p_1zp_2x p_2y p_2zp_3x p_3y p_3z<br>3 0 1 2
 } 
{=OFF ... {repeat for each object in List<Plane> class}
```
#### **Figure 3-23** - **Sample triangs.off OOGL File Output**

The third service, named Output\_BSP\_Tree, takes a BSP\_Tree class and a List<Point3> class as arguments and outputs an OOGL file, named bspchull.off, that will represent the BSP \_Tree partition planes and the multiple convex hulls that are in the BSP\_Tree leaf nodes. The format[23,32] of this file is as follows:

```
LIST 
= OFF
  ... {partition plane information} 
} 
\left\{ = OFF
  ... {repeat for each partition plane in the BSP Tree class} 
\left\{ -\right. OFF
   ... {convex hull information} 
} 
\left\{ = OFF
  ... {repeat for each convex hull in the BSP Tree class}
```
#### **Figure 3-24** - **Sample bspchull.off OOGL File Output**

At the time of this writing, the third service has not been fully implemented because during the process in which the convex hull gets partitioned by the BSP tree, extra points, that are not in the original point set, are generated without point id's and are given a point id of 0 by default. The resulting output OOGL data, containing all of the extraneous points, is incorrect. A new service, much like the new service needed for the Output\_ Convex\_Hull service, will have to be created which will generate the point lists internally and generate the correct OOGL output. Sample display output from the OOGL classes will be shown in chapter 4.

#### **3.2.3 Task Management Component**

The task management component of OOD is the activity where the design takes multiple tasks or concurrent behavior into design consideration. All services in this project are implemented in a single task. No task management component design is needed in this project.

### **3.2.4 Data Management Component**

The data management component of OOD is the activity where the design takes the storage and retrieval of user objects from a data management system such as a database into design consideration. All services in this project are implemented to keep all attributes in local memory, no data persistence is needed. No data management component design is needed in this project.

# **Chapter IV**

# **PROGRAM DESIGN**

# **4. Program Design**

The Object-Oriented Programming (OOP) implementation [6] of the program in the C++ language follows directly from the OOA and 00D design specifications as they were presented previously in chapter 3. The first step in the OOP process was to implement the OOA base classes in the  $C_{++}$  language, then to implement the rest of the OOA classes that were derived from the OOA base classes. After the OOP implementation of the OOA classes was completed to satisfaction, the OOP implementation of the 00D classes began. The OOP implementation of the 00D classes was a tedious task and took a long time, due to the algorithm complexities, to implement the code of the classes and to test each class as it was being developed. The BSP \_Tree class and the Convex\_Hull class were the most challenging to develop because of the complexity of the data structures and the complexity of the algorithms in those classes. The internal design of those two classes were complex enough and were crucial enough to the implementation of the Constrained Tetrahedrization algorithm[l 7] to be presented in chapter 5 and chapter 6. This chapter further explains the OOP implementation issues of the program.

## **4.1 OOA Base Class Program Implementation**

The OOA base class design was easy to implement and the C++ code was very straight forward. The basic implementation of the Point2, Point3, Line\_Segment2, Line\_Segment3, SubFacet2, SubFacet3, Facet2, and Facet3 classes was produced in about two days worth of effort for all of the classes. Basic testing of the classes took about one day worth of effort for each class. Some of the implementation and testing of services in the Plane class took several weeks to work through due to the complexity of the Vector Calculus needed in some of the algorithms. Shown in Table 4-1 are the OOA base classes that were implemented and their corresponding filenames, these files are included in the appendix of this thesis:

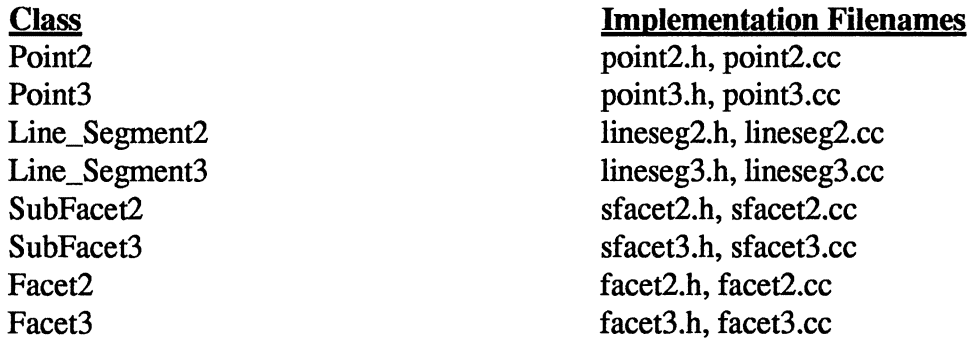

**Table 4-1** -**Table of OOA Base Classes and Implementation Filenames** 

### **4.1.1 Standardized Implementation Style**

For the base classes a standardized Object-Oriented C++ class implementation was followed in all of the classes. Each class would have all class attributes private and have public accessor services to all of the attributes. For example, shown below is a standard point2.h file that defines the Point2 class:

```
class Point2 
{ 
} ; 
   public:<br>// Constructors & Destructors
       \frac{1}{2}Point2();
       Point2(double, double);
       Point2(Point2&); 
       \simPoint2();
       II Operators 
                                     II Default Constructor 
                                     // Secondary Constructor
                                     II Copy Constructor 
                                     II Default Destructor 
      Point2& operator=(const Point2&); 
      int operator==(const Point2&); 
       int operator!=(const Point2&); 
      friend ostream& operator<<(ostream&,Point2); 
       // Accessor Services 
      double GetX(); 
      void SetX(double); 
      double GetY () ; 
      void SetY(double); 
      int Get ID() ; 
      void SetID(int); 
      II Services 
      double Distance(Point2); II distance between 2 points 
   private:<br>// Attributes
      double X; 
      double Y; 
      int ID;
```
#### **Figure 4-1 Point2 Base Class OOP Implementation Example**

Notice the common elements of style in the class design. All private attributes are explicitly declared as private and not defaulted to private. Constructors are provided for standard allocation with no parameters, allocation with parameters, and copy constructors. The entire class is also indented and plenty of whitespace and comments are included to make the code more readable and maintainable. The Point3, Line\_Segment2, Line\_Segment3, SubFacet2, SubFacet3, Facet2, and Facet3 classes were all implemented in a similar style.

# **4.1.2 Plane Class Implementation**

The Plane class implementation was a major undertaking considering the limited design and lack of information about Planes in Calculus and Geometry books. From the OOA design and a few Calculus books[3,5,13,25] all that is known about a plane is that we are given three points in  $E<sup>3</sup>$  to define the plane, and that the standard equation of a plane is Ax+By+Cz+D=O.

### **4.1.2.1 Plane Equations**

The first problem that had to be overcome in the Plane class implementation was figuring out the standard equation of a plane given only 3 points that were in the plane. The first method that was implemented was Newell's Method, which was presented with implemented code in a Graphics Gems book[5,18]. For a first time quick implementation this seemed like it was the answer. It later turned out that the numbers produced by Newell's Method as implemented by the Graphics Gems book were not accurate enough for use by my project. Later on in the project a new method was developed that uses vectors to determine the plane equation.

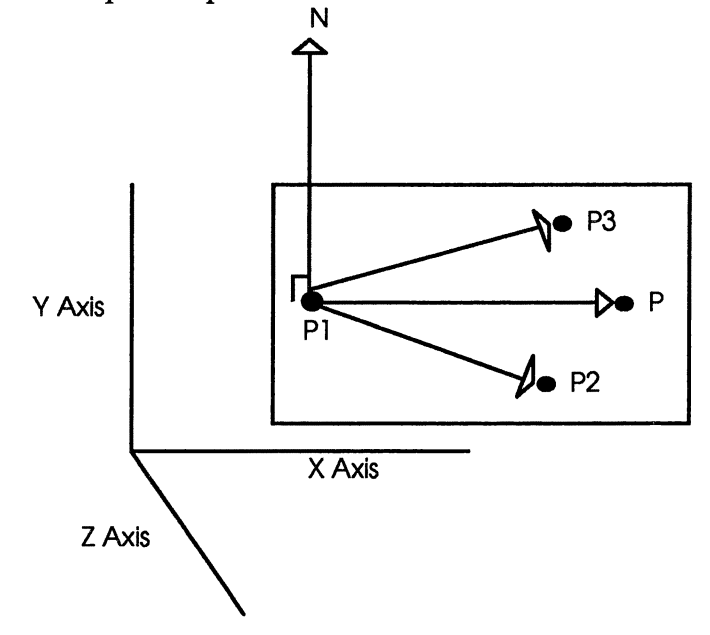

#### **Figure 4-2** - **Sample Plane with Vectors**

The method of determining the plane equation using vectors is:

- 1. Form vectors P1P2 and P1P3.
- 2. Form the Normal vector N which is the cross product of vectors P1P2 and P1P3 (i.e. P1P2 X P1P3).
- 3. Given an arbitrary fourth point P in the plane, the dot product of vector PlP and N will be equal to 0 (i.e.  $P1P \bullet (P1P2 \times P1P3) = 0$ ).
- 4. Solve for A, B, C, and D of the plane equation.

For example:

```
Given the points \{(0,1,1), (1,1,2), (-1,2,-2)\}\P1P2 = (1-0)i + (1-1)j + (2-1)k<br>
P1P2 = 1i + 0j + 1kP1P3 = (-1-0)i + (2-1)j + (-2-1)k<br>
P1P3 = -1i + 1j - 3kN = (P1P2 \times P1P3)N = \left\{ (0) (-3) - (1) (1) \right\} i - \left[ (1) (-3) - (1) (-1) \right] j + \left[ (1) (1) - (0) (-1) \right] kN = -1i + 1j - 3kP1P = (x-0)\hat{i} + (y-1)\hat{j} + (z-1)\hat{k}\langle (x-0)i+(y-1)j+(z-1)k\rangle = -1i+2j+1k> = 0
-1(x-0)+2(y-1)+1(z-1) = 0-1x+0+2y-2+1z-1 = 0-1x+2y+1z-3 = 0The plane equation is: x-2y-1z+3 = 0A = 1, B = -2, C = -1, and D = 3
```
#### **Figure 4-3** -**Example Plane Equation Calculation**

This vector method of finding the plane equation translated very easily into a C++ implementation. The C++ implementation can be found in the file plane.cc which is included in the appendix as a reference.

# **4.1.2.2 Classify\_ Polygon Service of Plane Class**

The Plane class contains two different types of Classify \_Polygon services. These services take the current plane and either a second plane or a Point3 and determines if the second object is in front of, in back of, coincident to, or spanning the first plane object. These services have been described in some detail in section 3.1.3 and diagrams that graphically depict these two services are shown in Figure 3-4 and Figure 3-5.

The first service was first implemented by testing the signed distance of each point in the second plane to the first plane and then categorically determining if the other plane was spanning (differing signs), in front (all signs positive), in back (all signs negative), or coincident (all distances =  $0 \pm a$  tolerance). This would be the correct method to determine how a polygon interacted with a plane, but this method does not work to determine how two planes interact with each other. If all of the points of the second plane are on one side of the second plane then either IN\_FRONT or IN\_BACK would

have been returned, but that does not guarantee that the two planes will not intersect further out in space. This first implementation method of the first service was abandoned in favor of another method.

The first service determines if the second plane is parallel to the first plane. If the planes are parallel then the two planes are checked for coincidence. If the two planes are coincident then the value COINCIDENT is returned. If the two planes are parallel then the signed distance from one point in the second plane is tested from the first plane, and either IN\_FRONT or IN\_BACK is returned depending on the sign. Since planes are infinite in nature, if the planes are neither coincident nor parallel, then they must intersect somewhere so the value SPANNING is returned.

The second service determines the signed distance from a point to the plane. If the sign of the distance is positive and the distance is greater than  $0$  ( $\pm$  a tolerance) then the value IN\_FRONT is returned. If the sign of the distance is negative and the distance is greater than  $0$  ( $\pm$  a tolerance) then the value IN BACK is returned. If the point lies in the plane  $(\pm a)$  tolerance) then the value COINCIDENT is returned. The value SPANNING is not returned by this service because geometrically speaking a point can not span a plane.

# **4.2 OOD Derived Class Program Implementation**

The 00D derived class design implementation in C++ code was of average difficulty and pretty straight forward. The first basic implementation of the Constrained\_Tetrahedrization, List, Convex\_Hull, BSP\_Tree, and OOGL classes was produced in about three days worth of effort for each class. However, the basic testing of the classes took several weeks worth of effort. A lot of the services in these classes had major bugs in some of their implementations that needed to be fixed. Shown in Table 4-2 are the 00D derived classes that were implemented and their corresponding filenames, these files are included in the appendix:

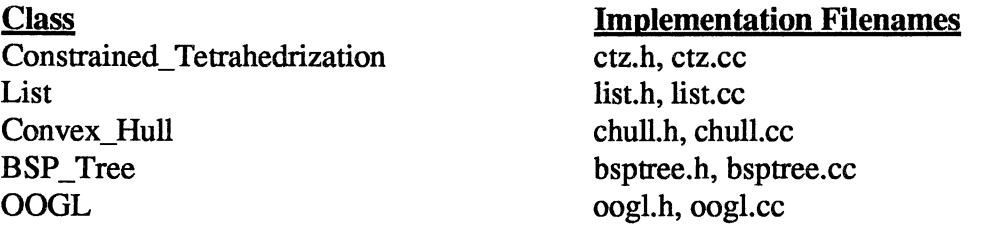

**Table 4-2 - Table of OOD Derived Classes and Implementation Filenames** 

## **4.2.1 Constrained\_ Tetrahedrization Class Implementation**

The Constrained Tetrahedrization class (CTZ) is the main class that is in charge of implementing the Constrained Tetrahedrization algorithm.[17] The design of this algorithm was discussed previously in section 3.2.1 and section 3.2.1.1 of this thesis. The CTZ class has one service called Constrain, which takes a List<Point3> class and a List<Plane> class as inputs and it implements the Constrained Tetrahedrization algorithm

producing a BSP Tree with partition planes in the inner nodes and convex hulls in the leaf nodes as an output. Presented in Figure 4-4 is the C++ style pseudocode for the Constrain service of the CTZ class:

```
l/constrain(P', F, T)<br>
// begin<br>
// 1. construct B, the BSP Tree of F;<br>
// 2. construct C, the convex hull of
// 2. construct C, the convex hull of P';
\frac{1}{2} 3. for j = 1 to k do
II 
II 
II 
II 
II 
II 
II 
II 
II 
                 K_j <- plane(fj) intersect C;
          4. for j = 1 to k do
                 compute constraints for Kj; 
          5. for j = 1 to k do
                 triangulate Kj with constraints; 
                 triangulate facets of C with constraints; 
          6. for i = 1 to 1 do
                 Ti <- tetrahedrization of Ri;
                 T <- T union Ti; 
      II end.
```
**Figure 4-4** - **Constrain Service Pseudocode** 

Currently, the CTZ class only implements a few steps of the Constrained Tetrahedrization algorithm. Step 1 is implemented by creating a new BSP \_Tree class and constructing the BSP tree partition plane structure using the List<Plane> class that is passed into the CTZ class. The details of BSP tree construction are presented in chapter 6. At this point in the algorithm the BSP tree leaf nodes are empty since the partitions are not partitioning any objects. Step 2 is implemented by creating a new Convex\_Hull class and defining the facets of the convex hull using the List <Point3> class that is passed into the C1Z class. The details of convex hull construction are presented in chapter 5. Step 3 is implemented by merging the convex hull into the BSP tree. The details of merging objects into a BSP tree are presented in chapter 6. After the merging is complete, the BSP tree leaf nodes will have convex hull's inside of them representing the part of the convex hull that resides in that space partition. Step 4 and beyond of the Constrained Tetrahedrization algorithm has not been completed due to time constraints on this thesis. The completion of this algorithm is left for future expansion.

#### **4.2.2 List Class Implementation**

The List class is the major container class in this project. Every major class in the project uses this class to store a list of objects as an attribute. This class was mainly developed as a specialized convex hull class because a convex hull is defined as a list of facets. It is also useful to hold onto a list of points instead of having to work with arrays which are not flexible enough due to fixed limits on array size. This List class was implemented using C++ templates to give it a generic behavior and allow it to store objects of any type. On future projects it is recommended that a pre-developed and pretested list class be used instead of developing one from scratch. Possibly the list class that comes as part of the popular Standard Template Library (STL) tool kit would be enough.

### **4.2.3 Convex\_Hull Class Implementation**

The Convex\_Hull class is a major part of implementing the Constrained Tetrahedrization algorithm. This class was modified from a FORTRAN algorithm and an ANSI C algorithm which were developed during previous course work. The convex hull wasn't an original class in this project, but it existed as a specialized service called Giftwrapping. This Giftwrapping service was an algorithm adapted from previous course work and from the text book[26] for that course. It was later determined during the OOD phase of the project that a convex hull really was its own class, and it should be derived from List<Facet3> or List<Facet2> depending on if the convex hull was in 3D or 2D space using the Giftwrapping routine as a service of the class. The details of convex hull construction are presented in chapter 5. This class was difficult to implement and test because of the plane equations discussed in section 4.1.2.1 and because of the method of determining the angle between two planes. Once the Plane class was fixed, the Convex\_Hull class was easily debugged and tested. The convex hull that was generated by the Giftwrapping service was compared against the convex hull that the quickhull[28] program computed for the same point set. From 100 random point test data set, both programs generated the same 56 facet convex hull.

## **4.2.4 BSP Tree Class Implementation**

The BSP \_Tree class is a major part of implementing the Constrained Tetrahedrization algorithm. The BSP tree is a data structure that was first developed for the computer graphics field to partition graphical objects for hidden surface removal and therefore faster object rendering. The initial information about BSP trees was obtained from an ACM SIGGRAPH paper[22] and from the Internet at a site that maintains the BSP Tree FAQ[33]. The details of BSP tree construction are presented in chapter 6. This class was difficult to implement and test because by the initial class design the storage for the partitioning planes and the partitioned objects resided in the internal nodes of the tree. This design made the algorithms for tree traversal difficult and harder to implement, also the algorithms for convex hull partitioning were difficult and harder to implement. After researching the BSP tree material further, it was found that the partitioned objects should only reside in the leaf nodes of the tree while only the partitioning planes reside in the internal nodes of the tree. After redesigning the class appropriately, the implementation and testing became easier for the tree traversal and the convex hull partitioning routines.

## **4.2.5 OOGL Class Implementation**

The OOGL class is the only class that fell into the Human Interaction Component of the OOD design. It is not a true Graphical User Interface (GUI) class because its job is to take geometric objects and output their description in the OOGL description language[23,32] which will then later be displayed by the Geomview program[15] which acts like the GUI. The design of this class really is not Object-Oriented, but it is more functional in nature. The idea of a class that has no attributes, but just has services that

take parameters in and give output is a functional design. This class should be removed and the services should be distributed to the classes that need them. For example the service OOGL::Output\_Convex\_Hull should be removed and it should become the service Convex\_Hull::OOGL\_Output which is a more Object-Oriented approach to the problem. This redesign will be left as an opportunity for future expansion.

# **4.3 Other Implementation**

Other things that were implemented that were not included in the class design were the functional design services that are in the files general.h, general.cc, chsplit.h, and chsplitcc. The functions presented in general.h and general.cc that are interesting to the design are functions that test float and double numbers within a tolerance to avoid round off error in calculations involving floating point numbers. Also of interest are several functions that do different matrix operations which are used by several services in the Plane class and the Convex\_Hull class to assist in vector calculations. The chsplit.h and chsplit.cc files provide a service to the BSP\_Tree class that will take a Plane object and a Convex\_Hull object as a parameter and it will split the Convex\_Hull object into two halves. This particular function should be redesigned in an Object-Oriented manner and placed into either the Plane class or the BSP \_Tree class. This redesign will be left as an opportunity for future expansion.

#### **4.4 Test Driver Implementation**

In general, the use of test drivers at the unit test phase of the project to test class implementations is extremely useful in an Object-Oriented system. In the classical functional systems a light unit test phase and a heavy integration testing phase is normal, but in the Object-Oriented world the heavy use of the unit test phase makes the integration testing phase much easier. Having worked on projects that have taken both approaches, the Object-Oriented approach to testing is greatly preferred. Those work experiences influenced the project setup to make heavy use of unit testing to simplify the integration testing phase of the project. This section describes some of the test drivers that were used to test some of the class implementations.

#### **4.4.1 Test\_Pla Driver**

The Test Pla driver tests the Plane class implementation by creating planes from three  $E<sup>3</sup>$  coordinates and then testing the generated plane equation against the one obtained by hand using Calculus. It was very important to test the Plane class thoroughly since it is so heavily used in all of the other classes of the project.

## **4.4.2 Test Lis Driver**

The Test Lis driver tests the generic List class implementation by creating lists of integers and then testing the services of the class by inserting and deleting elements of the list at the head, tail, and middle of the list. It was very important to test the generic List class thoroughly since it is so heavily used in all of the other classes of the project for object storage needs.

## **4.4.3 Test\_Del Driver**

The Test\_Del driver tests the Delaunay Triangulation module of the code by running several different sets of triangles through the module and testing the output against the expected Delaunay output which was computed by hand. The Delaunay Triangulation module of the code is used when splitting one large facet into two smaller facets. This method is used to generate new facets from split facets when the convex hull is being split by a partitioning plane in the BSP \_Tree class.

# **4.4.3.1 Delaunay Triangulation**

Delaunay triangulation is a method of arranging a network of non-overlapping triangles, which have shared sides, where no points in the triangulation network are enclosed by circumscribing circles of any triangle.[2,26,29] A singular triangle only has one unique Delaunay triangulation. In  $E^2$  a Delaunay triangulation is best represented by an illustration of two triangles that have one shared side. The joined triangles which share a long side which causes a circumscribed circle to enclose the last point of the other triangle is not a Delaunay triangulation. The joined triangles which share a short side which do not cause a circumscribed circle to enclose the last point of the other triangle is a Delaunay triangulation. Shown in Figure 4-5 is a graphical representation of a non-Delaunay triangulation and a Delaunay triangulation.

Non-Delaunay Triangulation

Circle around triangle A encloses third point from triangle B Circle around triangle B encloses third point from triangle A

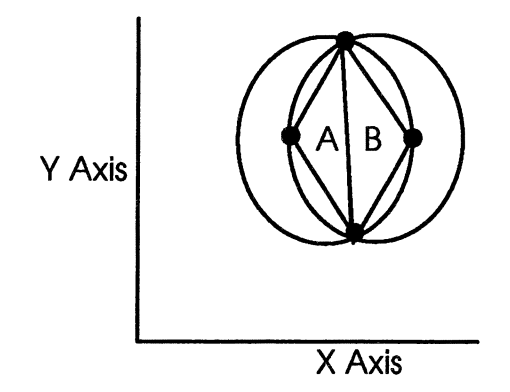

Delaunay Triangulation

Circle around triangle A does not enclose third point from triangle B Circle around triangle B does not enclose third point from triangle A

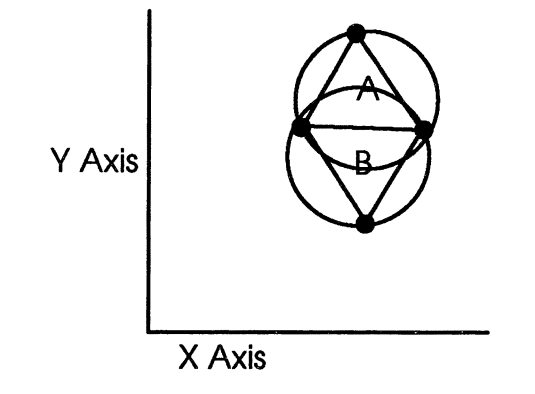

**Figure 4-5** - **Delaunay Triangulation** 

# **4.4.4 Test\_ Ctz Driver**

The Test Ctz driver tests the Constrained Tetrahedrization (CTZ) class implementation by running a list of 100 random points in 3D  $(x, y, and z$  range 0 to 1) and 5 random partition triangles (planes) (all points in range  $0$  to 1) through the Constrain service of the class. Since the CTZ module is the main module of the code that implements the algorithm<sup>[17]</sup>, this driver became the main means of running and testing the project output. The Test Ctz driver only requires two files as input, points.dat which contains a list of 3D points terminated by a origin point (0.0, 0.0, 0.0), and triangle.dat which contains a list of 3D triangles terminated by a zero triangle (three origin points). The Test\_Ctz driver then creates a Constrained\_Tetrahedrization class and calls the

Constrain service with the List<Point3> class and the Llst<Plane> class that were created from the input files as parameters.

The actual data file that contains the list of points and the list of triangles are shown in the appendix for reference. The Mathematica program by Wolfram Research Inc. is a system of doing Mathematics by computer.[36] Mathematica is a computer program that was used to prove some of the equations used in some of the algorithms or that was used to show quick graphical output for visual purposes. Shown in Figure 4-6 are the Mathematica commands and the Mathematica output that graphically show the 100 random points and the *5* random partition triangles (planes) that were used to test the project implementation through the Test\_Ctz driver:

 $\text{In } [1] :=$ 

```
tl = ReadList["points.dat", Number, RecordLists->True]; 
pts = Map[Point, t1];Show[Graphics3D[pts]]
```
 $Out[1]=$ 

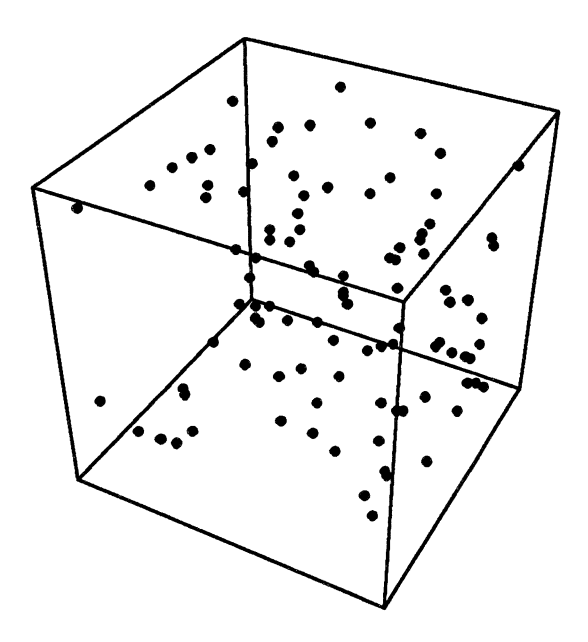

```
In [2] :=t2 = ReadList["triangle.dat", Number]; 
   t2 = Partition [t2, 3];
   t2 = Partition [t2, 3];
   tris = Map[Polygon, t2];Show[Graphics3D[tris]]
```

```
Out[2] =
```
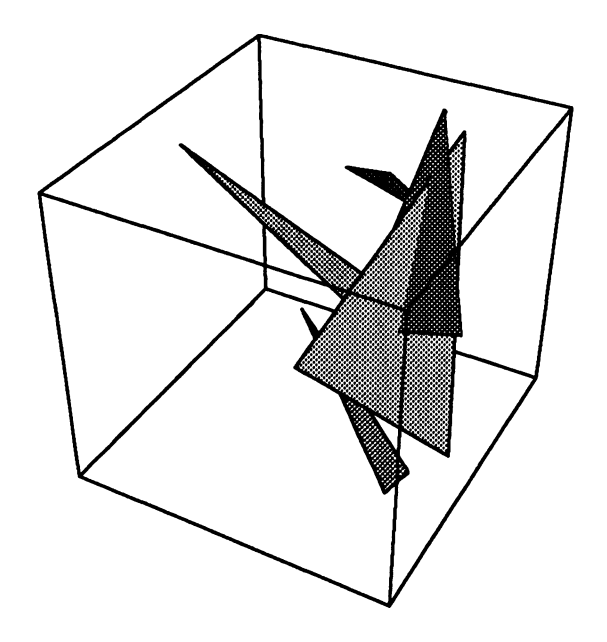

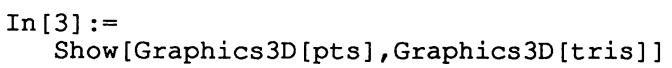

Out $[3]$ =

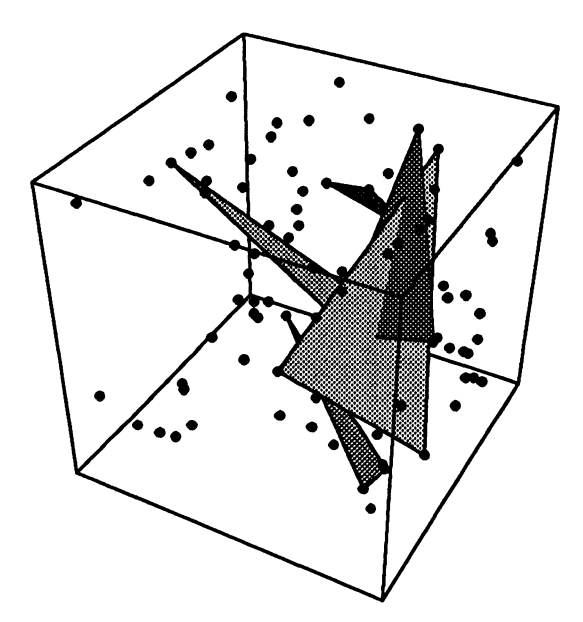

**Figure 4-6** -**Mathematica Graphical Output of Sample Project Input Data** 

# **4.5 Final Implementation Testing**

All of the final implementation testing was done using the Geomview package[15] to view the OOGL files[23,32] that were produced by running the test\_ctz test driver. Shown in Figure 4-7 is a sample screen of the Geomview program displaying a dodecahedron (12 sided polygon).

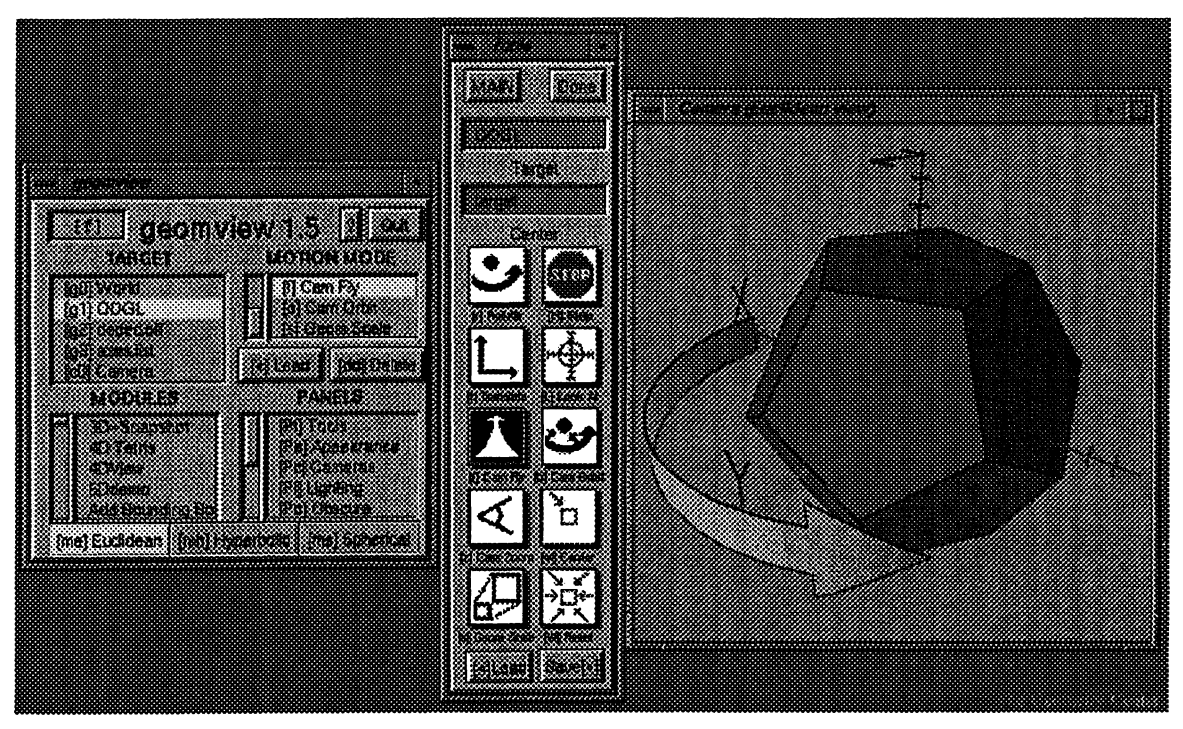

**Figure 4-**7 - **Example Geom view screen [15]** 

Shown in Figure 4-8 is a Geomview Camera of the five partition planes that were used to construct the BSP Tree and partition the convex hull that is shown in Figure 4-9. Shown in Figure 4-10 is the convex hull after being partitioned by one partition plane during testing.

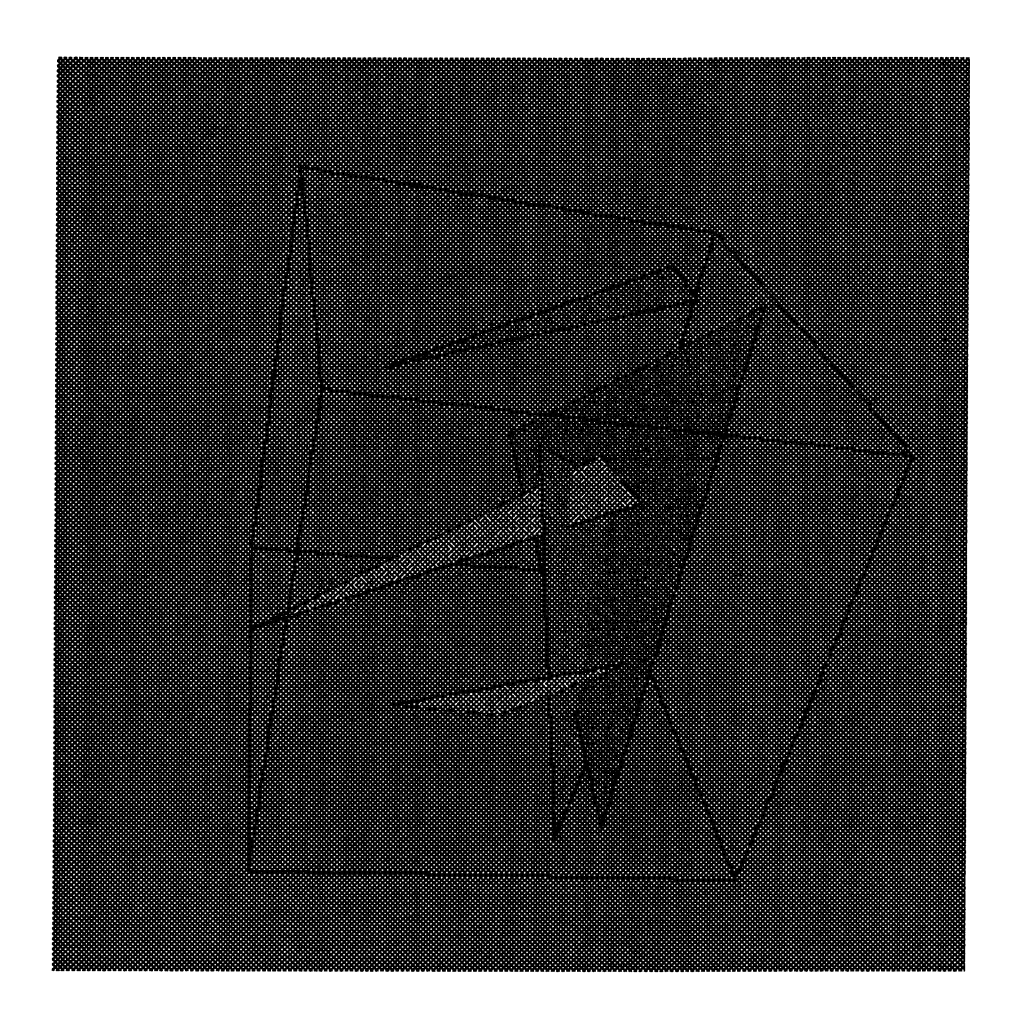

Figure 4-8 - Geom view Camera View of the Five Partition Planes

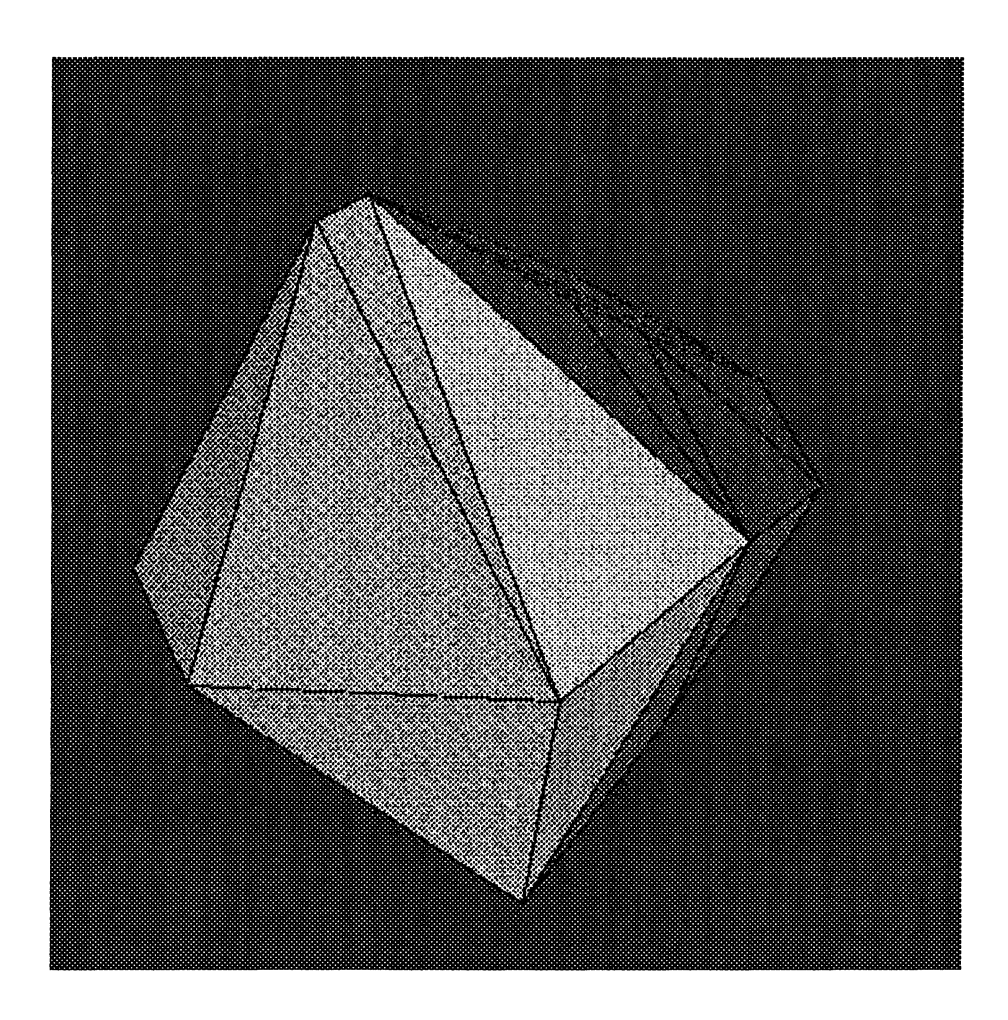

Figure 4-9 - Geomview Camera View of the Convex **Hull** 

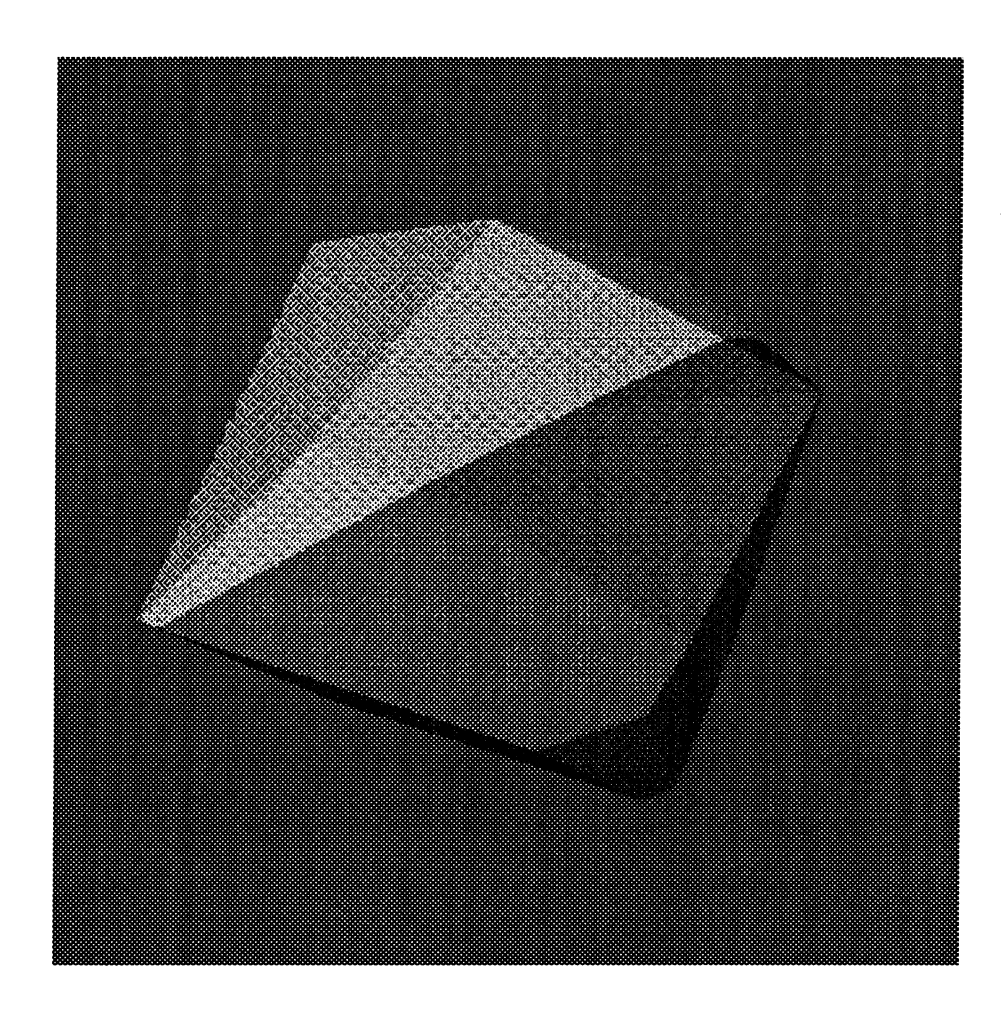

Figure 4-10 - Geomview Camera View of the Convex Hull Split by One Plane

# **Chapter V**

# **Convex Hulls**

#### **5. Convex Hulls**

The convex hull of a set of points P is the smallest convex set that contains P.[26,29] For example, if  $P = \{v_1, v_2, v_3, v_4\}$  in  $E^2$  where  $v_4$  is an interior point, then the convex hull of P is a triangle containing the vertices  $v_1$ ,  $v_2$ , and  $v_3$  as shown in Figure 5-1.

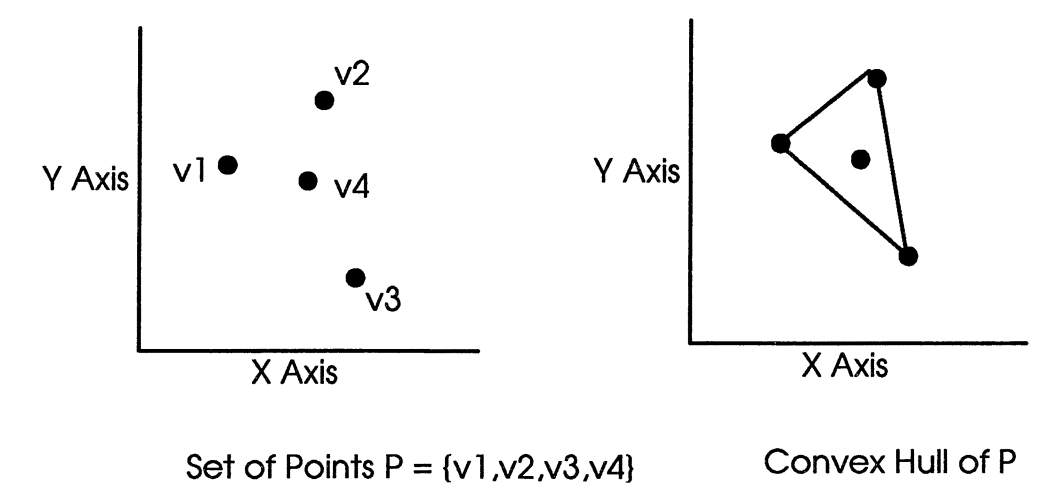

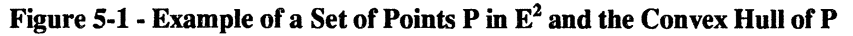

By definition, the set of points P is a finite set. A good working concept of a convex hull in  $E^2$  can be illustrated by stretching a rubber band around all of the points in P and then letting go of the rubber band and letting the rubber band form around the outside of the points.[26] In  $E^2$ , if the number of points n = 1, then the convex hull is the point itself. In  $E^2$ , if the number of points n = 2, then the convex hull is the line segment joining the two points. In  $E^2$ , if the number of points n = 3, then the convex hull is a triangle around the three points. In  $E^2$ , if the number of points n > 3, then the convex hull is a convex polygon with the number of sides  $\geq$  3. For the purposes of this project, the minimum convex hull could only be computed with the number of points  $n \ge 3$  in  $E^2$ . In

 $E<sup>2</sup>$ , a facet is a line segment and a subfacet is a point. Shown in Figure 5-2 is an example of a convex hull with  $n > 3$  in  $E^2$ .

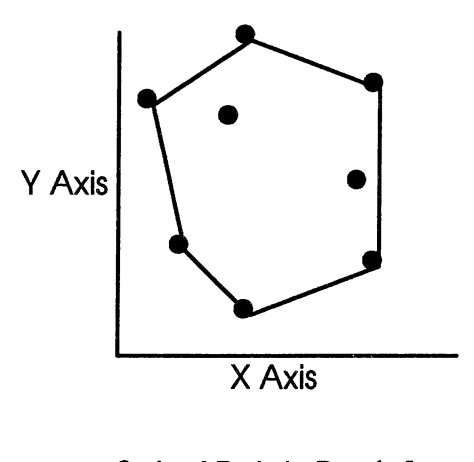

Set of Points  $P = \{v1,...,v8\}$ Convex Hull of P

# **Figure 5-2 - Example of a Convex Hull with**  $n > 3$  **in**  $E^2$

## **5.1 Convex Sets**

Set A is convex if for every pair of points p and q in set A, the line segment pq is in set A.[29] For example in Figure 5-3, the set on the left is a convex set because the line segment pq resides entirely in set A. The set on the right is not a convex set because the line segment pq does not reside in set A.

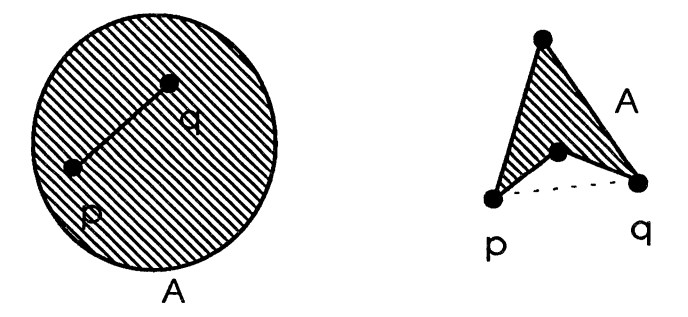

**Figure 5-3** - **Example of a Convex Set and a Non-Convex Set** 

# **5.2 Convex Hulls in Three Dimensions**

Convex hulls in three dimensions have the same basic definition as a convex hull in two dimensions. The convex hull of a set of points P is the smallest convex set that contains  $P^{26}$  By definition, the set of points P is a finite set. A good working concept of a convex hull in  $E<sup>3</sup>$  can be illustrated by stretching a piece of plastic wrap around all of the points in P and then shrink wrapping the plastic wrap around the outside of the points.

In  $E^3$ , if the number of points n = 1, then the convex hull is the point itself. In  $E^3$ , if the number of points  $n = 2$ , then the convex hull is the line segment joining the two points. In  $E<sup>3</sup>$ , if the number of points n = 3, then the convex hull is a triangle around the three points. In  $E^3$ , if the number of points n > 3, then the convex hull is a convex polygon with the number of sides  $>= 3$ . For the purposes of this project, the minimum convex hull could only be computed with the number of points n  $\geq$  = 4 in  $E^3$ . In  $E^3$ , a facet is a triangle and a subfacet is a line segment. Shown in Figure 5-4 is an example of a convex hull with  $n > 4$  in  $E^3$ .

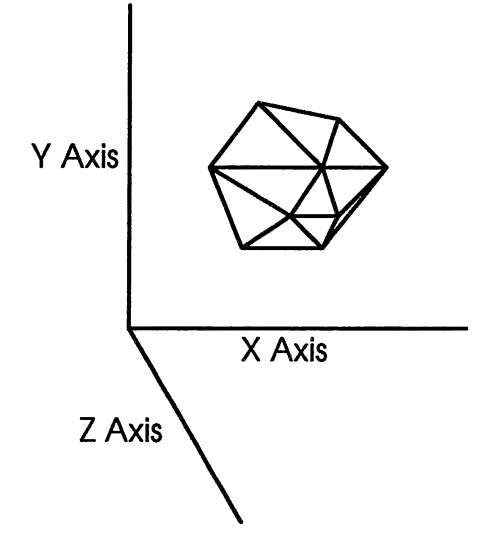

**Figure 5-4** - **Example Convex Hull with**  $n > 4$  **in**  $E^3$ 

## **5.3 Convex Hull Algorithm**

The algorithm to compute a convex hull given a set of points in  $E<sup>3</sup>$  was presented in Computational Geometry an Introduction and presented as the "gift-wrapping" method.[26] The algorithm is an extension of the standard beneath and beyond algorithm adapted to three dimensions by checking beneath and beyond on hyper-planes instead of individual points as in the two dimensional version of the algorithm. The basic idea is to proceed from a facet to an adjacent facet, in the guise in which one wraps a sheet around a plane-bounded object.[26]

The algorithm starts out by finding the initial facet in the convex hull. After finding this initial facet, it then builds half-planes to the other points in the set that are not in the initial facet in order to find the half-plane which forms the largest angle to the initial facet. It then builds another facet with this half-plane and continues on from there building facets until the convex hull is an enclosed faceted polygon.

The initial facet is built by first selecting the point of the least x, y, z value and calling it Pl of the initial facet. The hyperplane of maximum angle that is built from the first point P1 and orthogonal to vector  $n = <1,0,0>$  and vector  $a = <0,1,0>$  is used to find

the second point in the initial facet calling it P2. The Pl P2 line segment is called a subfacet of the initial convex hull facet. The hyperplane that is built from the first subfacet and is orthogonal to vector new n and also to vector new a, which is recomputed using the maximum angle and the new normal vector, is used to find the third point in the initial facet calling it P3. The Pl P2 P3 triangle is called the initial convex hull facet and each side of the facet are called subfacets of the initial convex hull facet. The algorithm time to find the initial facet in a convex hull is  $O(N \log N) + C$  for finding P1,  $O(N)$  + C for finding P2 and  $O(N)$  + C for finding P3. This makes a total time for finding the initial facet of  $O(N \log N) + O(2N) + C$ . According to an analysis shown in Preparata and Shamos[26] the time to build the initial facet should be  $O(Nd^2) + O(Nd^3) =$  $O(Nd^2)$  since  $N \ge d$ .

After the initial convex hull subfacet has been found, the building of the rest of the convex hull facets comes from there. By the nature of how triangular facets work, each subfacet in a convex hull facet can only be part of two facets. In the rest of the algorithm if a subfacet already belongs to two facets then it is considered completed and can never be revisited again. If the subfacet only belongs to one facet, then hyperplanes may be formed in the same manner as was done for finding P3 of the initial facet and selecting the hyperplane that has the maximum angle. Once the new facet is formed, the subfacet that was used to join the new facet to the original facet is considered complete and the two new subfacets that are formed are used to keep the algorithm going. The algorithm completes when there are no more subfacets to process. At this point every facet will have been formed and the convex hull will be an enclosed faceted polygon. According to an analysis shown in Preparata and Shamos[26] the time to build the convex hull of a set of N points in d-dimensional space using the gift-wrapping technique is  $O(N\omega_{d-1})+ O(\omega_{d-1})$  $2\log \varphi_{d-2}$ ) on average, where  $\varphi_{d-1}$  is the number of facets in the hull and  $\varphi_{d-2}$  is the number of subfacets in the hull, and  $O(N^{\lfloor d/2 \rfloor+1})+O(N^{\lfloor d/2 \rfloor})$  log N) on worst case. In E<sup>3</sup> this translates to  $O(N^2) + O(N \log N)$ , which simplifies to  $O(N^2)$  on worst case.

## **5.4 Splitting Convex Hulls**

One of the steps in the algorithm  $[17]$  involves merging a convex hull into a BSP tree. At the heart of this merging is to split the convex hull with the partition plane at each node of the BSP tree. The algorithm that recurses through the tree and does the splitting will be discussed in more detail in chapter 6. This section will discuss splitting a convex hull with a single plane. In order to more fully understand how to split a convex hull with a plane, we will start off with some simple two dimensional examples and move towards the more complex three dimensional examples.

# **5.4.1 Splitting in E2**

In  $E<sup>2</sup>$  the problem becomes how to split the convex hull with a line. The standard algorithm for splitting a convex hull is to test every facet against the partition and to lump the facets into one of four categories. These categories are: In Front, In Back, Spanning,

and Coincident. Both In Front and In Back mean that the facet lies entirely on one side or the other side of the partition. Spanning means that the facet is split by the partition and Coincident means that the facet lies inside of the partition. Once every facet is categorized, all of the In Front facets go into the front convex hull and all of the In Back facets go into the back convex hull. The facets that are Coincident go into both the front and the back convex hull. The facets that are Spanning need to be split by the partition and the part of the facet that is In Front goes into the front convex hull and the part of the facet that is In Back goes into the back convex hull. Once this entire categorization is completed any points that ended up inside of the partition because of splitting or Coincidence will become facets of both convex hulls. Shown in Figure 5-5 is an example of convex hulls in  $E^2$  with facets that are In Front or In Back, Spanning, and Coincident.

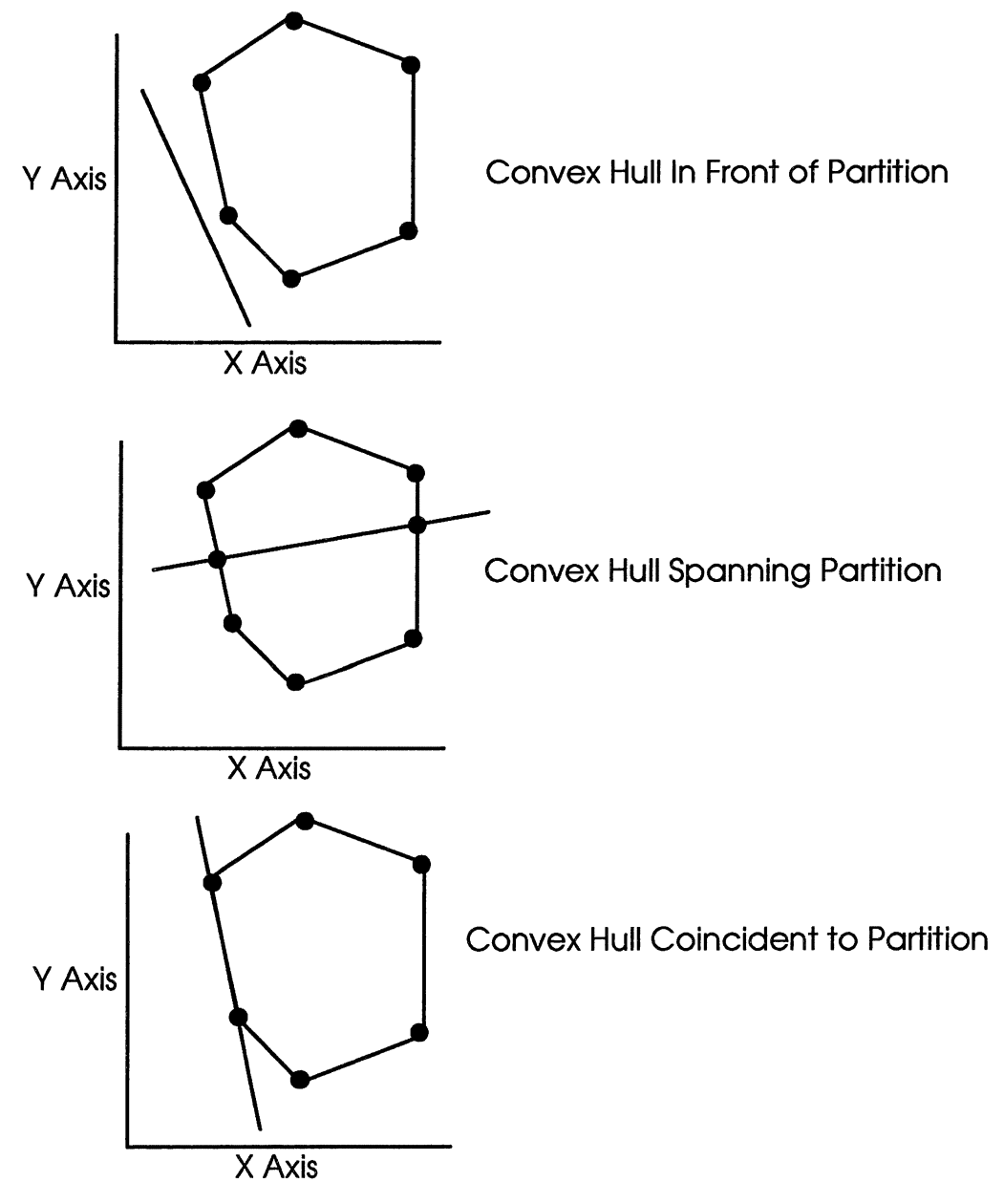

#### **Figure 5-5** - **Examples of Partitioning Convex Hulls in E2**

The middle convex hull in Figure 5-5 depicts a convex hull that is Spanning the partition line. In this convex hull the categorization of the facets was that only two of the original convex hull facets are Spanning the partition line, two of the original convex hull facets were In Front of the partition, and two of the original convex hull facets were In Back of the partition. After the partitioning of this convex hull, the result is two new convex hulls, one in front of the partition and one in back of the partition. The front convex hull contains the two In Front facets of the original convex hull, plus three new facets to complete the front convex hull. The new facets are the two facets that are created by the partition plane splitting the facet in half and one facet that lies in the partition plane. In like manner, the back convex hull contains the two In Back facets of the original convex hull, plus three new facets to complete the back convex hull. The new facets are the two facets that are created by the partition plane splitting the facet in half and one facet that lies in the partition plane.

# **5.4.2 Splitting in E3**

In  $E<sup>3</sup>$  the problem is a little more difficult than in  $E<sup>2</sup>$  because the problem now becomes how to split the convex hull which looks like a faceted ball with a plane. Fortunately the standard algorithm for splitting a convex hull in  $E<sup>3</sup>$  is the same as it is in  $E<sup>2</sup>$ . The standard algorithm for splitting a convex hull is to test every facet against the partition and to lump the facets into one of the four categories. The first thing that is different about convex hulls in  $E<sup>3</sup>$  is that the facets are triangles instead of line segments like they are in  $E^2$ . In  $E^2$  it is almost trivial to calculate the intersection of a line and a line segment, but in  $E<sup>3</sup>$  the problem becomes how to compute the intersection of a plane with a triangle (almost like a plane) in  $E<sup>3</sup>$ . Shown in Figure 5-6 is an example of a plane and a single facet in  $E<sup>3</sup>$  that is In Front or In Back, Spanning, and Coincident.

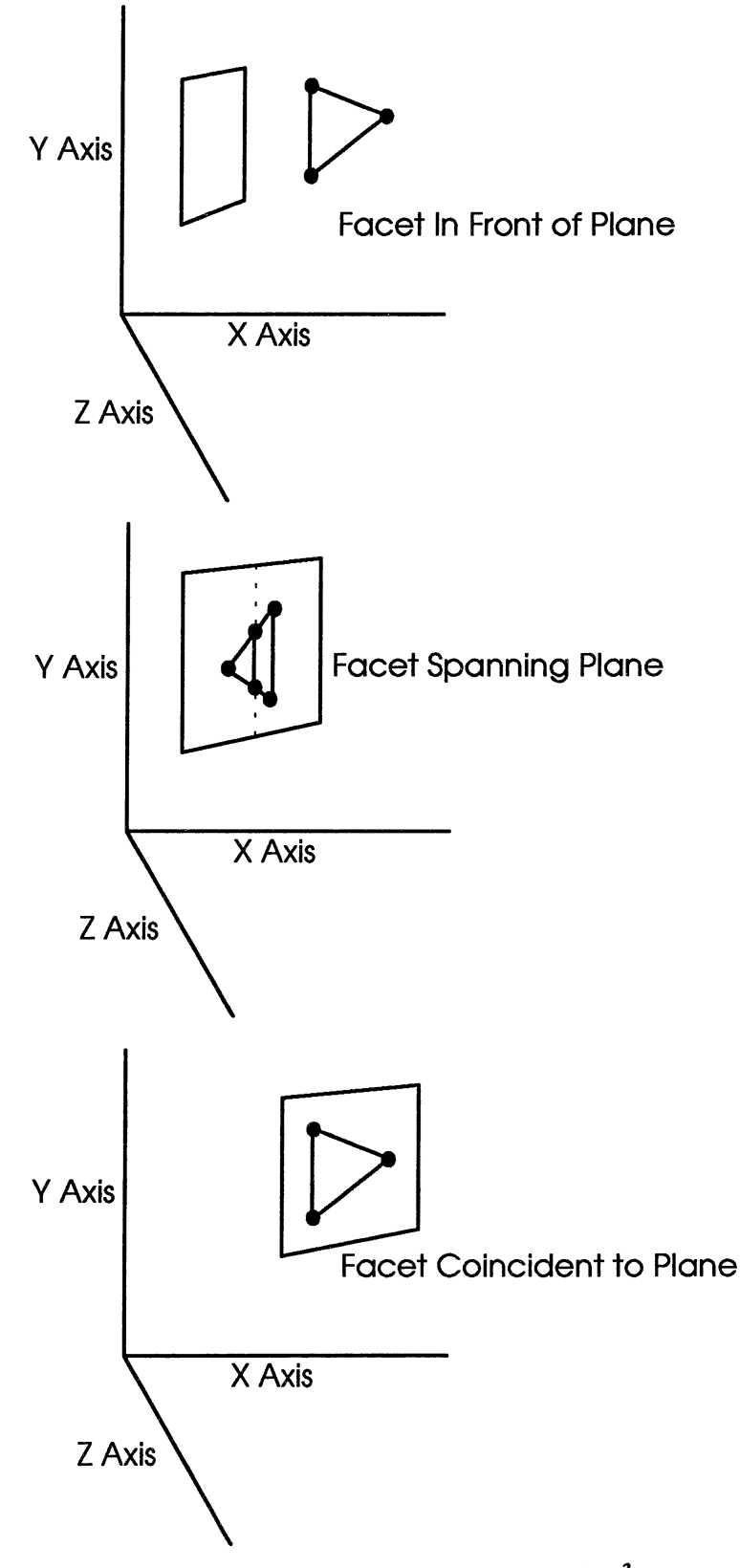

**Figure 5-6** -**Example of Partitioning a Facet** in E<sup>3</sup>

As shown in Figure 5-7, in the splitting there are several special cases where one or two of the points of a facet lie inside of the partitioning plane. In these special cases the coincident points are kept in a special list along with all of the new points that were generated from splitting the convex hull facets. After all of the facets in the convex hull have been visited, this coincident list is formed and it then becomes necessary to take all of these points that are in the plane and Delaunay Triangulate[2,21,29] them to form new facets. Those newly generated facets are then put into both the front convex hull and the back hull. This special method of dealing with coincident points was not implemented in the code, it is left for future expansion of the algorithm[17]. The omission of these calculations means that the resulting hull will not be a convex hull in the true sense of the definition because it will be an open ended shell where the plane partitions it. This will not stop the determination of success or failure of the algorithm[ 17] because by using the Geomview package we can see if the convex hull is being split properly by the partition planes.

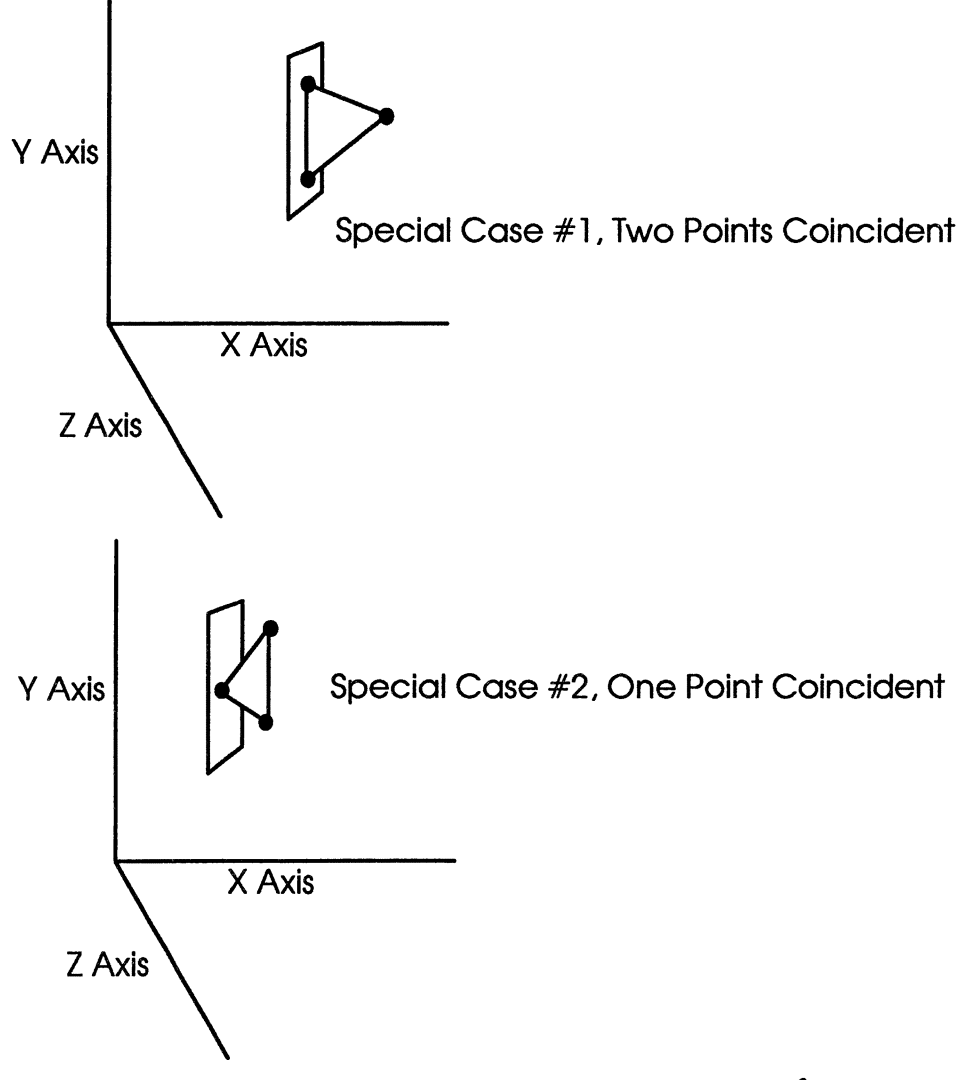

**Figure 5-7** -**Example of Special Case Coincident Facets** in E<sup>3</sup>

Shown in Figure 5-8 is an example of a convex hull in  $E<sup>3</sup>$  with facets that were Spanning the partition plane. The front convex hull is the one on top of the partition plane and the back convex hull is the one on the bottom of the partition plane. Also shown in Figure 5-9 is a top view of what the Delaunay Triangulation of the points Coincident to the plane would produce with the front and back convex hulls cut away for clarity.

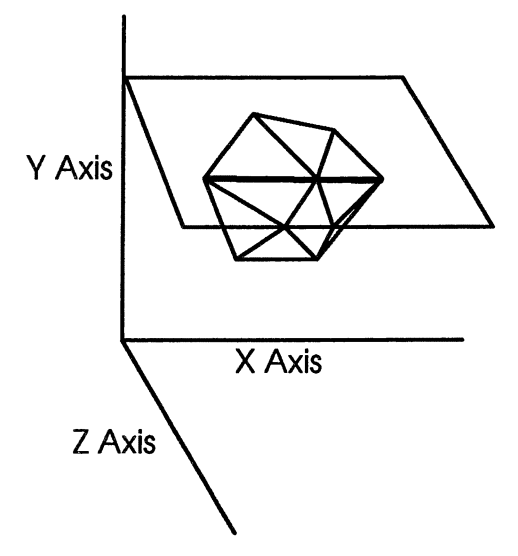

**Figure 5-8** - **Example of a Convex Hull Spanning a Plane** in E<sup>3</sup>

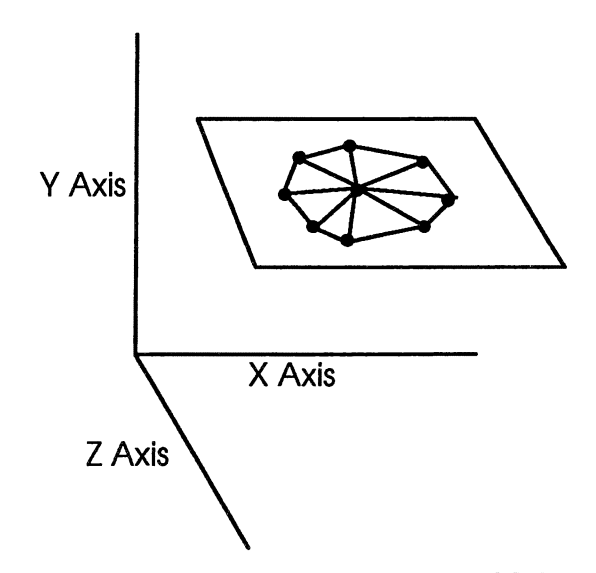

**Figure 5-9** - **Example of a Delaunay Triangulation of Coincident Points** 

# **Chapter VI**

# **BSPTrees**

# **6. BSPTrees**

A Binary Space Partitioning (BSP) tree is a data structure that represents a recursive, hierarchical subdivision of n-dimensional space into convex subspaces.[33] BSP trees are built using hyperplanes ( $E^{q-1}$  objects) to subdivide  $E^q$  space. For example, in  $E^3$  a hyperplane would be an  $E^2$  object or a plane and in  $E^2$  a hyperplane would be an  $E^1$ object or a line. The generic BSP tree is a typical tree that closely models a normal binary tree data structure or a k-d tree data structure. The added feature is that a BSP tree node contains a list of all polygons in that partition of the tree. For example:

```
BSP Tree: 
   plane partition 
    list polygons 
    BSP Tree *front, *back
    but_ifed tron<br>int_leaf_node
```
Shown in Figure 6-1 is an example BSP tree in  $E^2$  with two partitioning lines X and Y which subdivide the space into three subspaces D, E, and C [33]:

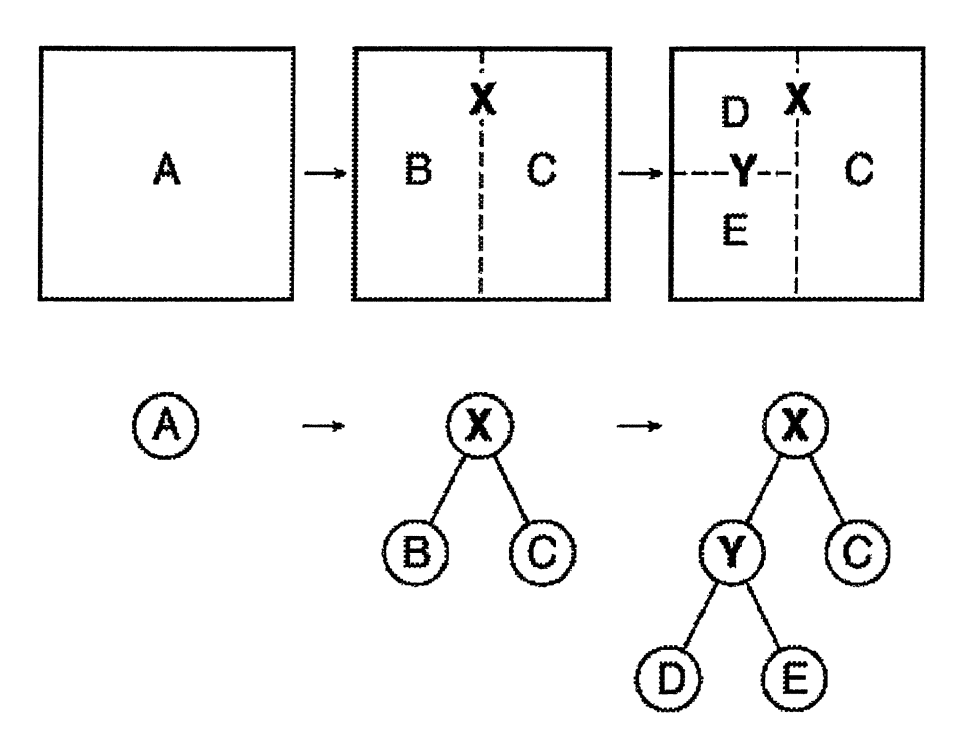

**Figure 6-1** - **Sample BSP Tree in E<sup>2</sup>**

Notice, that in a BSP tree, if any points resided in subspace D that they would be contained in the node that represented that subspace in the tree. In this example, the internal nodes of the tree represent the partitioning lines and the leaf nodes of the tree represent the subspaces.

# **6.1 BSP Tree Construction**

The method for building a BSP tree is to first select a partition plane, partition the set of polygons with the plane, and then recurse with each of the two new sets. The input for the project was a set of planes in  $E<sup>3</sup>$  space that was going to be used as a partitioning set for the BSP tree. In the BSP\_Tree class the construction process and the merging process were separated into two separate processes. The basic pseudocode algorithm for doing the recursive BSP tree construction is:

```
procedure BSP_Tree_Build(BSP_Tree *t, List<Plane> 1)
     List<Plane> front_list, back_list
     distributed in the state of the state of the state of the state of the state of the state of the state of the state of the state of the state of the state of the state of the state of the state of the state of the state of
          if t is null then<br>t < - new BSP Tree
               t.partition \bar{p}lane \leftarrow 1
                while 1 is not empty do 
                     case (t.partition_plane and 1) 
                          parallel in front: add 1 to front list
                          parallel in back: add 1 to back list
                          coincident: ignore 1
```

```
spanning: add 1 to both front list and back list 
             end case 
          end while 
          if front list is not empty then 
             BSP Tree Build(t.front, front_list) 
          else - -
          else<br>t.front = new subspace
          end if 
          if back list is not empty then 
             BSP Tree Build(t.back, back list)
          else
             t.\text{back} = \text{new subspace}end if 
      else 
          ERROR tis not null 
      end if 
   end if 
end procedure
```

```
Figure 6-2 -Pseudocode for BSP Tree Construction
```
# **6.2 BSP Tree Merging**

The method for merging a convex hull into a BSP tree is to start at the root node of the tree with the convex hull, which is simply a list of facets, and to test each facet of the convex hull against the partition plane at that node. All of the facets will fall into one of four categories:

• In Front of the plane •In Back of the plane •Coincident inside of the plane •Spanning across the plane

For every facet, if the facet is In Front of the plane then place the facet in a temporary front facet list, or if the facet is In Back of the plane then place the facet in a temporary back facet list. If the facet is coincident then place all of the points of the facet into a temporary point list. The last and most difficult case is if the facet is spanning the plane. If the facet is spanning the plane then the facet must be split into two separate facets and the new facets must be placed into their respective facet lists, the temporary front facet list and the temporary back facet list. The point $(s)$  that are inside of the partition plane as the product of splitting the facet with the partition plane should also be added to the temporary point list. After all of the facets in the convex hull have been exhausted, the list of points that are inside of the partition plane need to be placed into new facets that form a Delaunay triangulation and then those new facets need to be added to both the temporary front facet list and the temporary back facet list. Then recurse down the front BSP sub-tree with the temporary front facet list and recurse down the back BSP sub-tree with the temporary back facet list. If the BSP tree node visited has a left or right sub-tree that is a leaf node, then the list of facets that belong in that subspace should be added to the facet list in that leaf node. The basic pseudocode algorithm for recursively merging a convex hull with the BSP tree is:

```
procedure Merge Convex Hull(BSP Tree *t, List<Facet> ch)<br>
List<Plane> temp front list, temp back list
   List <Point3> temp_point_list
   if ch is not empty then-
       if tis not null then 
          while ch is not empty do 
              case (t.partition_plane and ch facet) 
                 in front: add ch facet to temp front list 
                 in back: add ch facet to temp back list 
                 coincident: add all three points of ch facet 
                    to temp_point_list 
                 spanning: split ch facet into two new facets 
                     add front new facet to temp front list 
                    add back new facet to temp back list 
                    add ch facet and plane intersection points 
                        to temp_point_list 
              end case 
          end while 
          form temp point list into new facets 
          put new facets into temp front list 
          put new facets into temp back list
          if t. front is not null then
          It t.front is not null then<br>t.front.front_list <- temp_front_list<br>else
          else<br>
Merge_Convex_Hull(t.front, temp_front_list)<br>
end if
          if t.back is not null then 
              t.back is not nuit then<br>t.back.back_list <- temp_back_list
          else - - -
          Merge_Convex_Hull(t.back, temp_back_list)<br>end if
      end if<br>else
          ERROR tis null 
      end if 
   end if 
end procedure
```
**Figure 6-3 - Pseudocode for Convex Hull Merge Into BSP Tree** 

# **Chapter VII**

# **PROGRAM IMPLEMENTATION**

## **7. Program Implementation**

The OOP implementation of the program design, that was described previously in chapter 4, had some physical implementation issues that were important to a successful implementation of the project. This chapter further explains those physical implementation issues.

## **7.1 Compiler and Platform Choice**

The compiler that was originally chosen for this project was Turbo  $C_{++}$  v 1.5 for the MS-DOS platform. This compiler and platform were originally chosen because of the simplicity and speed of the compiler/platform combination. After the initial design of the project had already been started an additional requirement was added to the project that required the code to be compatible across a wide range of compilers and platforms. Due to this new requirement at this stage of the project, the development was being done on the PC platform, and also being tested on three different UNIX platforms running g++ (GNU C++) as the compiler. However, once the project got bigger the code no longer ran on the PC platform using the Turbo C++ compiler because the code segment was larger than 64K with the debugging information turned on. Under MS-DOS based PC architectures there is a limit of 64K for each code segment, data segment, and stack segment. In MS-DOS based PC architectures the way to compensate for this limitation is to change the memory model that the compiler compiles your code under. The tradeoff is that in your code the pointers must now be addressed as either "near" or "far'' pointers depending on how they are used and what they reference. The resulting code would definitely not be portable to any platforms other than a MS-DOS based PC, which would violate the new requirement.

## **7.1.1 Compiler Choice Alternative**

The alternative to moving to an entirely UNIX solution was to download the DJGPP package (GNU C++ ported to MS-DOS) [12] and to port the project entirely to the g++ compiler for both the UNIX and PC platforms. The DJGPP compiler supports a flat memory architecture like UNIX does through the use of a **MS-DOS** memory extender. This new compiler ultimately fulfilled the multiple platform requirement because the program could now be compiled under the standard  $g++$  compiler for any platform. The programming implementation part of the project was carried to completion using the PC platform with the DJGPP g++ compiler for development and many different UNIX platforms with the standard  $g++$  compiler for testing.

## **7.1.2 Output and Final Considerations**

Towards the end of the project all of the testing had to be done on the DEC Alpha OSF/1 UNIX platform since that was the only platform that the Geomview package [15] supported at that time. Toward the end of the project, the network speed was just too slow to support remote X-Windows via modem or network. This meant that the ability to visually test my OOGL [23,32] output was lost, so the last platform that was added to the project was a Linux UNIX based PC platform also using the GNU g++ compiler. This new platform allowed all of the conveniences of a powerful UNIX workstation at the price of a PC in my own home which was extremely nice. It allowed compiling, testing, and viewing of the OOGL output in the Geomview package all on one machine. The Geometry Center [15] had just released the Linux version of the Geomview package at that time which made the whole development and testing system come together at the right time.

### **7.2 Platforms**

In summary, the platforms that were mentioned in section 7.1 were:

- 1. IBM PC compatible, running MS-DOS v6.22
- 2. Sun 3/60 workstation, running SunOS v4.1.1 UNIX
- 3. Sun Sparc20 workstation, running Solaris v5.4 UNIX
- 4. DEC Alpha workstation, running OSF/1 UNIX
- 5. IBM PC compatible, running Linux UNIX

# **7.2.1 IBM PC Compatible (MS-DOS)**

The IBM PC compatible machine running MS-DOS v6.22 was an excellent choice for a preliminary development platform. The physical machine was a 486-DX2/66 with 16 MB RAM, 256K cache, and a built-in Math Co-Processor. The code was developed using the wide range of editors, compilers, and development tools that are available on the PC platform. As the project got larger the downside of the platform was that the MS-DOS based compilers only supported a code segment, data segment, and stack segment of
64K. The code segment of the project was larger than 64K with the debugging flags turned on, so the project would not run on the platform. If the memory model was switched to the large or huge models to compensate for the small segment size, then the pointers didn't work because the PC uses "near" and "far'' pointers which would not make the code portable to UNIX platforms. After switching compilers to DJGPP (GNU C++ for **MS-DOS),** which supports a flat memory model like UNIX platforms do, then the code could be further developed and the code remained compatible with UNIX platforms throughout the development.

### **7.2.2 Sun 3/60**

The Sun 3/60 workstation running SunOS v4.1.1 UNIX was a good platform choice at first to test the code that was developed on the PC because it gave the closest results that the PC code produced, and the speed was just a little bit faster than the PC on running the project. As the project got larger, the downsides of the machine became more evident. The machine was slow at compiling, ran out of memory often, and broke down on a regular basis. In the middle of the project the machine was rendered useless. It would have been nice to get some timing trials from this machine as well as the newer UNIX machines, but now that is not possible. This workstation was state of the art about 10 years ago, but today it is really lacking in power.

#### **7 .2.3 Sun Sparc20**

The Sun Sparc20 workstation Solaris v5.4 UNIX was an excellent platform choice to take over where the old Sun 3/60 machine had left off. The machine was fast and seemed to run with exactly the same results as the old Sun 3/60 machine. Once we got a working C/C++ compiler on the machine, the project compiled with a few warnings that were quickly resolved, and the project moved on. Once everything was configured properly, the Sun Sparc20 is a full featured machine that is extremely fast. A lot of delay in development time could have been avoided if this machine had been available for use at the start of the project and was used as the sole development machine. As of the writing of this thesis, the Sun Sparc20 workstation is new considered a low end workstation and the new Sun Spare Ultra workstations are the top of the line.

### **7 .2.4 DEC Alpha**

The DEC Alpha workstation running OSF/1 UNIX had problems right from the start of choosing the platform. The machine was extremely fast; however it had a lot of floating point problems that the Sun platforms and the PC platform never encountered. It was a real chore to find all of the floating point problems that the DEC Alpha machine kept pointing out. As it turned out, the DEC Alpha would catch floating point programming errors and inconsistencies that the Sun and PC platforms just ignored, rounded off, or simply could not catch. Toward the end of the project, this machine was

used exclusively for testing and viewing the OOGL output files because this was the only platform that the Geomview package was supported on at that time.

## **7.2.5 IBM PC Compatible (Linux)**

The IBM PC compatible machine running the Linux UNIX operating system was added to the project at the last stages of development and testing. The physical machine was a 386-DX40 with 8 MB RAM, 128K cache, and a 387 Math Co-Processor. The benefits of this machine were that it ran the UNIX operating system, ran the X-Windows GUI, had the g++ compiler, and a version of the Geomview package for Linux was just released as this machine was being moved into the development and testing of the project. This machine proved to be invaluable because it was like having a powerful UNIX workstation on the desk at the cost of a cheap PC. The downsides of this platform were that the 386-DX40 is getting antiquated and the machine takes over 40 minutes to compile and link all of the source code files, while its workstation counterparts took between 1-2 minutes to compile and link the same source code files.

# **BIBLIOGRAPHY**

- [1] Alpert, Sherman R., and Lam, Richard B. 1997. The Ultimately Publishable Computer Science Paper for the Latter '90s: A Tip for Authors. *Communications of the ACM,* Vol. 40, No. 1, January 1997: 94.
- [2] Banks, Dave. 1995. Gridomatic -A Hybrid Structured/Unstructured Grid Generator Report, Delaunay Triangulation. http://www-mae.engr.ucdavis.edu/CFD/dbanks/Hybrid/report/node7.html http://www-mae.engr.ucdavis.edu/CFD/dbanks/Hybrid/report/node29.html November 10, 1995.
- [3] Cartesian Coordinates in Space. 1995. Geometry Formulas and Facts, excerpt from *CRC Standard Mathematical Tables and Formulas*, 30<sup>th</sup> Ed. Boca Raton, Florida: CRC Press, LLC. http://www.geom.umn.edu/docs/reference/CRCformulas/node39.html
- [4] Chand, Donald R., and Kapur, Sham S. 1970. An Algorithm for Convex Polytopes. *Journal of the ACM,* Vol. 17, No. 1, January 1970: 78-86.
- [5] Chin, Norman. 1992. "Partitioning a 3-D Convex Polygon with an Arbitrary Plane." *Graphics Gems III.* Academic Press, Inc. 219-222, 502-510.
- [6] Coad, Peter, and Nicola, Jill. 1993. *Object-Oriented Programming.* Englewood Cliffs, New Jersey: Prentice-Hall, Inc.
- [7] Coad, Peter, and Yourdon, Edward. 1991. *Objected-Oriented Analysis,* 2nd Ed. Englewood Cliffs, New Jersey: Prentice-Hall, Inc.
- [8] Coad, Peter, and Yourdon, Edward. 1991. *Objected-Oriented Design.*  Englewood Cliffs, New Jersey: Prentice-Hall, Inc.
- [9] Cormen, Thomas H., Leiserson, Charles E., and Rivest, Ronald L. 1989. *Introduction to Algorithms.* New York: McGraw-Hill Book Company.
- [10] Clarkson, Ken. 1996. Hull: A Program for Convex Hulls. Lucent Technologies, Bell Laboratories, Computing and Mathematical Sciences Research Division. http://netlib.bell-labs.com/netlib/voronoi/hull.html. November 14, 1996.
- [11] Direction Angles and Direction Cosines. 1995. Geometry Formulas and Facts, excerpt from *CRC Standard Mathematical Tables and Formulas*, 30<sup>th</sup> Ed. Boca Raton, Florida: CRC Press, LLC. http://www.geom.umn.edu/docs/reference/CRC-formulas/node52.html
- [12] DJGPP Gnu C++ Software Package for the IBM-PC Compatible Platform. ftp://ftp.coast.net//SimTe]/vendors/djgpp
- [13] Ellis, Robert, and Gulick, Denny. 1986. *Calculus with Analytic Geometry,* 3rd Ed. New York: Harcourt Brace Jovanovich, Publishers.
- [14] Fuchs, Henry, Kedem, Zvi M., and Naylor, Bruce F. 1980. On Visible Surface Generation by a Priori Tree Structures. *ACM Publication 0-89791-021- 4/80/0700-0124.*
- [15] Geomview: 3D Visualization Software. 1997. The Geometry Center: Center for the Computation and Visualization of Geometric Structures, University of Minnesota. http://www.geom.umn.edu/software/geomview/. April 29, 1997.
- [16] Hazlewood, Carol. 1993. Approximating Constrained Tetrahedrizations. Computer Aided Geometric Design 10. 67-87.
- [17] Hazlewood, Carol. 1993. Using Binary Space Partitions to Approximate Constrained Tetrahedrizations. September 18, 1993, Southwest Texas State University.
- [18] Kirk, David. 1992. *Graphics Gems l/1.* Academic Press, Inc. 393-407.
- [19] Lines. 1995. Geometry Formulas and Facts, excerpt from *CRC Standard Mathematical Tables and Formulas,* 30<sup>th</sup> Ed. Boca Raton, Florida: CRC Press, LLC. http://www.geom.umn.edu/docs/reference/CRC-formu1as/node54.html
- [20] Midtbo, Terje. 1993. Spatial Modelling by Delaunay Networks of Two and Three Dimensions. February, 1993. http://www.iko.unit.no/tmp/term/node7.html
- [21] Miicke, Ernst P. 1995. A Robust Implementation For Three-Dimensional Delaunay Triangulations. April 12, 1995, Los Alamos National Laboratory.
- [22] Naylor, Bruce F. 1994. Binary Space Partitioning Trees A Tutorial. *ACM SIGGRAPH 1994,* Course Notes 23, Computational Representations of Geometry.
- [23] OOGL File Formats. 1996. The Geometry Center: Center for the Computation and Visualization of Geometric Structures, University of Minnesota. http://www.geom.umn.edu/software/geomview/ooglman.html. October 14, 1996.
- [24] Paterson, Michael S., and Yao, Frances F. 1989. Binary Partitions with Applications to Hidden-Surface Removal and Solid Modelling. *ACM Publication 0-89791-318-3/89/0006/0023.*
- [25] Planes. 1995. Geometry Formulas and Facts, excerpt from *CRC Standard Mathematical Tables and Formulas,* 30<sup>th</sup> Ed. Boca Raton, Florida: CRC Press, LLC. http://www.geom.umn.edu/docs/reference/CRC-formulas/node53.html
- [26] Preparata, Franco P., and Shamos, Michael Ian. 1985. *Computational Geometry An Introduction.* New York: Springer-Verlag, Inc.
- [27] Protter, Murray H., and Morrey, Charles B. Jr. 1966. *Analytic Geometry.* New York: Addison-Wesley Publishing Company.
- [28] Qhull Home Page. 1997. The Geometry Center: Center for the Computation and Visualization of Geometric Structures, University of Minnesota. http://www.geom.umn.edu:80/software/qhull/. April 14, 1997.
- [29] Sun, Yichu E. 1994. Approximating Constrained Tetrahedrizations. **M.S.**  thesis., Southwest Texas State University.
- [30] Sung, Kelvin, and Shirley, Peter. 1992. "Ray Tracing with the BSP Tree." *Graphics Gems III.* Academic Press, Inc. 271-274, 538-546.
- [31] Turabian, Kate L. 1996. *A Manual for Writers of Term Papers, Theses, and Dissertations,*  $6<sup>th</sup>$  Ed. Chicago: The University of Chicago Press.
- [32] Tutorial: The OOGL Geom File Formats. 1996. The Geometry Center: Center for the Computation and Visualization of Geometric Structures, University of Minnesota. http://www.geom.umn.edu/software/geomview/oogltour.html. October 14, 1996.
- [33] Wade, Bretton. 1997. *BSP Tree Frequently Asked Questions (FAQ).*  comp.graphics.algorithms, http://reality.sgi.com/bspfaq/. Silicon Graphics, Inc., June 8, 1997.
- [34] Watson, D. F. 1993. *Computing the Delaunay Simplicial Complex.*
- [35] Watt, Alan. 1993. *3D Computer Graphics,* 2nd Ed. New York: Addison-Wesley Publishing Company.
- [36] Wolfram, Stephen. 1991. *Mathematica: A System/or Doing Mathematics by Computer,*  $2<sup>n<sup>d</sup></sup>$  Ed. New York: Addison-Wesley Publishing Company.

## **VITA**

Brian James Collins was born in Wichita, Kansas, on April 12, 1968, the son of Harold Edward Collins and Jeannette Almaira Collins. After completing his work at McCollum High School, San Antonio, Texas, in 1986, he entered Southwest Texas State University in San Marcos, Texas. He received the degree of Bachelor of Science with a major in Computer Science and minor in Mathematics from Southwest Texas State University in December, 1991. In September, 1992, he entered the Graduate School of Southwest Texas State University, San Marcos, Texas on a full-time basis. In May, 1993, he accepted a full-time position as a Software Engineer on the Combat Support Services Training Simulation System (CSSTSS) project for a year and then on the Advanced Tomahawk Weapons Control System (ATWCS) project for two years with the Lockheed Martin Corporation, in Austin, Texas. During that time he entered the Graduate School of Southwest Texas State University, San Marcos, Texas on a part-time basis while working at the Lockheed Martin Corporation, Austin, Texas on a full-time basis. In January, 1996, he left the Lockheed Martin Corporation to pursue his graduate studies at Southwest Texas State University, San Marcos, Texas on a full-time basis. In September, 1996, he accepted a full-time position as a Software Engineer with Rockwell Collins Incorporated, in Cedar Rapids, Iowa and finished working on his Masters thesis on a parttime basis.

Permanent address: 1029 26<sup>th</sup> St., SE Cedar Rapids, Iowa 52403

This thesis was typed by Brian James Collins.

# **APPENDIX**

Files Included in this Appendix:

- 1. bsp\_tree.h
- 2. chsplit.h
- 3. chull2.h
- 4. chu113.h
- 5. ctz.h
- 6. facet2.h
- 7. facet3.h
- 8. faceti.h
- 9. general.h
- 10. lineseg2.h
- 11. lineseg3.h
- 12. listh
- 13. oogl.h
- 14. plane.h
- 15. point2.h
- 16. point3.h
- 17. subfacet2.h
- 18. subfacet3.h
- 19. template.h
- 20. bsp\_tree.cc
- 21. chsplit.cc
- 22. chull2.cc
- 23. chull3.cc
- 24. ctz.cc
- 25. facet2.cc
- 26. facet3.cc
- 27. faceti.cc
- 28. general.cc
- 29. lineseg2.cc
- 30. lineseg3.cc
- 31. list.cc
- 32. oogl.cc
- 33. plane.cc
- 34. point2.cc
- 35. point3.cc
- 36. subfacet2.cc
- 37. subfacet3.cc
- 38. test\_ctz.cc
- 39. test\_del.cc
- 40. test\_lis.cc
- 41. test\_p2.cc
- 42. test\_pla.cc
- 43. proc\_off.cc
- 44. makefile.djg
- 45. makefile.sol
- 46. makefile.linux
- 47. points.dat
- 48. points2.dat
- 49. triangle.dat
- 50. triangle2.dat

 $\ddot{\phantom{0}}$ 

```
/* bsp tree.h */
#ifndef BSP TREE H 
#define BSP-TREE-H 1 
#ifdef _cpTusplus 
f:include "plane.h" 
#include "point3.h"
#include "list.h" 
f:include "chull3.h" 
class BSP Tree 
{ 
   public: 
      BSP Tree(); 
       ~\texttt{\sim}BS\overline{P} Tree();
      void Build BSP Tree(List<Plane>);
      void Merge<sup>-</sup>Convex Hull(Convex Hull3);
      void Convex_Hull_Insert(List<Point3>&, Convex_Hull3);
      void OOGL Output (List<Point3>&);
      void Show() ; 
   private: 
      void Show Class(Poly Class); 
      void R_Build BSP_Tree(BSP_Tree*, List<Plane>);
      void R<sup>Merge</sub>Convex Hull(BSP Tree*, Convex Hull3);</sup>
      void R-Convex Hull Insert(List<Point3>&, BSP Tree*, 
Convex Hull3;} ; 
f:endif 
#endif 
       void R OOGL Output(List<Point3>&, BSP_Tree*); 
      void RShow(BSP Tree*);
      Plane partition; 
      Convex Hull3 polygons; 
       BSP_Tree *front;
       BSP_Tree *back;
      int<sup>-</sup>leaf node;
/* chsplit.h */ 
#ifndef CONVEX HULL SPLIT 
f:define CONVEX-HULL-SPLIT 1 
#ifdef _cplusplus
#include "faceti.h"
#include "point2.h" 
#include "point3.h" 
#include "facet3.h"
#include "plane.h" 
#include "list.h" 
#include "chull3.h" 
// Given 4 points in E3, return the Delaunay Triangulation 
void Delaunay Triangulate (Point3, Point3, Point3, Point3, Point3, Facet3&);
```
// Given n points in E3 and a plane that the points are contained in,

*II* return a Triangulation Convex Hull3 Triangulate(List<Point3>&, Plane&); *II* Given n points in E2, return a Triangulation List<Facet Index> Triangulate2(List<Point2>&); *II* Given a Facet and a Plane, split the facet and put the *II* Convex Hull facets in the Convex Hull. Extra added points *II* will be added to the Point List. void Split\_Facet\_With\_Plane (List<Point3>&,<br>List<Point3>&, Facet3&, Plane&, Convex Hull3&, Convex<sup>-Hull3&)</sup>; // Given a Facet and a Plane, split the facet and put the<br>// Convex Hull facets in the Convex Hull. Extra added points // will be added to the new point List. Caller must add new *II* points back top on their own. void Split Facet With Plane2 (List<Point3>& p, List<Point3>& new\_points, Facet3 f, Plane partition plane, Convex Hull3& front facets, Convex Hull3& back facets); *II* Given a Polygon represented as a Facet, split the polygon with *II* the plane and put the Convex Hull facets in the Convex Hull. void Split\_Polygon\_With\_Plane (Facet3&,<br>Plane&, Convex Hull3&, Convex<sup>Hull3&</sup>); *II* Given a Convex Hull and a Plane, split the Convex Hull with the *II* Plane and put the new Convex Hull facets in each of the output *II* Convex Hulls. Extra added points will be added to the Point List. void Split\_Convex\_Hull\_With\_Plane (List<Point3>&,<br>List<Point3>&,  $#$ endif  $#$ endif *I\** chull2.h - Convex Hull Class *\*I*  #ifndef CONVEX HULL2 H :j/,define CONVEX-HULL2-H 1 #ifdef cplusplus tinclude "list.h" !include "point2.h" #include "facet2.h" Convex Hull3&, Plane&; Convex\_Hull3&, Convex\_Hull3&); class Convex\_Hull2 : public List<Facet2> {

```
public:<br>// Convex Hull - Gift Wrapping Method
       II Given n points pl .. pn E3 produces a convex hull 
       // Represented by a list of facets fl .. fm.
       // Algorithm presented as pseudo-code in:<br>// Computational Geometry an Introduction,
       II Franco P. Preparata and Michael Ian Shamos, II Springer-Verlag, 1985, pp 131-136.
       II This particular implementation was modified 
       II from the original algorithm by Carol Hazlewood, PhD 
       II and Brian Collins. 
       void GiftWrapping (List<Point2>&); 
   private: 
       Facet2 Find Initial Facet (List<Point2>&);
} ; 
#endif 
#endif 
I* chull.h - Convex Hull Class *I 
#ifndef CONVEX HULL3 H 
#define CONVEX-HULL3-H 1 
#ifdef _cplusplus 
#include "list.h" 
#include "point3.h" 
#ifdef DEBUG 
#include "facet3.h" 
#include "plane.h" 
#endif 
class Convex_Hull3 : public List<Facet3>
{ 
   public:<br>// Convex Hull - Gift Wrapping Method
       II Given n points pl .. pn E3 produces a convex hull 
      // Represented by a list of facets fl .. fm.
       // Algorithm presented as pseudo-code in:<br>// Computational Geometry an Introduction,
       II Franco P. Preparata and Michael Ian Shamos, II Springer-Verlag, 1985, pp 131-136.
       II This particular implementation was modified 
       II from the original algorithm by Carol Hazlewood, PhD 
      II and Brian Collins. 
      void GiftWrapping (List<Point3>&); 
#ifdef DEBUG
       int Verify Split Convex Hull (Plane&); 
* endif
   private: 
      Facet3 Find Initial Facet (List<Point3>&);
#ifdef DEBUG 
      int Verify Initial Facet (List<Point3>&, Facet3&); 
#endif
} ;
```
 $#$ endif #endif  $/*$  ctz.h \*/ #ifndef CTZ H fdefine CTZ-H 1 #ifdef cplusplus // Computing a Constrained Tetrahedrization //Algorithm presented in paper:<br>// Hazlewood, Carol. Usin<br>// Approximate Constrained Hazlewood, Carol. Using Binary Space Paritions to // Approximate Constrained Tetrahedrizations. September<br>// 18, 1993. 18, 1993. finclude "list.h" finclude "point3.h" finclude "plane.h" // USAGE: //  $P'$  is a set of n points in  $E^3$ //Fis a set of k triangles which have vertices in P' // and which intersect in (possibly empty) mutual faces void Constrain (List<Point3>&, List<Plane>&); fendif fendif /\* facet2.h - Facet2 Class\*/ #ifndef FACET2 H fdefine FACET2-H 1 #ifdef cplusplus finclude <iostream.h> finclude "point2.h" finclude "lineseg2.h" // **NOTE:**  In 2D a facet is a line segment and a subfacet is a point. class Facet2 : public Line\_Segment2 { public: // Operators Facet2& operator=(const Facet2&); int sf equal(const Facet2&); friend-ostream& operator<<(ostream&,Facet2); // Accessors void SetFacet(Point2, Point2); void SetID (int); int Get ID (); // Services void Show(); void Show Full(); private: // Attributes int id;

```
} ;
```

```
#endif
#endif
I* facet3.h - Facet3 Class *I 
#ifndef FACET3 H
fdefine FACET3-H 1 
#ifdef cplusplus
finclude <iostream.h> 
finclude "plane.h" 
finclude "point3.h" 
class Facet3 : public Plane 
{ 
   public:<br>// Operators
       Facet3& operator=(const Facet3&); 
       int sf equal(const Facet3&); 
       friend-ostream& operator<<(ostream&,Facet3); 
       II Accessors 
       void SetFacet(Point3, Point3, Point3); 
       void SetID(int); 
} ; 
       int GetID () ; 
       II Services 
       void Show() ; 
       void Show_Full(); 
   private: II Attributes 
       int id; 
fendif 
fendif 
I* faceti.h - Facet Index Class *I 
fifndef FACET INDEX H 
fdefine FACET-INDEX-H 1 
#ifdef cplusplus
finclude <iostream.h> 
class Facet Index 
{ 
   public: 
       Facet_Index();
       racco-<br>Facet_Index(int,int,int);
      Facet_Index(const Facet_Index&);
      ~\text{-} Facet_Index();
                                            II Default Constructor 
                                            II Secondary Constructor 
                                            II Copy Constructor 
                                            II Default Constructor 
      void operator=(const Facet Index&); 
      int operator!=(const Factor Index&);
      int operator==(const Facet Index&);
      friend ostream& operator<< (ostream&, Facet Index);
      int GetPlindex(); 
      int GetP2Index(); 
      int GetP3Index(); 
      void SetPlindex(int); 
      void SetP2Index(int); 
      void SetP3Index(int);
```
private: } ; tendif tendif int pl index; int p2\_index;  $int p3$  index; /\* general.h \*/ #ifndef GENERAL H #define GENERAL-H 1 tifdef \_cpluspTus #define TOLER 0.000001 #define MIN DOUBLE 1.0e-10 #define MIN-FLOAT 1.0e-07 #define MAX-DOUBLE 1.0e+l0 #define MAX-FLOAT 1.0e+07 typedef enum {COINCIDENT, IN BACK OF, IN FRONT OF, SPANNING} Poly\_Class; /\* Test if a double valuel is "near" another double value2 \*/ int DEQ (double valuel, double value2); /\* Test if a float valuel is "near" another float value2 \*/ int FEQ (float valuel, float value2); /\* Test if a double value is "near" 0.0 \*/ int DEQ0 (double value); /\* Test if a float value is "near" 0.0 \*/ int FEQ0 (float value); /\* Sign of a value returns:  $-1$  = negative, 1 = positive, 0 = "near" zero\*/ int sgn (double value); /\* Find the determant of a  $2x2$  matrix \*/ double det2(double all, double a12, double a21, double a22); /\* Find the determant of a 3x3 matrix\*/ double det3(double all, double a12, double a13, double a21, double a22, double a23, double a31, double a32, double a33); /\* Solve a system of 3 equations and 3 unknowns\*/ void solve(double all, double a12, double a13, double a14, double a21, double a22, double a23, double a24, double a31, double a32, double a33, double a34, double &a, double &b, double &c, double &d);

```
I* Standard Deviation of n doubles *I 
double standard_deviation(double X[], int n); 
#endif
:ftendif 
I* lineseg2.h - Line_Segment2 Class *I 
#ifndef LINE SEGEMENT2 H
fdefine LINE-SEGEMENT2-H 1 
#ifdef cplusplus
finclude "point2.h" 
class Line Segment2 { - public: II Constructors & Destructors 
       Line_Segment2();
       Line_Segment2(Point2, Point2);
       Line Segment2(const Line Segment2&);
       ~Line_Segment2(); -
       II Operators 
                                                  II Default Constructor 
                                                  // Secondary Constructor
                                                  II Copy Constructor 
                                                  II Default Destructor 
      Line_Segment2& operator=(const Line_Segment2&); 
       II Accessors 
      void SetPl(Point2); 
      Point2 GetPl () ; 
      void SetP2(Point2); 
      Point2 GetP2(); 
      void SetSegment (Point2, Point2);
      II Services 
      int Is On Line Segment(Point2);<br>void Show();
   protected: 
} ; 
#endif
:/f:endif 
      II Attributes 
      Point2 pl, p2; 
I* lineseg3.h - Line_Segment3 Class *I 
#ifndef LINE SEGEMENT3 H
#define LINE_SEGEMENT3_H 1
:ftifdef _cplusplus 
#include "point3.h" 
#include "plane.h" 
class Line Segment3 
{ - public: II Constructors & Destructors 
      Line_Segment3();
      Line-Segment3(Point3, Point3); 
      Line-Segment3(const Line Segment3&); 
      ~Line_Segment3(); -
                                                  II Default Constructor 
                                                  II Secondary Constructor 
                                                  II Copy Constructor 
                                                  II Default Destructor
```

```
II Operators
```

```
Line_Segment3& operator=(const Line_Segment3&); 
       // Accessors
       void SetPl(Point3); 
       Point3 GetPl (); 
       void SetP2(Point3); 
       Point3 GetP2();
       void SetSegment (Point3, Point3);
       // Services
       Point3 Intersection(Plane&); 
       int Is On Line Segment (Point3);<br>void Show();
} ; 
   protected:<br>// Attributes
       Point3 pl, p2; 
#endif
tendif 
/* list.h */
#ifndef LIST H
#define LIST<sup>-</sup>H 1
#ifdef cplusplus
#include "facet3.h"
function 
template<class T> 
class List 
{ 
   public: 
       List(); 
       List(const List&); 
       \simList();
       List& operator=(const List&); 
       void Insert Head(const T); 
       void Insert<sup>T</sup>ail(const T);
       void Insert_At_Pointer(const T);
       T Remove Head \sqrt{\ };
       T RemoveTTail();
       T Remove_At_Pointer();
       T Peek Head() const;
       T Peek_Tail() const;
       T Peek_At_Pointer() const;
       int Is_Empty();
       void Clear();
       void Reset Pointer(); 
int Increment_Pointer();<br>0=failure
       int Decrement Pointer();
0 =failure
found 
       void Show(); 
       int Is Member(const T); 
       int Find(const T); 
       int Find2(const Facet3); 
List<Facet3> Only! 
       int Num Members();
                                               // Only needed for Find2
                                              // Default Constructor
                                              // Derault Construct<br>// Copy Constructor
                                              // Copy Constructor<br>// Default Destructor
                                              // returns: 1=yes, 0=no
                                             // returns: 1=success,
                                              II returns: l=success, 
                                              // returns: 1=yes, 0=no
                                              // returns: 1=found, 0=not
                                             II Special Find for
```

```
private: 
       struct list item; 
       struct list_item
       { 
       } ; 
           T data; 
           struct list item *prev; 
           struct list item *next;
       typedef struct list item *lptr; 
} ; 
#endif 
#endif 
       lptr head; 
       lptr tail; 
       iptr caii;<br>lptr cur_ptr;
       int num_items; 
/* oogl.h */ 
#ifndef OOGL H
:/tdefine OOGL-H 1 
#ifdef cplusplus
#include "list.h"
#include "point3.h" 
#include "chull3.h" 
#include "plane.h" 
#include "bsp_tree.h" 
// Creates Output OOGL File: chull.off in current directory 
void Convex Hull 2 OOGL (List<Point3>&, Convex Hull3&);
// Creates Output OOGL File: triangs.off in current directory 
void Triangles_2_OOGL (List<Plane>&); 
// Creates Output OOGL File: bspchull.off in current directory void BSP_Tree_w_Convex_Hulls_2_OOGL (List<Point3>&, BSP_Tree&);
#endif 
#endif 
/* plane.h - Plane Class*/ 
#ifndef PLANE H 
#define PLANE-H 1 
#ifdef _cplusplus 
#include <iostream.h> 
#include "general.h" 
#include "point3.h" 
class Plane 
{ 
   public: 
      // Constructors & Destructors
```
**80** 

```
plane 
       Plane() ; 
       Plane(Point3, Point3, Point3); 
       Plane(const Plane&); 
       \nuPlane();
       II Operators 
       Plane& operator=(const Plane&); 
       int operator==(const Plane&); 
       int operator!=(const Plane&); 
                                              II Default Constructor 
                                              II Secondary Constructor 
                                              II Copy Constructor 
                                              II Default Destructor 
       friend ostream& operator<<(ostream&,Plane); 
       II Accessors 
       void SetPl(Point3); 
       Point3 GetPl () ; 
       void SetP2(Point3); 
       Point3 GetP2 () ; 
       void SetP3(Point3); 
       Point3 GetP3 (); 
       void SetPlane(Point3, Point3, Point3); 
       double GetA(); 
       double GetB(); 
       double GetC(); 
       double GetD(); 
       II Services 
       int Is Parallel(Plane&); 
       int Is Coincident (Plane&);
       double-Distance(Point3); 
       int Is Point On Plane(Point3); 
                                              II Distance between point and 
       Poly Class Classify Polygon (Plane&);
       Poly_Class Classify_Polygon2(Point3);
       Poly-Class Classify-Polygon3(Plane&);<br>double Angle(Plane&); //
       double Angle(Plane&); <br>
I/ Angle between 2 planes<br>
I/ Normal vector to a plane
                                              // Normal vector to a plane
       void Show(); 
       void Show_Full(); 
   private: II Private Services 
       void Calculate Equation(); 
       void Newells Method();
   protected: II Attributes 
       Point3 pl, p2, p3; 
       double a, b, c, d; 
                               II planes are formed by three points II Ax+By+Cz+D=0 equation of a plane 
} ; 
fendif 
fendif 
I* point2.h - Point2 Class *I 
#ifndef POINT2 H
fdefine POINT2-H 1 
fifdef _cplusplus 
finclude <iostream.h> 
class Point2 
   public:<br>// Constructors & Destructors
```

```
81
```
{

```
} ; 
       Point2(); 
       Point2(double, double); 
       Point2(const Point2&); 
       ~\simPoint2();
       // Operators 
                                    // Default Constructor 
                                   // Secondary Constructor 
                                   // Copy Constructor 
                                   // Default Destructor 
       Point2& operator=(const Point2&); 
       int operator==(const Point2&); 
       int operator!=(const Point2&); 
       friend ostream& operator<<(ostream&,Point2); 
       // Accessors 
       void SetX(double); 
       double GetX(); 
       void SetY(double); 
       double GetY () ; 
       void SetID (int); 
       int Get ID () ; 
       void SetPoint(double, double);
       // Services 
       double Distance(const Point2&); 
       void Show Full(); 
       void Show();
   protected: 
       // Attributes 
       double x, y; 
       int id; 
:/tendif 
:/tendif 
/* point3.h - Point3 Class*/ 
#ifndef POINT3 H
:/tdefine POINT3-H 1 
#ifdef cplusplus
:/tinclude <iostream.h> 
class Point3 
{ 
   public: 
      // Constructors & Destructors 
      Point3(); 
      Point3(double, double, double); 
      Point3(const Point3&); 
      \simPoint3();
      // Operators 
      Point3& operator=(const Point3&); 
      int operator==(const Point3&); 
      int operator!=(const Point3&); 
                                            // Default Constructor 
                                            // Secondary Constructor 
                                            // Copy Constructor 
                                            // Copy Constructor<br>// Default Destructor
      friend Point3 operator-(const Point3&, const Point3&); 
      friend Point3 operator+(const Point3&, const Point3&); 
      friend Point3 operator*(const Point3&, const double); 
      friend ostream& operator<<(ostream&,Point3); 
      // Accessors 
      void SetX(double); 
      double GetX(); 
      void SetY(double);
```

```
double GetY(); 
       void SetZ(double); 
       double GetZ();
       void SetID (int); 
       int Get ID() ; 
       void SetPoint(double, double, double);
       // Services 
       double Distance(const Point3&); 
       double Dot Product(const Point3&); 
       double Norm();
       double Magnitude(const Point3&); // used when using points as 
vectors 
       Point3 Cross(Point3&); 
       double Rho(Point3&, Point3&, const Point3&); 
      Point3 Compute New N(const double, Point3&); 
      Point3 Compute=New=A(const Point3&, const Point3&, const 
Point3&); 
       void Show Full(); 
      void Show();
   private: 
} ; 
       // Attributes 
      double x, y, z; 
       int id; 
:fl:endif 
:fl:endif 
/* subfacet2.h - SubFacet2 Class */
#ifndef SUBFACET2 H
:fl:define SUBFACET2-H 1 
#ifdef cplusplus
#include "point2.h"
// NOTE: 
      In 2D a facet is a line segment and a subfacet is a point.
class SubFacet2 : public Point2 
\mathbf{f}public: // Operators 
      int operator==(const SubFacet2&); 
      // Accessors 
      void SetSubFacet(Point2);
} ; 
:fl:endif 
#endif
/* subfacet3.h - SubFacet3 Class*/ 
#ifndef SUBFACET3 H
:fl:define SUBFACET3-H 1 
#ifdef _cplusplus
:fl:include "lineseg3.h" 
:fl:include "point3.h" 
class SubFacet3 : public Line_Segment3
```

```
83
```

```
\left\{ \right.public: 
       // Operators 
       int operator==(const SubFacet3&); 
       // Accessors 
       void SetSubFacet(Point3, Point3); 
} ; 
#endif
#endif
// GCC and DJGPP Template File
Hf defined (_DJGPP_) I I defined (_GNUC_) 
#include "list.h" 
#include "list.cc" 
#include "facet3.h" 
#include "point3.h" 
#include "point2.h" 
#include "faceti.h" 
#include "plane.h" 
template class List<Point3>; 
template class List<Point2>; 
template class List<Facet3>; 
template class List<Facet Index>; 
template class List<Plane>;
template class List<int>;
#endif
/* bsp tree.cc */#ifdef _cplusplus
#include <fstream.h> 
#include <stddef.h> 
#include <iostream.h> 
#include <stdlib.h> 
#include "bsp tree.h" 
#include "facet3.h" 
#include "chsplit.h" 
BSP_Tree::BSP_Tree<mark>()</mark><br>{
   polygons.Clear(); 
    for <math>f</math> is not correct, then <math>f</math> is not <math>f</math> (BSP_Tree<sup>*</sup>)0;back = (BSP_Tree*)0;leaf node =0;\overline{ }BSP_Tree::~BSP_Tree() 
{ 
   if (!polygons.Is Empty()) 
      polygons.Clear(); 
   if (front) 
       delete(front); 
   if (back) 
       delete(back);
```
 $\ddotsc$ 

```
84
```

```
\mathbf{I}
```

```
void BSP_Tree::Build_BSP_Tree(List<Plane> partition_list) 
\left\{ \right.// List of Planes in front of 
    List<Plane> front list;
cur plane 
                                               // List of Planes in back of 
    List<Plane> back_list; 
cur plane 
    if (!partition_list.Is_Empty()) 
    \mathbf{f}partition = partition list. Remove Head();
       while (!partition\_list..Is\_Empty() {
switch<br>
(partition.Classify_Polygon3(partition_list.Peek_Head()))<br>
{
              case IN FRONT OF: 
                  trant.com or :<br>front_list.Insert_Tail(partition_list.Remove_Head());
                  break; - - -
              break;<br>case IN BACK OF:
                  back\overline{\phantom{a}}list.Insert_Tail(partition_list.Remove_Head()); break;
              case COINCIDENT: 
                  // Don't add coincident planes to the tree 
                  break; 
              case SPANNING: 
                  front_list.Insert_Tail(partition_list.Peek_Head());
                  ITONC_IISC.INSERC_IAII\partition_IISC.Feek_Head());<br>back_list.Insert_Tail(partition_list.Remove_Head());
                  break;<br>break;
           }
       \mathbf{I}if (!front_list.Is_Empty()) 
       { 
           front = new BSP Tree;R_Build_BSP_Tree(front, front_list);
       } 
       else 
       \left\{ \right.front= new BSP Tree; 
          front->leaf node = 1;
       \mathbf{I}if (!back_list.Is_Empty()) 
       \mathbf{f}back = new BSP Tree;R_Build_BSP_Tree(back, back_list);
       } 
       else 
       \left\{ \right.back= new BSP Tree; 
          back->leaf node = 1;
       \mathbf{I}} 
   else 
   \left\{ \right.cerr << "ERROR: Building BSP Tree with empty partition list"<< 
endl; 
       exit(1);}
\mathbf{E}
```

```
void BSP_Tree::Merge_Convex_Hull(Convex_Hull3 convex_hull)<br>{
   Convex Hull3 temp front list; 
   Convex_Hull3 temp_back_list;
   List<Point3> temp_point_list;
   Facet3 temp_facet; 
   if (!convex_hull.Is_Empty()) 
   { 
       if (leaf node == 1)\left\{ \right.// We made it to a leaf node, just copy the facets 
          while (!convex hull.Is Empty()) 
             polygons. Insert Tail(convex hull.Remove Head());
       } 
       else 
       \left\{ \right.// We made it to an internal node, test facets against 
partition 
          while (!convex hull.Is Empty())
          { 
             switch 
(partition.Classify_Polygon(convex_hull.Peek_Head())) {
                case IN FRONT OF: 
temp_front_list.Insert_Tail(convex_hull.Remove_Head());<br>break;
                case IN BACK OF: 
                   temp_back_list.Insert_Tail(convex_hull.Remove_Head());<br>break;
                case COINCIDENT: 
                   temp facet = convex hull. Remove Head();
                   temp_point_list.Insert_Tail(temp_facet.GetPl());
                   temp_point_list.Insert_Tail(temp_facet.GetP2());
                   temp_point_list.Insert_Tail(temp_facet.GetP3());
                   comp_point_iibc.inbcrc_iuii(comp_<br>break;
                case SPANNING: 
                   // TBD Add spanning split of facet here 
                   // Where are we going to put newly formed coincident 
points? 
                   break; 
            }
          \mathbf{E}// Form points inside plane into new facets 
          if (!temp_point_list.Is_Empty()) 
          \left\{ \right.// Need to figure out how to make points inside plane into 
facets 
             // Add new facets to both lists 
          ł
          if (!temp front list.Is Empty()) 
             R Merge Convex Hull(front, temp front list); 
          if (!temp back list. Is Empty())
             R Merge Convex Hull(back, temp back list);
      \mathbf{I}} 
   else 
   {
```

```
cerr << "WARNING: Merging an empty convex hull"<< endl; 
    \mathbf{I}\mathbf{E}void BSP_Tree::R_Merge_Convex_Hull(BSP_Tree *t, Convex_Hull3 convex hull)
{<br>  // TBD, need to add recursive split code here<br>}
void BSP Tree::Convex_Hull_Insert(List<Point3>& p, Convex_Hull3 convex hull)
{<br>Convex Hull3 temp_front_list;
    Convex Hull3 temp back list;
    List<Point3> temp point list;
   Facet3 temp_facet; 
    if (!convex_hull.Is_Empty()) 
    { 
       if (leaf node == 1)\left(// We made it to a leaf node, just copy the facets 
          while (!convex hull.Is Empty())
             polygons. Insert Tail(convex hull. Remove Head());
       } 
       else 
       { 
          // We made it to an internal node, test facets against 
partition 
          while (!convex hull.Is Empty())
          { 
             switch 
(partition.Classify_Polygon(convex_hull.Peek_Head()))
                case IN FRONT OF: 
temp_front_list.Insert_Tail(convex_hull.Remove_Head());<br>break;
                case IN BACK OF: 
                   temp_back_list.Insert_Tail(convex_hull.Remove_Head());<br>break;
                case COINCIDENT: 
                   temp\_facet = convex_hull.Remove_Head();
                   temp_point_list.Insert_Tail(temp_facet.GetPl());
                   temp_point_list.Insert_Tail(temp_facet.GetP2());
                   temp_point_list.Insert_Tail(temp_facet.GetP3());
                   break; 
               case SPANNING: 
                   // This service will split the facet with the 
partition plane 
                   // it will add new points and facets to our lists 
                   temp facet = convex hull. Remove Head();
                   Split_Facet_With_Plane(p,<br>temp_point_list,
                                              temp facet, 
                                              partition,
                                              temp front list, 
                                              temp back \overline{list};
                   break; 
            J
```

```
87
```

```
\mathbf{I}// TBD take points in temp_point_list, Delaunay Triangulate 
them 
          // to form new facets and put them into both front and back 
lists 
          if (!temp front list.Is Empty()) 
              R Convex Hull Insert(p, front, temp front list);
          if (!temp_back_list.Is_Empty())
              R Convex Hull Insert(p, back, temp back list);
       \mathbf{I}} 
   else 
   { 
       cerr << "WARNING: Merging an empty convex hull"<< endl; 
   \mathbf{I}\mathbf{E}void BSP_Tree::OOGL_Output(List<Point3>& p) 
{ 
   Point3 tmp_point; 
   Facet3 tmp_facet;
   Point3 tmp_point1, tmp_point2, tmp_point3;
   Convex_Hull3 tmp_front;
   fstream fp;
   fp.open("bspchull.off", ios::app); 
   if(fp,fail() | fp.bad())\left\{ \right.cerr << "Error opening file bspchull.off for output."<< endl; 
      exit(1);\mathcal{F}fp << "LIST" << endl;
   fp. close () ; 
   if (!polygons.Is_Empty()) 
   { 
      List<Point3> tmp_p(p);<br>List<Point3> tmp_p2(p);
      fp. open ( "bspchull. off", ios: : app) ; 
      if(fp.fail() | fp.bad()){ 
          cerr << "Error opening file bspchull.off for output."<< endl; 
          exit(1);
      \mathbf{I}fp << "\{ = 0 \text{FF}" << endl;
       f_P << " " << p.Num Members() << " ";
      fp << polygons. Num_Members() << " " << "0" << endl;
      // Output Points Part 
      tmp p.Reset Pointer(); 
      while (!tmp p.Is Empty())
      { 
          tmp_point = tmp_p.Remove_Head();<br>fp << " " << tmp_point.GetX() << " " << tmp_point.GetY();
          tmp\_point = tmp\_p.Remove\_Head();
```

```
fp \langle\langle " "\rangle \langle\langle tmp point .GetZ() \langle\langle endl;
         \mathbf{I}// Output Front Convex Hull Part 
         tmp front.Reset Pointer(); 
         while (!tmp\_front.is\_Empty())tmp facet = tmp front.Remove Head();
             tmp pointl = tmp facet.GetPl();
             tmp\_point2 = tmp\_facet.GetP2();
             tmp\_point3 = tmp\_facet.GetP3();
             fp \leq " 3 " \leq tmp_point1.GetID() - 1 \lt " ";
             fp \langle \text{tmp\_point2.} GetID() - 1 \langle \langle " " " \rangle" \ranglefp \langle\langle tmp point3.GetID() - 1 \langle\langle endl;
         } 
fp << "}" << endl << endl; 
         I* 
         f_P << \mathbb{F} ( = OFF" << endl;
         fp << " " << p. Num Members() << " "; 
         fp << convex_hull_back_part->Num_Members () << " " << "0" << endl; 
         // Output Points Part 
         tmp_p2.Reset_Pointer();
         while (!tmp\overline{p2}.Is\space Emp(y)){ 
             tmp\_point = tmp\_p2.Remove\_Head();
             \text{fp} \bar{<<} " \text{``} << \text{tmp\_point}.\overline{\text{GetX}}() << " " << \text{tmp\_point}.\text{GetY}();
             fp \ll " \ll tmp_point.GetZ() \ll endl;
         \mathbf{I}// Output Back Convex Hull Part 
        tmp_back.Reset_Pointer();<br>while (!tmp back.Is Empty())
         {<br>tmp facet = tmp back.Remove Head();
             tmp\_point1 = tmp\_facet.GetPI();
             tmp\_point2 = tmp\_facet.GetP2();
             tmp\_point3 = tmp\_facet.GetP3();
             f_p \leq r \leq \frac{1}{2} \leq \leq \tan \frac{1}{2} \arccos \left( \frac{1}{2} \right) \arctan \left( \frac{1}{2} \right) -1 \leq \leq \cdots \leq \cdots\overline{fp} << tmp_point2.Get\overline{ID}() - 1 << " ";
             fp \ll \text{tmp\_point3.GetID() - 1} \ll \text{end1};} 
        fp \langle \cdot \rangle " \langle \cdot \rangle endl \langle \cdot \rangle endl;
       *I 
        fp. close () ; 
     } 
    if (front != NULL) 
        R OOGL Output(p, front); 
    if (\overline{b}ack \overline{!} NULL)
        R OOGL Output(p, back);
void BSP Tree::R Build BSP Tree(BSP Tree *tree, List<Plane> 
partition_list)<br>{
    List<Plane> front list;
                                                        // List of Planes in front of 
cur plane 
    List<Plane> back_list; 
                                                       // List of Planes in back of cur plane
```

```
89
```
 $\mathbf{I}$ 

```
if (!partition_list.Is_Empty()) 
    { 
        tree->partition = partition list.Remove Head(); 
        while (!partition_list. Is_Empty())<br>{<br>switch (tree-
>partition.Classify_Polygon3(partition_list.Peek_Head()))
                case IN FRONT OF: 
                    s In Insurger:<br>front_list.Insert_Tail(partition_list.Remove_Head());
                    https://www.character.cross.cross.cross.cross.cross.cross.cross.cross.cross.cross.cross.cross.cross.cross.cros<br>https://www.character.cross.cross.cross.cross.cross.cross.cross.cross.cross.cross.cross.cross.cross.cross.cros
                break;<br>case IN BACK OF:
                    back-list~Insert Tail(partition list.Remove Head()); 
                    break; - - -
                break;<br>case COINCIDENT:
                    // Don't add coincident planes to the tree 
                   break; 
                case SPANNING: 
                    front list.Insert Tail(partition list.Peek Head()); 
                    ITONC_IISC.INSETC_IAII\partition_IISC.Feek_Head());<br>back_list.Insert_Tail(partition_list.Remove_Head());
                    break;<br>break;
            \mathbf{1}} 
        if (!front_list.Is_Empty()) 
        { 
           tree->front = new BSP Tree; 
           R_Build_BSP_Tree(tree=>front, front_list); 
        } 
        else 
        { 
            tree->front = new BSP Tree; 
            tree->front->leaf node = 1;
        ł
        if (!back_list.Is_Empty()) 
        { 
           tree->back = new BSP Tree; 
           R_Build_BSP_Tree(tree->back, back list);
        } 
       else 
        { 
           tree->back = new BSP Tree; 
           tree->back->leaf node = 1;
        \mathbf{1}} 
    else 
    { 
       cerr << "ERROR: Building BSP Tree with empty partition list"<< 
endl; 
       exit(1);ł
\mathbf{I}void BSP_Tree::R_Convex_Hull_Insert(List<Point3>& p,<br>BSP Tree* tree,
                                              Convex Hull3 convex_hull) 
\mathcal{L}Convex_Hull3 temp_front_list;
   Convex Hull3 temp back list;
   List<Point3> temp point list;
   Facet3 temp_facet;
```

```
if (!convex_hull.Is_Empty()) 
   { 
      if (tree->leaf_node == 1) 
       { 
          // We made it to a leaf node, just copy the facets 
          while (!convex hull.Is Empty()) 
             tree->polygons.Insert_Tail(convex_hull.Remove_Head());
       } 
      else 
       { 
          // We made it to an internal node, test facets against 
partition 
          while (!convex hull.Is Empty())
          { 
             switch (tree-
>partition.Classify_Polygon(convex_hull.Peek_Head()))
case IN_FRONT_OF:<br>temp_front_list.Insert_Tail(convex_hull.Remove_Head());<br>break;
               case IN BACK OF: 
                  temp_back_list.Insert_Tail(convex_hull.Remove_Head());<br>break;
               case COINCIDENT: 
                   temp facet = convex hull. Remove Head();
                   temp_point_list.Insert_Tail(temp_facet.GetPl());
                   temp__point_list.Insert_Tail(temp_facet.GetP2()); 
                  temp_point_list.Insert_Tail(temp_facet.GetP3());
                  breaki;
               case SPANNING: 
                   // This service will split the facet with the 
partition plane 
                   // it will add new points and facets to our lists 
                  temp_facet = convex_hull.Remove_Head();
                   Split\_Factor\_With\_Plane(p,<br>temp_point_list,
                                              temp facet, 
                                              tree=>partition, 
                                              temp front list, 
                                              temp<sup>-</sup>back list);
                  break; 
            \mathbf{R}} 
          // TBD take points in temp point list, Delaunay Triangulate
them 
          // to form new facets and put them into both front and back 
lists 
          if (!temp front list.Is Empty()) 
             R Convex Hull Insert(p, tree->front, temp_front_list);
          if (Itemp back list. Is Empty())
             R Convex Hull Insert(p, tree->back, temp back list);
      \mathbf{I}} 
   else 
   { 
      cerr << "WARNING: Merging an empty convex hull"<< endl; 
   - 1
\, }
```

```
void BSP_Tree::R_OOGL_Output(List<Point3>& p, BSP_Tree* t)<br>{
    Point3 tmp_point; 
    Facet3 tmp_facet;
    Point3 tmp point1, tmp point2, tmp point3;
    £stream fp; 
    if (!t->polygons.Is_Empty()) 
    { 
        List<Point3> tmp p(p);
        List<Point3> tmp_p2(p);
        Convex_Hull3 tmp_front(t->polygons);
        //Convex Hull3 tmp back(*t->convex hull back part);
        fp.open("bspchull.off", ios::app); 
        if (fp.fail() | fp.bad()){ 
           cerr << "Error opening file bspchull.off for output."<< endl; 
           exit(1);\mathbf{I}fp \langle\langle "{ = OFF" \langle endl;
        fp << " " << \rho. Num Members () << " ";
       fp << t->polygons.Num Members () << " " << "0" << endl;
        // Output Points Part 
        tmp_p.Reset Pointer(); 
        while (!tmp[p.Is_Empty()){ 
           tmp point = tmp_p.Remove_Head();
           f_p \leq " \lt tmp point. GetX() \lt " \lt tmp point. GetY();
           \frac{1}{2} \leq " \leq tmp_point.GetZ() \leq endl;
        \mathbf{I}// Output Front Convex Hull Part 
       tmp front.Reset Pointer(); 
        while (!tmp_front.Is_Empty())
           tmp facet = tmp front. Remove Head();
           tmp pointl = tmp facet.GetP1();
           tmp\_point2 = tmp\_facet.GetP2();<br>tmp point3 = tmp facet.GetP3();
           \text{fp} \leq \text{``} 3 " \leq \text{tmp\_point1.GetID() - 1} \leq \text{''} ";
           fp << tmp\_point2.GetID() - 1 << " ";fp \langle tmp_point3.GetID() - 1 \langle endl;
        } 
       fp \langle \cdot \rangle " \langle \cdot \rangle endl \langle \cdot \rangle endl;
        I* 
       fp << "{ = OFF" << endl;
       fp \lt\lt " " \lt\lt p. Num Members() \lt\lt " ";
       fp << t->convex_hull_back_part->Num_Members() << "" << "0" <<
endl; 
       // Output Points Part 
       tmp_p2.Reset_Pointer();
       while (!tmp p2.is Empty())
       { 
           tmp point = tmp p2. Remove Head();
           fp \leq 1 " << 1 " << 1 " << 1 " << 1 " << 1 " << 1 " << 1 " << 1" << 1" << 1" << 1" << 1" << 1" << 1" << 1" << 1" << 1" << 1" << 1" << 1" << 1" << 1" << 1" << 1" << 1" << 1" << 1" << 1" << 1" 
           fp \ll " \ll tmp_point.GetZ() \ll endl;
       \mathbf{I}
```

```
// Output Back Convex Hull Part 
       tmp back.Reset Pointer(); 
       while (!tmp_back.Is_Empty())<br>{
           tmp facet = tmp back.Remove Head();
           tmp\_point1 = tmp\_facet.GetPI();
           tmp\_point2 = tmp\_facet.GetP2();
           tmp point3 = tmp facet.GetP3();
           fp \vec{<<} " 3 " \vec{<<} tmp pointl. GetID() - 1 \vec{<<} " ";
           fp << tmp_point2.Get\overline{1D} () - 1 << "";
           fp << tmp\_point3.GetID() - 1 << end1;
        } 
       fp \langle\langle "}" \langle\langle endl \langle\langle endl;
       *I 
       fp. close () ; 
    } 
   if (t->front != NULL) 
       R OOGL Output(p, t->front); 
   if (\overline{t}->back != NULL)
       R_OOGL_Output(p, t->back); 
\mathbf{I}void BSP_Tree::Show() 
\left\{ \right.cout \lt\lt "---" \lt\lt endl;
   cout << "Root Node"<< endl; 
   cout <<" Partition: "; 
   partition.Show(); 
   if (front != NULL)<br>cout \lt\lt " Has
                      Has front." << endl;
   else<br>cout << "
                      No front." << endl;
   if (back != NULL)<br>cout \lt\lt " Ha
                      Has back." << endl;
   else<br>cout << "
                      No back." << endl;
   if \theta (leaf_node == 1)
   { 
       cout << " Convex Hull: ";
       polygons.Show(); 
   } 
   else 
   { 
       if (front != NULL)
       \left\{ \right.cout <<" Front: "; 
           R_Show(front); 
       } 
       else<br>cout << "
                          Front: NULL" << endl;
       if (back != NULL)
       { 
           cout << " Back: ";
           R Show(back);
       } 
       else<br>cout << "
                          Back: NULL" << endl;
   \mathbf{1}
```
 $\overline{\phantom{a}}$ 

 $\pmb{\}}$ 

```
void BSP_Tree::R_Show(BSP_Tree *tree)<br>{<br>\text{cout} << \text{---}" << endl;
     \begin{array}{lll} \text{c} & \text{c} & \text{c} & \text{c} & \text{c} \\ \text{if (tree->leaf-node == 0)} & & & \\ & \text{c} & \text{c} & \text{F} & \text{F} \\ \end{array}cout << " Partition: ";<br>tree->partition.Show();
         if (tree->front != NULL) 
             cout << " Has front." << endl;
         else 
              cout <<" 
No front."<< endl; 
         if (tree->back 
!= NULL) 
              \frac{1}{2} cout \lt\lt " Has back." \lt\lt endl;
         else<br>cout << "
                              No back." << endl;
         if (tree->front != NULL) 
         { 
             cout << " Front: ";
             R_Show(tree->front); 
         } 
         else 
             cout << "
                              Front: NULL" << endl;
         if (tree->back 
!= NULL) 
         { 
             cout << " Back: ";
             R_Show(tree->back); 
         } 
         else 
             cout << " Back: NULL" << endl;
    } 
    else 
    { 
         cout << "Leaf Node"<< endl; 
         cout <<" Convex Hull: "; 
        tree->polygons.Show(); 
    \mathbf{I}\mathbf{I}void BSP_Tree::Show_Class(Poly_Class p) 
{ 
    switch (p) 
    { 
        case COINCIDENT: 
            cout << "COINCIDENT"; 
            break; 
        case IN BACK OF: 
            \text{cout}^-<< "In BACK OF";
            break; 
        case IN FRONT OF: 
            cout \lt\lt "IN FRONT OF";
            break; 
        case SPANNING: 
            cout << "SPANNING"; 
            break; 
    \mathbf{I}\mathbf{I}
```

```
tendif 
/* chsplit.cc */ 
#ifdef cplusplus
finclude <stdlib.h> 
#include <iostream.h> 
#include <fstream.h> 
#include <math.h> 
#include "chsplit.h" 
#include "lineseg3.h" 
#include "general.h"
void Delaunay Triangulate (Point3 p1, Point3 p2, Point3 p3, Point3 p4,
                             Facet3& fl, Facet3& f2) 
\mathcal{L}Point3 A, B; 
   Point3 center; 
   double radius; 
   double denom, n, m; 
   // translate points to origin 
   A = p2 - p1;B = p3 - p1;// calculate n & m 
   denom = 2.0 * (A.Dot_Product(B)*A.Dot_Product(B) -<br>B.Dot_Product(B)*A.Dot_Product(A));
   n = (B.Dot_Product(A-F-B)*A.Dot_Produc (A)) / denom;m = (B.Dot_Product(A - B)*B.Dot_Product(B)) / denom;
   // find center of circle and translate back to original position 
   center = A*m + B*n + p1;// find radius of circle 
   radius = p1.Distance(center);// find correct Delaunay triangulation 
   if (p4.Distance(center) \geq radius){ 
      fl.SetPlane(pl, p2, p3); 
      f2.SetPlane(pl, p3, p4); 
   } 
   else 
   { 
      fl.SetPlane(pl, p2, p4); 
      f2. SetPlane(p2, p3, p4);
   } 
\mathbf{I}Convex_Hull3 Triangulate(List<Point3>& new_points, Plane&
container plane)
{ 
   List<Point3> p(new points);
   List<Point2> translated points;
   List<Facet Index> triangulated; 
   double A, B, C, D; 
   doubled, s, ex, cy, sx, sy; 
   Point2 tmp point2;
   Point3 tmp_point3;
   Facet Index tmp facet index;
```

```
95
```

```
Facet3 tmp facet; 
   racece cnp<br>
Convex Hull3 output_convex_hull;<br>
int i;
   // Translate and Rotate container plane to be the XY Plane 
   // this will make it easy to translate to E2 coordinates 
   // and call the triangulation of the points in E2 
   A = container plane.GetA();
   B = container plane.GetB();
   C = container plane.GetC();
   D = \text{container} plane.GetD();
   if (DEQ0(C)){ 
      // Plane is perpendicular to the Z axis 
   } 
   else 
   { 
      // Translate container plane to Origin 
      // Translation Matrix: 
       // Iransiacion .<br>// [1, 0, 0, 0]
      // [0, 1, 0, 0] 
      // [0, 0, 1, 0] 
      // [0, 0, 1, 0]<br>// [0, 0, d, 1]
      d = D / C;
      s = sqrt(A*A + B*B + C*C);cx = B/(s*sqrt((B*B)/(A*A+B*B+C*C)) + ((C*C)/(A*A+B*B+C*C)));
      cy = sqrt(((B*B)/ (A*A+B*B+C*C)) + ((C*C)/ (A*A+B*B+C*C));
      sx = C/(s*sqrt(((B*B)/(A*A+B*B+C*C)) + ((C*C)/(A*A+B*B+C*C)))); 
      sy = A/s;p.Reset_Pointer();<br>while (!p.Is_Empty())
      {<br>tmp point3 = p.Remove Head();
         tmp\ point2.SetX(cy*tmp\ point3.GetX() +(cx* (d+tmp\_point3.GetZ()) +tmp point3.GetY() *sx) *sy);tmp_point2.SetY(cx*tmp_point3.GetY() -<br>(d+tmp point3.GetZ())*sx);
         tmp point2.SetID(tmp point3.GetID());
         translated points. Insert Tail(tmp point2);
      } 
   \mathbf{)}// Triangulate the points in E2 
  triangulated = Triangular2(translated points);// Translate back to the points in E3 
  triangulated.Reset Pointer(); 
  while (!triangulated.Is Empty()) 
   {<br>tmp facet index = triangulated.Remove Head();
      new points.Reset Pointer();
      for(i=0; i <tmp facet index.GetPlIndex(); i++)
         new points. Increment Pointer();
      tmp_facet.SetP1(new_points.Peek At Pointer());
      new points.Reset Pointer();
      for(i=0; i<tmp facet index.GetP2Index(); i++) 
         new points.Increment Pointer(); 
      tmp facet.SetP2(new points.Peek At Pointer());
```

```
96
```

```
new points.Reset Pointer();
       for(i=0; i <tmp facet index.GetP3Index(); i++)
          new_points. Increment_Pointer();
       tmp_facet.SetP3(new_points.Peek At Pointer());
       output_convex_hull.Insert_Tail(tmp<sup>-</sup>facet);
   \mathbf{E}return output convex hull;
\mathbf{E}List<Facet Index> Triangulate2(List<Point2>& new points)
{<br>
List<Point2> p(new points);
   fstream fp; 
   Point2 tmp point;
   List<Facet Index> triangulation; 
   int pl index, p2 index, p3 index; 
   Facet Index tmp facet index;
   fp.open("points.tmp", ios::out); 
   if(fp,fail() | fp.bad()){ 
      cerr << "Error opening file points.tmp for output."<< endl; 
      exit(1);\mathbf{I}p.Reset Pointer(); 
   while (\overline{!}p.Is_{mpty}))while (!p.Is_Empty())<br>{<br>tmp_point = p.Remove_Head();
       fp \leq k tmp_point.GetX() << " " << tmp_point.GetY() << endl;
   \mathbf{I}fp. close () ; 
   system("./voronoi -t <points.tmp >points.tri");
   system("echo ""0 0 0"" >> points.tri");
   fp.open("points.tri", ios::in); 
   if (fp.fail() | fp.bad()){ 
      cerr << "Error opening file points.tri for input."<< endl; 
      exit(1);\mathbf{E}triangulation.Clear(); 
  while (!fp.eof()) 
   { 
      fp >> p1 index >> p2 index >> p3 index;
      1/ there is an aparent bug in many C++ implementations that
      1/ does not catch eof properly when reading multiple things 1/ on a line, this line is a work around for that bug
      if ((pl index == 0) && (p2_index == 0) && (p3_index == 0)) break;
      tmp facet index.SetPlindex(pl index); 
      tmp-facet-index.SetP2Index(p2-index);
      tmp=facet_index.SetP3Index(p3_index);
      triangulation.Insert_Tail(tmp_facet_index); 
   ł
```

```
fp.close(); 
   return triangulation; 
\mathbf{1}void Split Facet With Plane2 (List<Point3>& p,
                                 List<Point3>& new points,
                                 Facet3 f, 
                                 Plane partition_plane, 
                                 Convex Hull3& front facets, 
                                 Convex-Hull3& back_facets) 
\left\{ \right.Poly Class tmp class; 
   Poly<sup>-</sup>Class pl class, p2_class, p3_class;<br>Line-Segment3-sfl, sf2,-sf3;
   Point3 intersect sfl, intersect sf2, intersect sf3; 
   Facet3 new facet\overline{1}, new facet2, \overline{new} facet3;<br>Point3 tmp point;
   tmp_class = partition_plane.Classify_Polygon(f); 
   switch (tmp class) 
   { - case IN FRONT OF: 
         front facets. Insert Tail(f);
         // Check for special case where 1 or 2 points are coincident 
         // but facet is still considered In Front of partition plane 
         pl_class = partition_plane.Classify_Polygon2(f.GetP1()); 
         p2_class = partition_plane.Classify_Polygon2(f.GetP2()); 
         p3_class = partition_plane.Classify_Polygon2(f.GetP3());
         if (p1 class == COINCIDENT)
             new points.Insert_Tail(f.GetPl());
         if (p2^-class == COMCIDENT)new_points.Insert_Tail(f.GetP2());
         if (p3^-class == COINCIDENT)
             new points.Insert Tail(f.GetP3());
         break; 
      case IN BACK OF: 
         back facets. Insert Tail(f);
         // Check for special case where 1 or 2 points are coincident 
         // but facet is still considered In Back of partition plane 
         pl_class = partition_plane.Classify_Polygon2(f.GetPl()); 
         p2_class = partition_plane.Classify_Polygon2(f.GetP2()); 
         p3_class = partition_plane.Classify_Polygon2(f.GetP3()); 
         if^-(pl class == COINCIDENT)
             new points. Insert Tail(f.GetPl());
         if (p2 class == COINCIDENT)
            new_points.Insert_Tail(f.GetP2());
         if (p3 class == COINCIDENT)
            new_points.Insert_Tail(f.GetP3());
         break; 
      case COINCIDENT: 
         front facets.Insert Tail(f);
```

```
98
```
back facets. Insert Tail(f);

```
new_points.Insert_Tail(f.GetP1());
   new_points.Insert_Tail(f.GetP2());
   new_points.Insert_Tail(f.GetP3());
   break; 
case SPANNING: 
   II What side of the plane are the points on? 
   pl_class = partition_plane.Classify_Polygon2(f.GetP1());
   p2]class = partition_plane.Classify_Polygon2(f.GetP2());
   p3<sup>-</sup>class = partition<sup>-</sup>plane.Classify<sup>-</sup>Polygon2(f.GetP3());
   \overline{\text{sf1}}.\text{SetSegment}(f.\text{Get}\overline{P1}(), f.\text{GetP2}()\overline{F};
   sf2.SetSegment(f.GetP2(), f.GetP3());
   sf3.SetSegment(f.GetP3(), f.GetPl()); 
   if ((pl class == p2 class) &&
        (p1^-class != \overline{C}\overline{O}\overline{I}NCLDENT) & &
        (p2^-class != COINCIDENT) & &
        (p3 class != COINCIDENT))
   \mathbf{f}II Case 1: 
      II pl and p2 are on one side & p3 is on the other side 
      intersect_sf2 = sf2.Intersection(partition plane);intersect_s f3 = sf3.Intersection(partition-plane);intersect_sf2.SetID(p.Num_Members()+1);
       modescoe Sintersect (pinum installed to the state of \overline{f}2);
      new_points.Insert_Tail(intersect_sf2);
      intersect_sf3.SetID(p.Num_Members()+1);
      p.Insert Tail(intersect sf3); 
      new points. Insert Tail(Intersect sf3);
      new facet1.SetP1(f.GetP3());
      new facet1.SetP2(intersect sf2);
      new facetl.SetP3(intersect sf3);
      Delaunay Triangulate(f.GetPl(), 
                                f.GetP2(),
                               intersect sf2, 
                               intersect_sf3,
                               new_facet2,
                               new facet3);
      if (p3_class == IN_FRONT OF){ 
          front_facets.Insert_Tail(new_facet1);
          back facets.Insert Tail(new facet2); 
          back facets. Insert Tail(new facet3);
      } 
      else 
      { 
          back_facets.Insert_Tail(new_facet1);
          ston records.insert_rail(new record);<br>front_facets.Insert_Tail(new_facet2);
          front\_facetsرInset\_Tail(new\_facet3);\mathbf{I}} 
  else if (p1 class == p3 class) & &
              (p1<sup>class</sup> != CO<sup>T</sup>NCIDENT) & &
              (p2 class != COINCIDENT) & &
              (p3 class != COINCIDENT))
  \mathbf{f}II Case 2: 
      II pl and p3 are on one side & p2 is on the other side 
      intersect_sfl = sfl.Intersection(partition_plane);
      intersect-sf2 
sf2.Intersection(partition_plane);
```
```
intersect sfl.SetID(p.Num Members()+l); 
   p.Insert Tail(intersect sfl); 
   new_points.Insert_Tail(Tntersect_sfl); 
   intersect sf2.SetID(p.Num Members()+l); 
   p.Insert Tail(intersect sf2); 
   new points.Insert Tail(intersect sf2);
   new facetl.SetPl(f.GetP2()); 
   new facet1.SetP2(intersect_sf1);
   new_facet1.SetP3(intersect_sf2);
   Delaunay_Triangulate(f.GetPl(),
                              intersect sfl,
                             intersect sf2,
                              f.GetP3(),
                             new facet2, 
                             new<sup>-</sup>facet3);
   if (p2_class == IN_FRONT OF)\overline{1}front facets.Insert Tail(new facetl); 
       back facets.Insert Tail(new facet2); 
       back facets. Insert Tail(new facet3);
   } 
   else 
   { 
       back facets.Insert Tail(new facetl); 
       front\_facets-Insert\_Tail(new\_facet2);front facets. Insert Tail(new facet3);
   <sup>1</sup>
} 
else if ((p2 \text{ class} == p3 \text{ class}) &&
           (p1<sup>-</sup>class != CO<sup>T</sup>NCIDENT) & &
           (p2^-class != COINCIDENT) & &
           (p3 class != COINCIDENT))
\{// Case 3:
   II p2 and p3 are on one side & pl is on the other side 
   intersect_sfl = sfl.Intersection(partition_plane); 
   intersect<sup>-sf3</sup> = sf3. Intersection (partition plane);<br>intersect sf1. SetID (p. Num Members () +1);
    intersect sfl.SetID(p.Num Members()+l); 
   meerbeer_bri.beerb\p.num_nem<br>p.Insert_Tail(intersect_sfl);
   new_points.Insert_Tail(intersect_sfl);
   intersect sf3.Set\overline{ID}(p.Num Members() + 1);<br>p.Insert \overline{T}ail(interset s\overline{f}3);new points. Insert Tail(Intersect sf3);
   new facetl.SetPl(f.GetPl()); 
   new facet1.SetP2(intersect_sfl);
   new_facet1.SetP3(intersect_sf3);
   Delaunay Triangulate(f.Get\overline{P}2(),
                             f.GetP3(),
                             intersect sf3, 
                             intersect<sup>-sfl</sup>,
                             new facet2,
                             new<sup>-facet3</sup>);
   if (p1 class == IN FRONT OF)
   \overline{f}front facets.Insert Tail(new facetl); 
       back facets.Insert Tail(new facet2); 
       back facets. Insert Tail(new facet3);
   } 
   else 
   { 
       back facets.Insert Tail(new facetl); 
       front facets. Insert Tail(new facet2);
                               100
```

```
front facets. Insert Tail(new facet3);
              \mathbf{I}} 
          else 
          { 
              // Case 4-6: 
              // 1 point is coincident and the other two points 
              // are on opposite sides of the plane 
              if (pl_class == COINCIDENT) 
              { 
                 // Case 4: 
                 // pl is coincident, p2 and p3 are on opposite sides 
                 intersect sf2 = sf2.Intersection(partition plane);intersect<sup>-sf2</sup>.SetID(p.Num Members()+1);
                 p.Insert Tail(intersect sf2); 
                 new points. Insert Tail(intersect sf2);
                 new facet1. SetP1(\overline{f}.GetP1();
                 new_facet1.SetP2(f.GetP2());
                 new facetl.SetP3(intersect sf2);
                 new_facet2.SetP1(f.getP1());
                 new facet2.SetP2(f.GetP3());
                 new=facet2.SetP3(intersect_sf2); 
                 if ((p2_class == IN_FRONT_OF) && (p3_class == 
IN_BACK_OF)) 
                 \mathfrak{f}front facets.Insert Tail(new facetl); 
                    back facets. Insert Tail(new facet2);
                 } 
                 else if ((p2 class == IN BACK OF) && (p3 class ==
IN FRONT OF))
                 \mathcal{I}back facets.Insert Tail(new facetl); 
                    front facets. Insert Tail(new facet2);
                 } 
                 else 
                 { 
                    // Error we are messed up somewhere 
                    cout << "ERROR Messed up spanning cases!"<< endl; 
                    exit(1);\mathbf{I}} 
             else if (p2_class == COINCIDENT) 
              { 
                 // Case 5: 
                 // p2 is coincident, pl and p3 are on opposite sides 
                 intersect_sf3 = sf3.Intersection(partition plane);intersect_sf3.SetID(p.Num_Members()+1);
                 meerseco Sioreedis (primain richa);<br>p.Insert_Tail(intersect_sf3);
                 new points. Insert Tail(intersect sf3);
                 new facet1.SetP1(f.GetP2());
                 new-facetl.SetP2(f.GetP3()); 
                 new facet1.SetP3(intersect sf3);
                 new \overline{\hspace{1mm} \text{facet2.SetP1(f.GetP2()}};
                 new-facet2.SetP2(f.GetP1());
                 new facet2.SetP3(intersect sf3);
                 if ((p1 class == IN FRONT OF) && (p3 class ==
IN_BACK_OF)) 
                 \mathcal{I}back facets.Insert Tail(new facetl); 
                    front facets. Insert Tail(new facet2);
                 \mathbf{)}
```

```
else if ((p1 class == IN BACK OF) && (p3 class ==
IN_FRONT_OF)) 
                 \{front facets.Insert Tail(new facetl); 
                     back_facets.Insert_Tail(new_facet2);
                 } 
                 else 
                 \left\{ \right.II Error we are messed up somewhere 
                    cerr << "ERROR Messed up spanning cases!"<< endl; 
                    exit(l); 
                 }
             } 
             else if (p3 class == COINCIDENT)
              { 
                 II Case 6: 
                 II p3 is coincident, p2 and pl are on opposite aides 
                 intersect sfl = sf1. Intersection(partition plane);intersect sfl.SetID(p.Num Members()+1);
                 p.Insert Tail(interaect afl); 
                 new points. Insert Tail(intersect sfl);
                 new facetl.SetPl(f.GetP3()); 
                 new facet1.SetP2(f.GetP2());
                 new_facet1.SetP3(intersect_sf1);
                new-facet2.SetPl(f.GetP3()); 
                new facet2.SetP2(f.GetP1());
                new facet2.SetP3(intersect sfl);
                 if ((pl_claaa == IN_FRONT_OF) && (p2_claaa --
IN_BACK_OF)) 
                 \mathcal{L}back facets.Insert Tail(new facetl); 
                    front facets. Insert Tail(new facet2);
                 } 
                 else if (p1_class == IN_BACK OF) && (p2_class ==IN FRONT OF))
                 \mathbf{f}front facets.Insert Tail(new facetl); 
                    back_facets.Insert_Tail(new_facet2); 
                 } 
                else 
                 { 
                    II Error we are messed up somewhere 
                    cerr << "ERROR Messed up spanning cases!"<< endl; 
                    exit(l); 
                \mathbf{I}} 
             else 
             { 
                II Why in the heck did we get here, we are out 
                II of spanning cases to check 
                cerr << "ERROR Out of spanning cases!" << endl;
                exit(1);\mathbf{1}} 
          break; 
   }
\mathcal{L}void Split Facet With Plane (List<Point3>& p,
                                List<Point3>& new points,
                                Facet3& f,
```

```
Plane& partition_plane, 
                                 Convex Hull3& front convex hull, 
                                 Convex_Hull3& back_convex_hull)
\mathbf{f}Poly Class tmp class; 
   Poly Class pl class, p2 class, p3 class;
   Line<sup>-</sup>Segment3<sup>-sf1</sup>, sf2, sf3;
   Point3 intersect_sf1, intersect_sf2, intersect sf3;
   Facet3 new facet\overline{1}, new facet2, \overline{new} facet3;<br>Point3 tmp point;
   tmp class = partition plane.Classify Polygon(f);switch (tmp class) 
   { - case IN FRONT OF: 
          front convex hull. Insert Tail(f);
          // Check for special case where 1 or 2 points are coincident 
          // but facet is still considered In Front of partition plane 
          p1 class = partition plane.Classify Polygon2(f.GetPl());
          p2 class = partition plane.Classify Polygon2(f.GetP2());
          p3<sup>[</sup>class = partition<sup>[</sup>plane.Classify<sup>[</sup>Polygon2(f.GetP3());
          if^- (p1_class == CONCIDENT)new points.Insert_Tail(f.GetPl());<br>if (p2_class == COINCIDENT)
             new points. Insert Tail(f.GetP2());
          if (p3 class == CON\overline{C}IDENT)new points. Insert Tail(f.GetP3());
         break; 
      case IN BACK OF: 
         back convex hull. Insert Tail(f);
          // Check for special case where 1 or 2 points are coincident 
          // but facet is still considered In Back of partition plane 
          pl_class = partition_plane.Classify_Polygon2(f.GetPl()); 
          p2_class = partition_plane.Classify_Polygon2(f.GetP2());
          p3_class = partition_plane.Classify_Polygon2(f.GetP3());
          if^- (p1_class == COIN\overline{C}IDENT)new points.Insert Tail(f.GetPl());<br>if (p2 class == COINCIDENT)
             new points.Insert Tail(f.GetP2());
         if (p3^-class == CON\overline{C}IDENT)
             new=points.Insert_Tail(f.GetP3()); 
         break; 
      case COINCIDENT: 
         front convex hull. Insert Tail(f);
         back Convex hull. Insert Tail(f);
         new points. Insert Tail(\overline{f}.GetPl());
         new<sup>points.Insert</sub>Tail(f.GetP2());</sup>
         new points.Insert Tail(f.GetP3());
         break; 
      case SPANNING: 
         // What side of the plane are the points on? 
         pl class= partition_plane.Classify_Polygon2(f.GetPl()); 
         p2 class = partition_plane.Classify_Polygon2(f.GetP2());
                                       103
```

```
p3 class = partition plane.Classify Polygon2(f.GetP3());
sfl.SetSegment(f.GetPl(), f.GetP2()); 
sf2.SetSegment(f.GetP2(), f.GetP3());
sf3.SetSegment(f.GetP3(), f.GetPl()); 
if (p1 class == p2 class)
{ 
   // Case 1: 
   // pl and p2 are on one side & p3 is on the other side 
   intersect_sf2 = sf2.Intersection(partition_plane); 
   intersect_s f3 = sf3. Intersection (partition plane);
   intersect<sup>-</sup>sf2.SetID(p.Num Members()+1);<br>p.Insert Tail(intersect sf2);
   new points. Insert Tail(Intersect sf2);
   intersect sf3.SetID(p.Num Members()+l); 
   p.Insert Tail(intersect sf3); 
   new points. Insert Tail(Intersect sf3);
   new facet1.SetP1(f.GetP3());
   new facet1.SetP2(intersect sf2);
   new facet1.SetP3(intersect sf3);
   Delaunay Triangulate(f.GetPl(), 
                          f.GetP2(),
                          intersect sf2, 
                          intersect<sub>Sf3</sub>,
                          new\_facet2,new_facet3);<br>if (p3_class == IN_FRONT_OF)
   { 
      front_convex_hull.Insert_Tail(new_facet1);
      back convex hull. Insert Tail(new facet2);
      back_convex_hull.Insert_Tail(new_facet3);
   } 
   else 
   { 
      back convex hull.Insert Tail(new facetl); 
      front convex hull.Insert Tail(new facet2);
      front_convex_hull.Insert_Tail(new_facet3);
   ł
,<br>else if (p1_class == p3_class)
{ 
   // Case 2: 
   // pl and p3 are on one side & p2 is on the other side 
   intersect sf1 = sf1.Intersection(partition plane);intersection(partition[plane);intersection{\text{intersect}}_Sf1.SetID(p.Num_Members() + 1);p.Insert Tail(intersect sfl); 
  new points. Insert Tail(Intersect sfl);
   intersect sf2.SetID(p.Num Members()+l); 
  p. Insert Tail(intersect_sf2);
  new points.Insert Tail(Intersect sf2);<br>new facet1.SetP1(\overline{f}.GetP2());
  new_facet1.SetP2(intersect_sfl);
  new facet1.SetP3(intersect sf2);
  Delaunay Triangulate(f.GetPl(), 
                          - intersect sfl, 
                          intersect-sf2, 
                          f.GetP3(),
                          new facet2, 
                          new facet3);
  if (p2 class == IN FROMTOF)
```

```
104
```

```
\left\{ \right.front convex hull.Insert Tail(new facetl); 
       back convex hull. Insert Tail(new facet2);
       back_convex_hull.Insert_Tail(new_facet3);
   } 
   else 
    { 
       back convex hull.Insert Tail(new facetl); 
       front convex hull. Insert Tail(new facet2);
       front_convex_hull.Insert_Tail(new_facet3);
    }
} 
else if (p2 \text{ class} == p3 \text{ class})\mathbf{f}II Case 3: 
   II p2 and p3 are on one side & pl is on the other side 
   intersect sf1 = sf1.Intersection(partition plane);intersect sf3 = sf3. Intersection (partition plane);
   intersect sfl.SetID(p.Num Members()+1);
   p.Insert Tail(intersect sfl); 
   new points. Insert Tail(intersect sfl);
   intersect sf3.SetID(p.Num Members()+l); 
   p.Insert Tail(intersect sf3); 
   new_points.Insert_Tail(intersect_sf3);
   new_facet1.SetP1(f.GetP1());
   new facet1.SetP2(intersect sfl);
   new<sup>-</sup>facet1.SetP3(intersect<sup>-sf3);</sup>
   Delaunay Triangulate(f.GetP2(), 
                            f.GetP3(),
                            intersect sf3, 
                            intersect-sfl, 
                           new facet2,
                           new facet3);
   if (p1 class == IN FRONT OF)
   { 
       front_convex_hull.Insert_Tail(new_facet1);
       back Convex hull. Insert Tail(new facet2);
       back_convex_hull.Insert Tail(new facet3);
   } 
   else 
    { 
       back convex hull.Insert Tail(new facetl); 
       front convex hull. Insert Tail(new facet2);
       front convex hull. Insert Tail(new facet3);
   - 1
} 
else 
{ 
   II Case 4-6: 
   II 1 point is coincident and the other two points II are on opposite sides of the plane 
   if (pl_class == COINCIDENT) 
   { 
       II Case 4: 
       II pl is coincident, p2 and p3 are on opposite sides 
       intersect sf2 = sf2.Intersection(partition plane);
       intersect sf2.SetID(p.Num Members()+l); 
       p.Insert Tail(intersect sf2); 
       new points. Insert Tail(intersect sf2);
       new_facet1.SetP1(\overline{f}.GetP1());<br>new_facet1.SetP2(f.GetP2());
       new_facet1.SetP3(intersect_sf2);
```

```
new facet2.SetPl(f.GetPl()); 
                new<sup>-</sup>facet2.SetP2(f.GetP3());
                new=facet2.SetP3(intersect_sf2); 
                 if ((p2 class == IN FRONT OF) && (p3 class ==
IN BACK OF))
                 €
                    front convex hull.Insert Tail(new facetl); 
                    back_convex_hull.Insert_Tail(new_facet2);
                 } 
                 else if (p2_class == IN_BACK_OF) && (p3_class ==IN FRONT OF) )
                 \mathcal{I}back_convex_hull.Insert_Tail(new facet1);
                    front convex hull. Insert Tail (new facet2);
                 } 
                else 
                 { 
                    II Error we are messed up somewhere 
                    cout << "ERROR Messed up spanning cases!"<< endl; 
                    exit(l); 
                \mathbf{I}} 
             else if (p2_class == COINCIDENT) 
             { 
                II Case 5: 
                II p2 is coincident, pl and p3 are on opposite sides 
                intersect_sf3 = sf3.Intersection(partition_plane); 
                intersect<sup>-sf3</sup>.SetID(p.Num Members()+1);
                p.Insert Tail(intersect sf3); 
                new points. Insert Tail(intersect sf3);
                new_facet1.SetP1(f.GetP2());<br>new_facet1.SetP2(f.GetP3());
                new facet1.SetP3(intersect sf3);
                new facet2.SetP1(f.GetP2());
                new_facet2.SetP2(f.GetP1());
                new facet2.SetP3(intersect sf3);
                if ((p1 class == IN FRONT OF) && (p3 class ==
IN BACK OF))
                \{back convex hull.Insert Tail(new facetl); 
                   front convex hull. Insert Tail (new facet2);
                } 
                else if (p1_class == IN_BACK_OF) && p3 class ==
IN _FRONT_ OF) ) 
                \mathbf{f}front convex hull.Insert Tail(new facetl); 
                    back_convex_hull.Insert_Tail(new_facet2); 
                } 
                else 
                { 
                   II Error we are messed up somewhere 
                   cerr << "ERROR Messed up spanning cases!"<< endl; 
                   exit(1);1
             } 
             else if (p3_class == COINCIDENT) 
             { 
                II Case 6: 
                II p3 is coincident, p2 and pl are on opposite sides 
                intersect sf1 = sf1. Intersection (partition plane);
                intersect_sfl.SetID(p.Num_Members()+1);
```

```
p.Insert Tail(intersect sfl); 
                 new_points.Insert_Tail(intersect_sfl);
                 new_facet1.SetP1(f.GetP3());
                 new_facet1.SetP2(f.GetP2());
                 new_facet1.SetP3(intersect_sfl);
                 new-facet2.SetPl(f.GetP3()); 
                 new-facet2.SetP2(f.GetP1()); 
                 new facet2.SetP3(intersect sfl);
                 if ((p1_class == IN_FRONT_OF) && (p2_class ==
IN_BACK_OF)) 
                 ł
                    back convex hull.Insert Tail(new facetl); 
                    front convex hull.Insert Tail(new facet2);
                 } 
else if ((p1_class == IN_BACK_OF) && (p2_class == IN FRONT OF))
                 \mathbf{f}front convex hull.Insert Tail(new facetl); 
                    back_convex_hull.Insert_Tail(new_facet2);
                 } 
                 else 
                 { 
                    // Error we are messed up somewhere 
                    cerr << "ERROR Messed up spanning cases!"<< endl; 
                    exit(1);\mathbf{)}} 
             else 
             { 
                 // Why in the heck did we get here, we are out 
                 // of spanning cases to check 
                 cerr << "ERROR Out of spanning cases!" << endl;
                 exit(1);J.
          1
          break; 
   ł
\mathbf{I}void Split_Polygon_With_Plane (Facet3& polygon, 
                                  Plane& partition_plane,<br>Convex_Hull3& front_piece,
                                  Convex Hull3& back piece)
\mathcal{L}List<Point3> trash points;
   List<Point3> trash points2;
   Split_Facet_With_Plane(trash_points,
                             trash_points2,
                             polygon, 
                             partition plane,
                             front piece,
                             back piece);
\mathbf{I}void Split Convex Hull With Plane (List<Point3>& p,
                                       List<Point3>& new points,
                                       Convex Hull3& convex hull, 
                                       Plane& partition plane,
                                       Convex Hull3& front convex_hull, 
                                      107
```

```
Convex Hull3& back_convex_hull) 
\mathbf{f}Convex Hull3 tmp convex hull(convex hull); 
    Factor3<sup>-tmp</sup>_facet;
    tmp convex hull.Reset Pointer(); 
    while (!tmp\_convex\_hu\overline{1}l. Is\_Empty())tmp facet = tmp convex hull. Remove Head();
        Split_Facet_Wit\overline{h} Plane(p, new points,
                                     tmp facet, 
                                     partition_plane, 
                                     front_convex hull,
                                     back convex hull);
    J
\mathbf{I}#endif
I* chull. cc * I 
#ifdef _cplusplus 
Hfdef DEBUG 
#include <iostream.h> 
#endif 
#include <assert.h> 
#include "chull2.h" 
#include "subfacet2.h" 
#include "general.h" 
II Convex Hull - Giftwrapping 
II 1. T <- 0 
// 2. F <- find an initial convex hull facet;<br>// 3. Output F
II 3. Output F 
// 4. T <- subfacets of F;<br>// 5. while (T /= 0) do
// 5. while (T /= 0) do<br>// 6.    F <- T (* copy<br>// 7.     F' <- facet sh.
            II 6. F <- T (* copy of front element from list*); 
// 7. F' <- facet sharing e with F; (* giftwrapping *)<br>// 8. Output F'
// 8. Output F'<br>// 9. Insert in
II 9. Insert into Tall subfacets of F' not yet present II and delete all those already present. 
II 10. end while 
void Convex_Hull2::GiftWrapping (List<Point2>& p) 
{ 
} 
II Find initial convex hull facet 
Facet2 Convex Hull2::Find Initial Facet (List<Point2>& p) 
{ 
   List<Point2> tmp_p(p);
   List<Point2> tmp_p2(p);
   Point2 pl, p2, n, a; 
   Point2 temp point; 
   Facet2 temp<sup>-facet;</sup>
   double max rho, r; 
   int i, loc;
#ifdef DEBUG
```

```
108
```

```
cout << " Finding Initial Facet" << endl;
f:endif 
    // Must have 2 or more points to form a facet in E2 
    assert(p.Num Members() >= 2);
    //pl<- lexicographically smallest point in p 
    tmp_p.Reset_Pointer();<br>p1 = tmp_p.Remove_Head();
    while (\overline{\text{temp p} \cdot \text{ls}} \ \overline{\text{Empty}}() ){ 
       temp point = tmp p.Remove Head();
       if (temp point.GetX() < p\overline{1}.GetX())
           p1 = temp\_point;else if (\overline{temp\_point}.GetX() == p1.GetX())if (temp \overline{point}.GetY() < p1.GetY())
               p1 = \overline{temp} point;
    \mathbf{L}temp facet.SetPl(pl); 
                                                // add vert 1 to facet 
    n.SetX((double)l.0); 
                                                \frac{1}{\ln 2} (1,0,0)
    a.SetY( (double)1.0);// a = normal to n (0, 1, 0)#ifdef DEBUG<br>" cout << 
                          Initial facet p1=";
   pl . Show Full () ; 
   \cot \left( \frac{1}{2} \right)\text{cout} \lt "
                          n="; 
   n.Show Full(); 
   cout \leq endl;
   cout << "
                          a="";
   a. Show Full();
   cout \leq endl;
#endif
   // p2 = point of max rho 
   max\_rho = -MAX_DOWBLE;tmp p2.Reset Pointer();
   while (!tmp_p2.Is_Empty())
    { 
       temp point = tmp p2. Remove Head();
       if (temp point != pl)
       { 
           //r = p1.Rho(a, n, temp\_point);if (r > max_{r}ho)
              max rho = r;
              p2 = temp\_point;\mathbf{E}\mathbf{L}\mathbf{E}// add vert 2 to facet 
   temp facet.SetP2(p2);
   if (DEQ0(max_rho)) 
   { 
       temp point = n;// swap n and a 
       n = a;a = temp point;} 
   else 
   { 
       1/n = n. Compute New N(max rho, a);
       1/a = a. Compute New A(n, p1, p2);
```

```
109
```

```
\mathbf{E}#ifdef DEBUG
    cout << "
                            Initial facet p2="; 
    p2.Show Full(); 
    \cot \lt\lt \text{end};
    cout << "
                            max rho=" << max rho << endl;
    cout << "
                            n = "Tn. Show Full() ; 
    cout \leq endl;
                            a=";
    cout << "
    a. Show Full();
    cout \leq endl;
:/1:endif 
    return temp_facet; 
\mathbf{L}#endif
I* chull. cc * I 
#ifdef cplusplus
#ifdef DEBUG
://:include <iostream.h> 
#endif
#include <assert.h>
#include "chull3.h"
#include "subfacet3.h"
#include "general.h"
#include "plane.h"
II Convex Hull - Giftwrapping II 1. T <- 0
II 2. F <- find an initial convex hull facet; /I 3. Output F 
// 4. T <- subfacets of F;<br>// 5. while (T /= 0) do
II 6. F <- T (* copy of front element from list *);<br>
II 7. F' <- facet sharing e with F; (* giftwrapping *)<br>
II 8. Output F'<br>
II 9. Insert into T all subfacets of F' not yet presen
II 9. Insert into T all subfacets of F' not yet present<br>
II and delete all those already present.<br>
I 10. end while
void Convex Hull3::GiftWrapping (List<Point3>& p) 
{ - List<Facet3> T; II T really should be a SubFacet List, but the 
extra point 
                        II is needed to carry along the third point of the 
Facet 
                        II that the SubFacet belongs to for the angle 
calculations 
                        II to be done in the future using this SubFacet. 
                                  II Current Facet 
   Facet3 F; 
   Facet3 SFl, SF2, SF3; 
                                  II SubFacets of F 
   Facet3 F prime; // Next Facet
```
110

```
Facet3 SF4, SF5, SF6; // SubFacets of F'
   SubFacet3 temp sf; 
   Point3 p_prime;
   double max angle; 
   double min-angle; 
   Point3 temp_point; 
   double temp angle; 
   Plane temp plane;
   int i;
   II 1. T <- 0 
   T .Clear(); 
   II 2. F <- find an initial convex hull facet; 
   F = Find_initial Facet(p);<br>
\begin{array}{l} \n 1/3. \quad \text{Output} \quad F \\
 1 = 1; \n \end{array}F.SetID(i);(*this).Insert_Tail(F);<br>#ifdef DEBUG
   \text{count} \ll " Found facet " << i << ": ";
   F .Show(); 
   cout << endl; 
#endif 
   1/4. T \leq subfacets of F;
   SFl.SetPl(F.GetPl()); 
   SF1.SetP2(F.GetP2()); 
   SF1.SetP3(F.GetP3()); 
   SF2.SetPl(F.GetP2()); 
   SF2.SetP2(F.GetP3()); 
   SF2.SetP3(F.GetP1()); 
   SF3.SetPl(F.GetP3()); 
   SF3.SetP2(F.GetP1()); 
   SF3.SetP3(F.GetP2()); 
   T.Insert Tail(SFl); 
   T.Insert<sup>-Tail</sup>(SF2);
   T. Insert Tail(SF3);
   1/5. while (T / = 0) do
   while (!T.Is Empty() && (i< 60)) 
   {<br>
List<Point3> tmp_p(p);<br>
// 6. F <- T (* extract front element from list *);
      F = T.Peek Head();
      II SubFacet we are interested in 
      SFl.SetPl(F.GetPl()); 
      SF1.SetP2(F.GetP2()); 
      SF1.SetP3(F.GetP3()); 
      II 7. F' <- facet sharing e with F; (* giftwrapping *) 
      II F' shares SFl with F and p' is the point which forms 
      II the greatest angle between the hyperplanes of F and F' 
      min angle = MAX DOUBLE;
      tmp[p.ResetPointC();
      while (!tmp_p.Is_Empty()) 
       \{ \qquad \qquad \qquad \qquadtemp point = tmp p. Remove Head();
          if ((temp point != F.GetPI()) &&
              temp point != F. GetP2()) & &
```

```
111
```

```
temp\_point != F.GetP3())
           \mathcal{L}temp plane.SetPlane(SFl.GetPl(), 
                                       SF1.GetP2(),
                                       temp_point);
              temp_angle = F. Angle(temp plane);
               if (temp_angle < min_angle)<br>{
                  min angle = temp angle;
                  p \overline{prime} = temp \overline{point};
               \mathbf{I}\mathbf{r}} 
       II Subfacets made from F' 
       SF4.SetPl(SF1.GetP1()); 
       SF4.SetP2(SF1.GetP2()); 
       SF4.SetP3(p_prime);
       SFS.SetP1(SF1.GetP2());
       SF5.SetP2(p_prime);
       SF5.SetP3(SF1.GetP1()); 
       SF6.SetPl(p_yrime); 
       SF6.SetP2(SF1.GetP1()); 
       SF6.SetP3(SF1.GetP2()); 
       II F' is facet sharing e with F 
       F_yrime.SetPl(SFl.GetPl()); 
       \overline{\mathbf{F}} prime.SetP2(SF1.GetP2());
       \overline{\mathbb{F}}prime.SetP3(p_prime);
       II a. Output F' 
       i++; 
       F_yrime.SetID(i); 
       (\overline{\star}this). Insert Tail(F prime);
#ifdef DEBUG<br>cout << "
                         Found facet "\langle \cdot \rangle i \langle \cdot \rangle ": ";
       F_prime. Show();
       cout << endl; 
#endif 
       II 9. Insert into Tall 
subfacets of F' not yet present 
       II 9.<br>//
                       ert filte i all subfacets of F hot year.
       if 
(T.Find2(SF4)) 
       T.Remove_At_Pointer();<br>else
           T.Insert Tail(SF4); 
       if (T.Find2(SF5))T.Remove_At_Pointer();<br>else
           T.Insert Tail(SFS); 
       if (T.Find2(SF6))T.Remove_At_Pointer();
       else - -
       else<br>T.Insert Tail(SF6);
   \mathbf{I}\mathcal{F}II Find initial convex hull facet 
Facet3 Convex Hull3::Find Initial Facet (List<Point3>& p) 
{ 
   List<Point3> tmp p(p);
   List<Point3> tmp_p2(p);
   List<Point3> tmp_p3(p);
   Point3 p1, p2, p\overline{3}, n, a;
   Point3 temp point;
```

```
Facet3 temp facet; 
    double max rho, r;
    inti, loc; 
#ifdef DEBUG#<br>" cout << 
                       Finding Initial Facet" \lt endl;
tendif 
    // Must have 3 or more points to form a facet in E3 
    assert(p.Num_Members() \geq = 3);
    //pl<- lexicographically smallest point in p
    tmp_p.Reset_Pointer(); 
    p1 \equiv \text{tmp } p.\overline{\text{Remove } \text{Head}});
    while (\overline{\text{tmp}} p \cdot \text{Is} \overline{\text{Empty}}() ){ 
        temp_point = tmp_p.Remove_Head(); 
        if (\overline{temp\_point}.\overline{GetX}) < p\overline{1}.GetX()p1 = \overline{temp} point;
        else if temp\_point.GetX() == p1.GetX()if (temp point.GetY() < p1.GetY())
               p1 = \overline{temp\_point};else if temp\_point.GetY() == p1.GetY()if temp\_point.GetZ() < p1.GetZ()p1 = \overline{temp} point;
    \mathbf{E}temp facet.SetPl(pl); 
                                                  // add vert 1 to facet 
    n.SetX((double)l.0); 
                                                  // n = (1, 0, 0)// a = normal to n (0, 1, 0)a.SetY((double)l.0); 
#ifdef DEBUG
    cout << "
                           Initial facet pl="; 
   pl.Show Full(); 
   \cot \left( \frac{1}{2} \right)cout << "
                           n =";
   n. Show Full () ; 
   cout << endl; 
   \text{cout} \lt\lt "
                           a=";
   a. Show Full();
   cout \leq endl;
#endif
   // p2 = point of max rhomax rho = -MAX DOUBLE;
   tmp p2. Reset Pointer();
   while (!tmp_p2.is_mpty()){ 
       temp point = tmp p2.Remove Head();
       if (temp point != p1)
       { 
           r = p1.Rho(a, n, temp point);\text{if } (\text{r} > \text{max\_rho})<br>
{ \text{max\_rho} = \text{r};max_{p2} = temp point;
           }
       \mathcal{F}\mathbf{I}temp_facet.SetP2(p2); 
                                                  // add vert 2 to facet if (DEQ0(max_rho)) 
   {
```

```
temp point = n;// swap n and a 
       n = a;a = temp point;} 
   else 
    \mathbf{f}n = n. Compute New N(max rho, a);
       a = a. Compute New A(n, p1, p2);
    \mathbf{E}#ifdef DEBUG
    cout << n
                         Initial facet p2="; 
   p2.Show Full(); 
   \cot \lt \lt \end{math}cout << "
                         max rho=" << max rho << endl;
   cout << n
                         n = \sqrt{\frac{1}{i}}n. Show Full () ; 
   cout \leq endl;
   cout << "
                         a="";
   a. Show Full();
   cout \leq endl;
tendif 
    // p3 = point of max rho 
   max rho = -MAX DOUBLE;
   tmp_p3.Reset_Pointer();
   while (!tmpp3.is Empty())
    { 
       temp\_point = tmp\_p3.Remove Head();
       if (Ttemp\_point := p1) && Ttemp\_point := p2))
       { 
           r = p1.Rho(a, n, temp point);if (r > max_{1}rho)max\_rho = r;p3 = temp point;1
       \mathcal{L}\mathbf{r}temp facet.SetP3(p3);
                                   // add vert 3 to facet 
#ifdef DEBUG<br>" cout << 
                         Initial facet p3=";
   p3.Show Full(); 
   cout << endl;<br>cout << "
   cout << " max rho=" << max rho << endl;<br>cout << " Initial Facet f=";
                     Initial Facet f = ";
   temp facet.Show(); 
   cout-<< endl; 
   if (Verify Initial Facet(p,temp facet))<br>cout << " Initial Facet Veri
                           Initial Facet Verified" << endl;
   else<br>cout << "
                            Initial Facet NOT Verified" << endl;
\#endif
   return temp_facet; 
\mathbf{L}#ifdef DEBUG
// Verify Initial Facet Correctness 
int Convex_Hull3::Verify_Initial_Facet (List<Point3>& p, Facet3& f)
```

```
\left\{ \right.List<Point3> tmp_p(p);<br>int status;
    Point3 temp point;
    int front_count, back_count;
    Poly Class temp_side;
    front count = 0;
    back count = 0;
    tmp_p.Reset_Pointer();
    while (!tmp_p.is\_Empty()) {
        temp_point = tmp_p.Remove_Head();<br>if ((temp_point != f.GetPl()) &&
             (temp\ point := f.GetP2()) & &
             (temp\_point := f.GetP3())\mathbf{f}temp_side = f.Classify_Polygon2(temp_point);
            assert((temp side == \overline{IN} FRONT OF) || (temp side ==
IN BACK OF) ;if (temp_side == IN_FRONT_OF)<br>front count++;
            else<br>back_count++;
        \mathbf{I}\mathbf{I}if (((front\_count := 0) & * & (back\_count == 0)) ||(\text{front_count} == 0) & (\text{back_count} != 0))status =1;else 
       status = 0;return status; 
\mathbf{I}int Convex_Hull3::Verify_Split_Convex_Hull (Plane& partition plane)
{ 
    int status; 
   Convex Hull3 tmp convex hull(*this); 
   Factor3<sup>-tmp</sup>_facet;
   status = 1;tmp_convex_hull.Reset_Pointer();<br>while(!tmp_convex_hull.Is_Empty())
   {<br>tmp_facet = tmp_convex_hull.Remove_Head();
       if \overline{q} (partition plane.Classify Polygon(tmp facet) == SPANNING) {
           status = 0;cout << "Failed Facet: " << tmp facet << endl;
           cout << "Failed Plane: "; 
           partition_plane.Show();
           cout << endl; 
       \mathbf{I}return status; 
\mathbf{E}\texttt{\#endif}
```
 $#$ endif

```
/* ctz.cc */*ifdef _cplusplus 
// Computing a Constrained Tetrahedrization 
//Algorithm presented in paper:<br>// Hazlewood, Carol. Usin
// Hazlewood, Carol. Using Binary Space Paritions to 
// Approximate Constrained Tetrahedrizations. September<br>// 18, 1993.
          // 18, 1993. 
//constrain(P', F, T)<br>// begin
// begin 
// construct B, the BSP Tree of F;<br>// construct C, the convex hull of
// construct C, the convex hull of P';<br>// for j = 1 to k do
// for j = 1 to k do<br>// Kj <- plane(fj
// Kj <- plane(fj) intersect C; 
\frac{1}{1} for \frac{1}{3} = 1 to k do compute constr
// compute constraints for Kj;<br>// for j = 1 to k do
//        for j = 1 to k do<br>//              triangulate Ki
//       triangulate Kj with constraints;<br>//       triangulate facets of C with con
// triangulate facets of C with constraints;<br>// for i = 1 to 1 do
//          for i = 1 to l do<br>//               Ti <- tetrahed
// Ti<- tetrahedrization of Ri; 
// T \leftarrow T union Ti;<br>// end.
      end.
*include- <iostream.h> 
*include "ctz.h" 
*include "bsp tree.h" 
#include "chull3.h"
*include "oogl.h" 
void Constrain (List<Point3>& P_prime, List<Plane>& F) 
\mathbf{f}BSP Tree B; 
   Convex Hull3 C;
   // Construct BSP Tree B from F<br>cout << " Building BSP Tree.
                                                    // BSP Tree B 
                                                      // Convex Hull C 
                   Building BSP Tree..." << endl;
   B.Build BSP Tree(F); 
*ifdef DEBUG - B. Show(); 
fendif 
    // Construct Convex Hull C from P' 
   cout <<" Building Convex Hull. .. "<< endl; 
   C.GiftWrapping(P_prime);
*ifdef DEBUG - C.Show (); 
*endif 
   // for j = 1 to k do<br>// Kj <- plane(fi
          K_j <- plane(fj) intersect C;
   // This has been changed from the original paper from a FOR loop 
   // into a recursive tree algorithm 
   cout << " Merging Convex Hull Into BSP Tree..." << endl;
   B.Convex_Hull_Insert(P_prime, C); 
    //B.Merge Convex Hull(\overline{C});
*ifdef DEBUG- - B.Show(); 
*endif
```

```
II FUTURE ALGORITHM EXPANSION NEEDED 
    II for (j=0; j<k; j++) 
          compute constraints for Kj;
    II for (j=0; j<k; j++) 
           Triangulate Kj with constraints;
    II 
           Triangulate facets of C with constraints; 
    // for (i=0; i<k; i++)<br>// Ti <- tetrahedri
    // Ti <- tetrahedrization of Ri;<br>// T <- T union Ti;
           T <- T union Ti;
    // Output OOGL File For Triangles<br>cout << " Outputing triangs.off
    cout << " Outputing triangs.off file..." << endl;<br>Triangles_2_00GL(F);
    // Output<sup>-OOGL</sup> File For Convex Hull<br>cout << " Outputing chull.off file
                  Outputing chull.off file..." << endl;
    Convex Hull 2_OOGL(P_prime, C);
    II Output OOGL File For BSP Tree with Convex Hulls 
    cout \leq " Outputing bspchull.off file..." \leq endl;
    BSP Tree w Convex Hulls 2 OOGL(P_prime, B);
\mathbf{I}#endif 
I* facet2.cc - Facet2 Class Implementation *I 
#ifdef _cplusplus 
#include "facet2.h" 
II Operators 
Facet2& Facet2::operator=(const Facet2 &rhs) 
\overline{1}if (this == &rhs) return *this;
   p1 = \text{rhs.p1};p2 = rhs.p2;id = \text{rhs.id};return *this; 
\mathbf{)}int Facet2::sf_equal(const Facet2& f2)
   return ( (p1 == f2.p1) & (p2 == f2.p2) |
             ((p1 == f2.p2) & & (p2 == f2.p1)));
\mathbf{I}II '<<' IIO Stream Operator 
ostream& operator<<(ostream& s, Facet2 f) 
{ 
    s << "{" << f.p1 << "," << f.p2 << "}";
   return s;
\mathcal{F}II Accessors 
void Facet2::SetFacet(Point2 Pl, Point2 P2) 
{
```

```
SetSegment(P1, P2);
   \mathbf{I}void Facet2::SetID(int ID) 
   { 
        id = ID;\mathbf{I}int Facet2::GetID() 
   { 
        return id; 
   \mathbf{I}<sup>-</sup> // Services
   void Facet2: : Show () 
   { 
       cout << \mathbf{''} \cdot \mathbf{''};
      pl.Show(); 
       cout \langle \cdot \rangle<sup>"</sup>, ";
       p2. Show();
       cout \langle \cdot \rangle " } ";
   \mathcal{F}void Facet2::Show_Full() 
   { 
       cout << \mathfrak{m} \{ \mathfrak{n} \}pl.Show Full(); 
       cout \langle \langle \cdot \rangle";
       p2.Show Full(); 
       cout \langle \langle \cdot \rangle^{\mathfrak{m}} | \cdot \rangle^{\mathfrak{m}} \langle \langle \rangle endl;
   } 
  :j/:endif 
  /* facet3.cc - Facet3 Class Implementation */
  #ifdef cplusplus
  -#:include "facet3.h" 
  // Operators
  Facet3& Facet3::operator=(const Facet3 &rhs) 
  { 
       if (this = &rhs) return *this;
       p1 =rhs.pl;
       p2 =rhs.p2;p3 = \text{rhs.p3};\overline{a} = \overline{r}hs.a;
       b =rhs.b;
       c = \text{rhs.c};d =rhs.d;
       id= rhs.id; 
       return *this; 
  \mathbf{1}
```

```
int Facet3::sf_equal(const Facet3& f2)<br>{
 int Facet3::sf_equal(const Facet3& f2)<br>{<br>|-<br>| return (((p1 == f2.p1) && (p2 == f2.p2)) ||
                  ((p1 == f2.p2) & & (p2 == f2.p1)));
\left\{ \begin{array}{c} \mathbf{1} \end{array} \right.// '<<' I/0 Stream Operator 
ostream& operator<<(ostream& s, Facet3 f) 
{ 
     s << "{" << f.p1 << "," << f.p2 << "," << f.p3 << "}";
     return s;
\mathbf{L}// Accessors 
void Facet3::SetFacet(Point3 Pl, Point3 P2, Point3 P3) 
{ 
     SetPlane(Pl, P2, P3); 
\mathbf{I}void Facet3::SetID(int ID) 
\left\{ \right.id = ID;\mathbf{E}int Facet3::GetID() 
{ 
     return id; 
\mathbf{E}// Services 
void Facet3::Show() 
{ 
    cout \lt\lt "\lceil";
     pl.Show(); 
     cout << 11 , 11 ; 
     p2.Show();
     cout \langle \cdot \rangle ", ";
    p3 .Show(); 
    cout << 11 }"; 
\mathbf{I}void Facet3::Show_Full() 
{ 
    cout << "\{";
    pl.Show Full(); 
    cout \langle \langle \cdots \rangle";
     p2.Show Full(); 
     \frac{1}{\text{cout}} \left( \frac{1}{\text{cout}} \right)p3.Show Full(); 
    \text{cut} < \text{...} \text{...} \text{...} \text{...}\mathbf{I}:ff:endif 
/* faceti.cc - Facet Index Class*/
```

```
119
```

```
#ifdef _cplusplus 
#include "faceti.h" 
// Default Constructor 
{Face} {{Index}}:Face {{Index}} {\frac{1}{2}}pl index = 0;
    p2_index = 0;
    p3_index = 0;
} 
// Secondary Constructor 
), Secondary conservator<br>Facet_Index::Facet_Index(int P1Index, int P2Index, int P3Index)
    p1_index = Plindex;
    p2_index = P2Index;
    \overline{p}3_index = P3Index;
\mathbf{I}// Copy Constructor 
,, co<sub>r</sub>, constructor<br>Facet_Index::Facet_Index(const Facet_Index& fi)<br>{
                  fi.pl index; 
    pl index 
    p2<sup>-index</sup>
                  fi.p2-index; 
                  fi.p3_index;
    p3_index
\mathbf{L}// Default Destructor 
Facet_Index::~Facet_Index()<br>{
   p1 index = 0;
   p2_index = 0;
   p3_index = 0;
\mathbf{I}// '=' Operator<br>void Facet_Index::operator=(const Facet_Index& rhs)
void Facet_]<br>{<br>pl_index
   pl index = rhs.pl index;
    p2 index = rhs.p2 index;
    \overline{p}3 index = rhs.p3 index;
\mathbf{r}// '!=' Operator 
int Facet Index::operator!=(const Facet Index& rhs) 
{<br> return (!((p1_index == rhs.p1_index) &&
                 (p2 index == rhs.p2 index) &&
                 (p3index == rhs.p3\text{index}));
\mathbf{E}// '==' Operator 
.,<br>int Facet_Index::operator==(const Facet_Index& rhs)<br>{
```

```
return ((p1_index == rhs.p1_index) & \& \&(p2 \text{index} == \text{rhs.p2} \text{index}) & &
                (p3 index == rhs.p3 index) );
\mathbf{I}II '<<' IIO Stream Operator 
ostream& operator<<(ostream& s, Facet_Index f) 
{ 
    s << "{" << f.p1_index << "," << f.p3_index << st.p3_index << st.p3_index << st.p3_index << st.p3_index << st.p3_index << st.p3_index << st.p3_index << st.p3_index << st.p3_index << st.p3_index << st.p3_index << st.p3_inde
"}"; 
    return s;
\mathbf{1}// Accessors
void Facet Index::SetPlindex(int Plindex) 
{p1\_index = PlIndex;
int Facet Index::GetPlindex() 
{<br> return p1_index;<br>}
void Facet_Index::SetP2Index(int P2Index) 
{ 
    p2 index = P2Index;
\mathcal{F}int Facet Index::GetP2Index() 
{<br>}<br>}
void Facet_Index::SetP3Index(int P3Index) 
{ 
   p3_index = P3Index; 
\mathbf{F}int Facet_Index::GetP3Index() 
{ 
   return p3_index; 
\mathbf{E}#endif 
I* general. c * I 
#include <assert.h> 
#include <math.h> 
#include "general.h" 
I* Test if a double valuel is "near" another double value2 */
```

```
int DEQ (double valuel, double value2) 
{ 
   int status; 
   if (fabs(value1 - value2) >=(double) TOLER)status = 0;else 
       status = 1;return status; 
\mathbf{H}/* Test if a float valuel is "near" another float value2 */ 
int FEQ (float valuel, float value2) 
{ 
   int status; 
   if (fabs((double)(value1 - value2)) >= (double)TOLER)
      status = 0;else 
      status = 1;return status; 
\mathbf{E}/* Test if a double value is "near" 0.0 */ 
int DEQO (double value) 
{ 
   int status; 
   if (fabs(value) > = (double) TOLER)status = 0;else 
      status = 1;return status; 
\mathbf{E}/* Test if a float value is "near" 0.0 */ 
int FEQO (float value) 
{ 
   int status; 
   if (fabs((double) value) \geq (double) TOLER)status = 0;else 
      status = 1;return status; 
\mathbf{F}/* Sign of a value returns: -1 = negative, 1 = positive, 0 = "near"
zero*/ 
int sgn (double value) 
{ 
   int status; 
   if (value \le -TOLER)
      status = -1;
```

```
else if (value >= TOLER)
      status = 1;else 
   { 
       assert(DEQ0(value)); 
      status = 0;\mathbf{I}return status; 
\mathcal{F}/* Find the determant of a 2x2 matrix*/ 
double det2(double all, double a12, 
             double a21, double a22) 
\{double det; 
  det = a11*a22 - a21*a12;return det; 
\mathbf{r}/* Find the determant of a 3x3 matrix */double det3(double all, double a12, double a13, 
             double a21, double a22, double a23, 
             double a31, double a32, double a33) 
\left\{ \right.double det; 
  det = a11*a22*a33 + a12*a23*a31 + a13*a21*a32 -
        a13*a22*a31 - a11*a23*a32 - a12*a21*a33;return det; 
\mathcal{F}void solve(double all, double al2, double a13, double al4, 
            double a21, double a22, double a23, double a24, 
            double a31, double a32, double a33, double a34, 
            double &a, double &b, double &c, double &d) 
\left\{ \right.double old; 
   // Step 1 - Pivot 1 at All 
   old = a11;a11 = 1.0;a12 = a12/old;a13 = a13/old;a14 = a14/old;// Step 2 - 0 at A21 & A31 
   old = -a21;a21 = 0.0;a22 = (o1d* a12) + a22;a23 = (o1d* a13) + a23;a24 = (o1d* a14) + a24;old = -a31;a31 = 0.0;a32 = (o1d* a12) + a32;a33 = (o1d* a13) + a33;a34 = (old*al4)*a34;\frac{1}{2} Step 3 - Pivot 1 at A22
   old = a22;a22 = 1.0;
```

```
123
```

```
a23 = a23/01d;a24 = a24/old;II Step 4 - 0 at A12 & A32 
   old = -a12;a12 = 0.0;a13 = (old* a23) + a13;a14 = (old* a24) + a14;old = -a32;a32 = 0.0; 
   a33 = (o1d* a23) + a33;a34 = (old* a24) + a34;II Step 5 - Pivot 1 at A33 
   old = a33;a33 = 1.0;a34 = a34/old;II Step 6 - 0 at A13 & A23 
   old = -a13;a13 = 0.0;a14 = (old* a34) + a14;old = -a23;a23 = 0.0;a24 = (old* a34) + a24;d = 1.0; // ???
   a = a14*d;b = a24*d;c = a34*d;\mathbf{E}I* Standard Deviation of n doubles *I 
double standard deviation (double X[], int n)<br>
{<br>
int i;
   int i;<br>double sum;
   double Xa; 
   double sd; 
   sum = 0.0;for (i=0; i\le n; i++)sum = sum + X[i];Xa = sum I (double) n; 
   sum = 0.0;for (i=0; i \le n; i++)sum = sum + (X[i] - Xa) * (X[i] - Xa);sd = sqrt(sum/(double)(n-1));return sd; 
\mathbf{I}I* lineseg2.cc - Line_Segment2 Class Implementation *I 
#ifdef _cplusplus 
#include <iostream.h> 
#include "lineseg2.h" 
II Constructors & Destructors
```

```
Line_Segment2::Line_Segment2() // Default Constructor<br>{<br>pl.SetPoint(0.0, 0.0);
    p1.SetPoint(0.0, 0.0);<br>p2.SetPoint(0.0, 0.0);
\mathbf{I}Line_Segment2::Line_Segment2(Point2 P1, Point2 P2) // Secondary<br>Constructor
{ 
    p1 = P1;p2 = P2;\mathbf{R}Line Segment2::Line Segment2(const Line Segment2& ls)
                                                                      II Copy 
Constructor
{ 
    p1 = ls.pl;p2 = 1s.p2;\mathbf{I}Line_Segment2::~Line_Segment2() 
II Default Destructor 
{ 
    pl.SetPoint(0.0, 0.0); 
    p2.SetPoint(0.0, 0.0); 
\mathbf{I}II Operators 
Line_Segment2& Line_Segment2::operator=(const Line_Segment2 &rhs)<br>{
    if (this == &rhs) return *this;
   p1 =rhs.pl;
   p2 = rhs.p2;return *this; 
\mathbf{I}II Accessors 
void Line_Segment2::SetPl(Point2 Pl)<br>{<br>p1 = Pl;
Point2 Line_Segment2::GetPl() 
{ 
   return pl; 
\mathbf{I}void Line_Segment2::SetP2(Point2 P2) 
{ 
   p2 = P2;\mathcal{V}Point2 Line_Segment2::GetP2() 
{
```

```
125
```

```
return p2; 
\mathbf{I}void Line_Segment2::SetSegment(Point2 Pl, Point2 P2) 
{ 
   p1 = P1;p2 = P2;\mathbf{R}II Services 
int Line_Segment2::Is_On_Line_Segment(Point2 q)
   // *** TBD don't forget about tolerances in this routine ***
   int status; 
   II Form boundry box around end points to narrow down possibilities 
   II Check X boundry 
   if ((q.GetX() > p1.GetX()) & (q.GetX() > p2.GetX()) )((q.GetX() < p1.GetX()) & (q.GetX() < p1.GetX)))\left\{ \right.status = 0;else 
   { 
       II Check Y boundry 
       if ((q.GetY() > p1.GetY()) & g@ (q.GetY() > p2.GetY()) )((q.GetY() < pl.GetY()) && (q.GetY() < p2.GetY()))) 
       \{status = 0;} 
      else 
       { 
          II It is inside of the boundry box 
          II*** TBD decide how to find out if it is on the line segment 
          status = 1;\pmb{\}}\mathbf{1}return status; 
\mathbf{I}void Line_Segment2::Show() 
{ 
   cout << "\{";
   pl.Show Full(); 
   cout \langle \langle \cdots \rangle";
   p2.Show Full(); 
   cout \langle \langle \cdot \rangle^m\mathcal{E}#endif
I* lineseg3.cc - Line_Segment3 Class Implementation *I 
#ifdef _cplusplus
#include <iostream.h>
```

```
#include "lineseg3.h" 
// Constructors & Destructors 
Line_Segment3::Line_Segment3()<br>{<br>pl.SetPoint(0.0, 0.0, 0.0);
                                         // Default Constructor 
   p2.SetPoint(0.0, 0.0, 0.0); 
\mathbf{I}Line Segment3::Line Segment3(Point3 Pl, Point3 P2) // Secondary 
Constructor
{ 
   p1 = P1;p2 = P2;\mathbf{)}Line Segment3::Line Segment3(const Line Segment3& ls)
                                                                    // Copy 
Constructor
{ 
   p1 = ls.p1;p2 = 1s.p2;\mathbf{I}Line_Segment3::~Line_Segment3() // Default Destructor
    pl.SetPoint(0.0, 0.0, 0.0); 
   p2.SetPoint(0.0, 0.0, 0.0); 
\mathbf{r}// Operators 
Line_Segment3& Line_Segment3::operator=(const Line_Segment3 &rhs)<br>{
   if (this == &rhs) return *this;
   p1 = \text{rhs.p1};p2 = \text{rhs.p2};return *this; 
\mathbf{I}// Accessors 
void Line_Segment3::SetPl(Point3 Pl)<br>{<br>p1 = P1;
Point3 Line_Segment3::GetPl() 
\left\{ \right.return pl; 
\mathbf{E}void Line_Segment3::SetP2(Point3 P2) 
\left\{ \right.p2 = P2;\mathbf{E}
```

```
Point3 Line_Segment3::GetP2()<br>{<br>return p2;
void Line_Segment3::SetSegment(Point3 Pl, Point3 P2) 
{ 
    p1 = P1;p2 = P2; 
\mathbf{I}// Services 
void Line_Segment3::Show()<br>{<br>cout << "{";
    cout \langle \cdot \cdot \cdot \cdot \cdot \cdot \rangle<br>pl.Show Full();
    cout \langle \langle \cdot \rangle";
   p2.Show Full(); 
    cout \langle \langle \cdots^n \rangle^n;
\mathbf{E}Point3 Line Segment3::Intersection(Plane& P)
\ddot{\phantom{1}}Point3 tmp_point;<br>double t;
   Poly_Class pl_side, p2_side;
   pl side= P.Classify Polygon2(pl); 
   p2 side = P.Classify Polygon2(p2);
    if ((p1 side == COINCIDENT) &(p2 \text{ side} == \text{CONCIDENT}))
    { 
        // Line Segment lies inside of plane 
       // return midpoint of linesegment 
       tmp point.SetX( (p1.GetX() + p2.GetX()) / 2.0);tmp_point.SetY((pl.GetY()+p2.GetY())/2.0); 
       tmp_point.SetZ((pl.GetZ()+p2.GetZ())/2.0); 
       \overline{\text{out}} << "**********" << \text{endl};
       cout << "WARNING LineSegment lies in Plane"<< endl; 
        (*this) . Show();
       cout << endl; 
       P. Show Full () ; 
       cout \langle \overline{\zeta} "**********" \langle \zeta \rangle endl;
   } 
   else if (p1 \text{ side} == p2 \text{ side}){<br>// Line Segment lies outside of plane
       // return (0,0,0) 
       tmp_point.SetPoint(0.0, 0.0, 0.0); 
       cout << "WARNING LineSegment does not intersect Plane"<< endl; 
   } 
   else 
    { 
       t = - (P.GetA() * p2.GetX() +P.GetB() *p2.GetY() +P.GetC()*p2.GetZ() + 
                P .GetD ()) /
```

```
(P.GetA() * (p1.GetX() - p2.GetX()) +P.GetB() * (p1.GetY() - p2.GetY()) +P.GetC() * (p1.GetZ() - p2.GetZ());
      tmp point.SetX(t*pi.GetX() + (1-t)*p2.GetX());
      tmp point.SetY(t*pl.GetY() + (1-t)*p2.GetY();
      tmp point.SetZ(t * p1.GetZ() + (1-t) * p2.GetZ());
#ifdef DEBUG
   if (!P.Is Point On Plane(tmp point))
      cout \leq " ERROR Calculated Point is not in Plane!" \leq endl;
:fl:endif 
   } 
   return tmp point;
\mathbf{I}int Line_Segment3::Is_On_Line_Segment(Point3 q)<br>{
   int status; 
   Point3 Vl, V2; 
                     II 3 space vectors<br>// vector magnitude
   double m1, m2;
                     // vector normal
   double n; 
   II Form vectors plp2 and plq 
   V1.SetX(p2.GetX() - p1.GetX());
   Vl.SetY(p2.GetY() - p1.GetX());
   V1.SetZ(p2.GetZ() - p1.GetZ());
   V2.SetX(q.GetX() - p1.GetX());
   V2.SetY(q.GetY() - pl.GetY());
   V2. Set Z(q.GetZ() - p1.GetZ());
   II Get Magnitudes of Vectors 
   ml = p1.Magnitude(p2);m2 = p1.Magnitude(q);II Normalize vectors 
   n = VI.Morm();
   Vl.SetX(Vl.GetX()/n);
   Vl.SetY(Vl.GetY()/n);
   V1.SetZ(V1.GetZ()/n);
   n = V2.Norm();
   V2.SetX(V2.GetX()/n);
   V2.SetY(V2.GetY()/n);
   V2.SetZ(V2.GetZ()/n);
   II Test if q is on linesegment plp2 
   if ((Vl.GetX()==V2.GetX())&& 
       (Vl.GetY()==V2.GetY())&& 
       (Vl.GetZ()==V2.GetZ())) 
     if (m2<=m1)status=l; 
     else 
       status = 0;1*int status; 
   double t;
   double testx, testy, testz; 
   if (!DEQ0(p2.GetX() - p1.GetX()){ 
      II Linesegment is not in the X hyperplane
```

```
// Find a parametric t value 
   t = (q.GetX() - p1.GetX()) / (p2.GetX() - p1.GetX());
   if ((t > 1.0) || (t < 0.0))\left\{ \right.// Point is too far left or right of the Linesegment 
       status = 0;} 
   else 
   { 
       testy = p1.GetY() + t*(p2.GetY() - p1.GetY());
       testz = p1.GetZ() + t*(p2.GetZ() - p1.GetZ());if (DEQ(q.GetY)), testy) && DEQ(q.GetZ)), testz))
       { 
          // Point is on the Linesegment 
          status = 1;} 
      else 
       { 
          // Point is not on the Linesegment 
          status = 0;\mathbf{I}\mathbf{I}} 
else if (!DEQ0(p2.GetY() - p1.GetY()){ 
   // Linesegment is not in the Y hyperplane 
   // Find a parametric t value 
   t = (q.GetY() - p1.GetY()) / (p2.GetY() - p1.GetY());
   if ((t > 1.0) || (t < 0.0))
   { 
       // Point is too far left or right of the Linesegment 
      status = 0;} 
   else 
   \left(testx = p1.GetX() + t*(p2.GetX() - p1.GetX());
      testz = p1.GetZ() + t*(p2.GetZ() - p1.GetZ());
      if (DEQ(q.GetX)), testx) && DEQ(q.GetZ)), testz))
      { 
          // Point is on the Linesegment 
          status = 1;} 
      else 
      { 
          // Point is not on the Linesegment 
          status = 0;}
   \mathbf{)}else if (!DEQO(p2.GetZ() - pl.GetZ())) 
\overline{f}// Linesegment is not in the Z hyperplane 
   // Find a parametric t value 
   t = (q.GetZ() - p1.GetZ()) / (p2.GetZ() - p1.GetZ());
   if ((t > 1.0) || (t < 0.0))
   { 
      // Point is too far left or right of the Linesegment 
      status = 0;
```

```
} 
       else 
       { 
           testy = p1.GetY() + t*(p2.GetY() - p1.GetY());
           testx = p1.GetX() + t*(p2.GetX() - p1.GetX());if (DEQ(q.GetY)), testy) && DEQ(q.GetX)), testx))
           { 
              // Point is on the Linesegment 
              status = 1;} 
          else 
          { 
              // Point is not on the Linesegment 
              status = 0;\mathbf{1}\mathbf{I}} 
   else 
    { 
       // Point is in all three hyperplanes! Must not be a proper 
Linesegment ! 
       cerr << "ERROR! Undefined Line Segment!"<< endl; 
       exit(1);\mathbf{I}\star/
   return status; 
\mathbf{L}#endif
/*list.cc*/ 
fifdef _cplusplus 
#include <iostream.h> 
#include <stdio.h> 
                     // turn off assertions
#include <assert.h> 
finclude "list.h" 
// Default Constructor 
template<class T> 
List<T>: : List () 
{ 
              = (lptr) 0;
   head 
             = (lptr) 0;
   tail 
   cur_{ptr} = (lptr)0;
   num\_items = 0;\mathbf{E}// Copy Constructor 
template<class T> 
List<T>::List(const List& 1) 
{ 
   lptr cur; 
   lptr lcur; 
   head 
              = (lptr) 0;
              = (lptr)0;
   tail 
   cur_ptr = (\text{lptr})0;num\_items = 0;
```

```
131
```

```
II Copy Contents of List 1 to our List 
   lcur = 1.head;
   while (lcur) 
    { 
       cur = new list item;II Error Out of Memory! 
       assert(cur); 
       cur->data = lcur->data; 
                                               II '=' Operator for class Tis 
needed 
       if (lcur == 1.head)\left\{ \right.cur->prev = (lptr)0;II Set head to first item in 
          head = cur;
list 
          cur ptr = head;} 
       else 
       { 
          cur->prev = cur ptr;
                                              II Place new item in list 
          cur ptr->next = cur;
          cur ptr = cur ptr->next;} 
       if (lcur == l.tail)
       { 
          cur->next = (lptr)0;tail = curj// Set tail to last item in
list 
       \mathbf{E}lcur = lcur->next;
   \rho cur ptr = head;
   num items = lnum items;
\mathbf{E}II Default Destructor 
template<class T> 
List<T>: : -List () 
{ 
   lptr cur; 
   lptr next; 
   if (head) 
   { 
      cur = head;while (cur) 
       { 
          next = cur->next;delete cur; 
          cur = next;} 
      head = (\text{lptr})0;<br>tail = (\text{lptr})0;= (lptr)0;
      cur_ptr = (liptr)0;num items = 0;
   \mathbf{I}\mathbf{E}II Overloaded'=' Operator 
template<class T> 
List<T>& List<T>::operator=(const List &l)
```

```
132
```

```
\mathbf{I}lptr cur; 
   lptr lcur; 
   lptr next; 
   if (this == 61) return *this;
   // Clear out Current List 
   if (head) 
   { 
       cur = head;while (cur) 
       { 
          next = cur->next;delete cur; 
          cur = next;} 
      head 
               = (lptr) 0;
             = (lptr)0;
      tail 
       cur\_ptr = (lptr)0;num\_items = 0;\mathbf{I}// Copy Contents of List 1 to our list
   lcur = 1.head;
   while (lcur) 
   { 
       cur = new list item;// Error Out of Memory! 
      assert(cur); 
                                          // '=' Operator for class Tis 
      cur->data = lcur->data; 
needed 
      if (lcur == 1.head){ 
          cur->prev = (lptr)0;head = cur;// Set head to first item in list 
          cur_ptr = head;} 
      else 
       { 
          cur->prev = cur_ptr;
                                         // Place new item in list 
          cur\_ptr\rightarrownext = cur;
          cur_ptr = cur_ptr->next;
       } 
      if (lcur == 1.tail){ 
          cur->next = (lptr)0;// Set tail to last item in list 
          tail = cur;} 
      lcur = lcur->next; 
   }<br>cur_ptr = head;
   num items = lnum items;
   return *this; 
\mathbf{l}// Insert Head 
template<class T> 
void List<T>::Insert_Head(const T item)<br>{<br>lptr cur;
```

```
cur = new list_time;<br>assert(cur);
    assert(cur); \overline{\phantom{a}}<br>cur->data = item; \phantom{a} // I = ' Operator for cla
                                                   // '=' Operator for class T is
needed 
    cur->prev = (lptr)0;cur->next = (lptr) 0;
    if (!head)
    { 
       head = curj<br>tail = curj= cur;cur\_ptr = head;} 
    else 
    { 
        cur ->next = head;
        head->prev = cur;
       head = cur;} 
    ++num_items; 
\mathbf{E}II Insert Tail 
template<class T> 
void List<T>::Insert _Tail(const T item) 
{ 
    lptr cur; 
    cur = new list_item;<br>assert(cur);
    assert(cur); \overline{\phantom{a}}<br>cur->data = item; \phantom{a} // I = ' Operator for cla
                                                   // '=' Operator for class T is
needed 
    cur->prev = (lptr)0;cur->next = (lptr) 0;
    if (!head)
    { 
       head = curj<br>tail = curj= cur;cur ptr = head;
    } 
    else 
    { 
       cur->prev = tail;
       tail->next = cur;
       tail = cur;} 
    ++num_items; 
\mathbf{I}II Insert at pointer 
template<class T> 
void List<T>::Insert _At_Pointer(const T item) 
{ 
    lptr cur; 
   cur = new list\_item;<br>assert(cur);
    assert(cur); \overline{\phantom{a}}<br>cur->data = item; \phantom{a} // I i Operator for cla
                                                   // '=' Operator for class T is
needed 
   cur->prev = (lptr)0;
```

```
cur->next = (lptr)0;if (!head)
    { 
       head 
                = cur;tail 
             = cur;} 
                                            II cur_ptr is at head 
   else if (cur ptr == head)
   { 
      cur ->next = head;
      head->prev = cur;<br>head = cur;
               = cur;} 
   else 
   { 
       cur->prev 
                       = cur_ptr->prev; 
       cur->next 
                       = \operatorname{cur\_ptr};cur\_ptr->prev = cur;\text{cur\_ptr} = \text{cur};++mun_ items; 
\mathbf{E}II Remove Head 
template<class T> 
T List<T>::Remove_Head() 
{ 
   lptr cur; 
   T item; 
                                             II Error can't Remove from 
   assert(head); 
Empty List! 
   cur = head;item = cur->data;II '=' Operator for Class Tis 
needed 
                                             II head is last item in list 
   if (!cur->next)
   { 
       assert ((head == cur) && (tail == cur)); // Error Messed up
List!?!?! 
      head 
               = (lptr) 0;
              = (lptr) 0;
      tail 
       cur\_ptr = (lptr)0;} 
   else 
   { 
      if (cur ptr == head)
        cur\_ptr = cur->next;head = cur->next;head\rightarrow prev = (lptr)0;cur->next = (lptr)0;} 
   --num items; 
   delete cur; 
   return item; 
\mathbf{I}// Remove Tail
template<class T> 
T List<T>::Remove_Tail() 
{ 
   lptr cur; 
                                       135
```
```
T item; 
   assert(tail); 
                                            II Error can't Remove from 
Empty List! 
   cur = tail;item = cur-\lambda data;II '=' Operator for Class Tis 
needed 
                                             II tail is last item in list 
   if (!cur->prev)
    { 
       assert ((head == cur) && (tail == cur)); // Error Messed up
List!?!?! 
      head 
               = (lptr) 0;
       tail 
              = (lptr) 0;
       cur\_ptr = (lptr)0;} 
   else 
   { 
       if (cur ptr = tail)
          cur\_ptr = cur->prev;tail = cur->prev;
      tail->next = (lptr)0;cur->prev = (lptr)0;} 
   --num items; 
   delete cur; 
   return item; 
\mathcal{F}II Remove At Pointer 
template<class T> 
T List<T>::Remove_At_Pointer() 
{ 
   lptr cur; 
   T item; 
   assert(head && tail && cur_;ptr); 
II Error can't Remove from 
Empty List! 
   cur = cur_ptr;item = cur->data;II '=' Operator for Class Tis 
needed 
   if ((!cur->prev) && (!cur->next)) 
                                            // cur ptr is last item in list
   { 
      assert ( (head == cur) && (tail== cur)); II Error Messed up 
List!?!?! 
      head 
               = (lptr) 0;<br>= (lptr) 0;
       cur_;ptr 
= (lptr)0; = (lptr) 0; 
      tail 
   } 
                                            II cur_;ptr = head 
   else if (!cur->prev) 
   \mathbf{f}II Error Messed up List!?!?! 
      assert(head == cur);
      head = cur->next;head->prev = (\text{lptr})0;cur->next = (\text{lptr})0;<br>cur ptr = head;
      cur_ptr
   } 
                                            II cur_;ptr = tail 
   else if (!cur->next) 
   { 
      assert(tail == cur);
                                            II Error Messed up List!?!?! 
      tail = cur->prev;
      tail->next = (lptr)0;cur->prev = (lptr)0;
```

```
136
```

```
cur_ptr = tail;
    } 
    else 
    { 
       cur->prev->next = cur->next;<br>cur->next->prev = cur->prev;
                          = cur->prev;<br>= cur->prev;<br>= (lptr)0;
       cur ptr
       cur->prev 
                          = (lptr) 0;
       cur->next 
    } 
    --nwn items; 
    delete cur; 
    return item; 
\mathbf{I}// Peek Head 
template<class T> 
T List<T>::Peek Head() const 
    assert(head); \frac{1}{2} // Error can't Peek at Empty
List! 
   return head->data; 
\mathbf{E}// Peek Tail 
template<class T> 
T List<T>::Peek Tail() const 
{<br>distribution assert(tail);              // Error can't Peek at Empty
List! 
   return tail->data; 
\mathbf{I}// Peek at Pointer 
template<class T> 
T List<T>::Peek_At_Pointer() const 
{ 
   assert(cur_ptr); // Error can't Peek at Empty
List! 
   return cur_ptr->data; 
\mathbf{E}// Is the List Empty? 
template<class T> 
int List<T>::Is_Empty()<br>{
   int status; 
   if (!head)
      status = 1;else 
       status = 0;return status; 
\mathbf{F}// Nuke the List 
template<class T> 
void List<T>::Clear()
```

```
137
```

```
\overline{1}lptr cur; 
    lptr next; 
    if (head) 
    { 
        cur = head;while (cur) 
        \left\{ \right.next = cur->next;delete cur; 
            cur = next;} 
        head 
                  = (lptr) 0;
                 = (lptr) 0;
        tail 
        cur_ptr = (\text{lptr})0;<br>num_items = 0;
                     = 0;
    \mathbf{\}}\mathbf{I}// Reset pointer to head of List 
template<class T> 
void List<T>::Reset_Pointer()<br>{<br>if (head)
    if (head)<br>cur_ptr = head;
\mathbf{I}// Increment Pointer, Returns l=success 0=failure 
template<class T> 
int List<T>::Increment Pointer() 
{ - int status; 
    if (cur__ptr) 
    { 
        if (cur_ptr->next)
        { 
            cur ptr = cur ptr->next;
           status = 1;} 
       else 
           status = 0;} 
   else 
       status = 0;return status; 
\mathbf{1}// Decrement Pointer, Returns l=success 0=failure 
template<class T> 
int List<T>::Decrement Pointer() 
{ - int status; 
    if (cur_ptr) 
    { 
        if (cur_ptr->prev)
        {
```

```
cur\_ptr = cur\_ptr->prev;status = 1;} 
       else 
           status = 0;} 
    else 
       status = 0;return status; 
\mathbf{F}\lambda_iII Show what is in the List 
template<class T> 
void List<T>::Show() 
{ 
    lptr cur; 
    cout << "L -> ";
    if (head) 
    { 
       cur = head;while (cur) 
       { 
          if (cur_ptr == cur)\operatorname{cout}^{-}<< "\star";
          cout << cur->data << " ";
                                          II ios::<< for Class Tis 
needed 
          cur = cur->next;cout << endl; 
   } 
   else 
       cout << "EMPTY" << endl;
\mathbf{I}II Is this item a member of the List? 
template<class T> 
int List<T>::Is Member (const T item)
{ 
   lptr cur; 
   int found; 
   found = 0;
   if (head) 
   { 
       cur = head;while (cur && (!found)) 
       { 
                                             II '==' Operator for Class Tis 
          if (cur->data == item) 
needed 
             found = 1;
          cur = cur->next;\mathbf{I}\mathbf{1}return found; 
\mathbf{E}II Find item in the List, status=l is found, status=0 is not found 
II Pointer is set to found item
```

```
template<class T> 
int List<T>::Find (const T item) 
{ 
   lptr cur; 
   int found; 
   found = 0;
   if (head) 
   { 
       cur = head;while (cur && (!found)) 
       { 
                                               // '==' Operator for Class T is
          if (cur->data == item) 
needed 
           \mathcal{L}found = 1;
              cur\_ptr = cur;// Set cur ptr to found item
          curr = cur->next;\mathbf{I}} 
   return found; 
\mathbf{I}// Find item in the List, status=1 is found, status=0 is not found
1/ Pointer is set to found item
template<class T> 
int List<T>::Find2 (const Facet3 item) 
{ 
   return 0; 
\mathbf{L}int List<Facet3>::Find2 (const Facet3 item) 
{ 
   lptr cur; 
   int found; 
   found = 0;if (head) 
   { 
       cur = head;while (cur && (!found)) 
       { 
          if (cur->data.sf_equal(item)) 
          { 
              found = 1;
              cur\_ptr = cur;\rbrace<br>cur = cur->next;
       \mathbf{I}} 
   return found; 
\mathbf{I}template<class T> 
int List<T>::Num_Members()<br>{
return num_items;<br>}
```

```
:f/:endif
```

```
/* oogl.cc */fifdef _cplusplus 
#include <iostream.h> 
#include <fstream.h> 
#include <stdlib.h> 
#include "oogl.h" 
#include "facet3.h" 
void Convex Hull 2 OOGL (List<Point3>& p, Convex Hull3& f) 
\left\{ \right.£stream fp; 
     List<Point3> tmp_p(p);
     Convex Hull3 tmp^-f(f);Point3<sup>-tmp</sup> point;
     Point3 tmp_point1, tmp_point2, tmp_point3;
     Facet3 tmp facet;
     fp.open("chull.off", ios: :out); 
     if(fp.fail() | fp.bad()){ 
         cerr << "Error opening file chull.off for output."<< endl; 
         exit(1);\mathbf{I}fp \langle\langle "OFF" \langle\langle endl;
     fp << p. Num Members () << " \vee < * " << f. Num Members () << " 0" << endl;
     tmp p.Reset Pointer();
     while (!tmp[p.Is_Rmpty()){ 
         tmp point = tmp p.Remove Head();
         fp \overline{<} \overline{<} \overline{<} tmp point. GetX() \overline{<} " \overline{<} \overline{<} " \overline{<} \overline{<} tmp point. GetY() \overline{<} " ";
         fp \lt tmp point. Get Z() \lt endl;
     \mathbf{L}tmp f.Reset Pointer();<br>while (!tmp f.Is Empty())
     {<br>tmp_facet = tmp_f. Remove_Head();<br>tmp_pointl = tmp_facet.GetPl();
         tmp\_point2 = tmp\_facet.GetP2();
         tmp point3 = tmp facet.GetP3();
         fp \overline{5} \overline{5} \overline{5} \overline{7} \overline{7} \overline{7} \overline{7} \overline{2} \overline{2} \overline{2} \overline{2} \overline{2} \overline{2} \overline{2} \overline{2} \overline{2} \overline{2} \overline{2} \overline{2} \overline{2} \overline{2} \overline{2} \overline{2} \overline{2} \fp \langle tmp_point2.GetID() - 1 \langle \rangle ";
         fp \langle tmp point3.GetID() - 1 \langle endl;
    \mathbf{I}fp. close () ; 
\mathbf{I}void Triangles_2_00GL (List<Plane>& lp) 
{ 
    List<Plane> tmp_lp(lp);<br>fstream fp;
    Plane tmp plane;
    Point3 tmp point1, tmp point2, tmp point3;
    fp.open("triangs.off", ios::out);
```
**141** 

```
if(fp,fail() | fp.bad()){ 
            cerr << "Error opening file triangs.off for output."<< endl; 
            exit(1);\mathbf{1}fp \langle\langle "LIST" \langle\langle endl;
      tmp lp.Reset Pointer(); 
      while (!tmp_Ip_Is\_Empty())tmp plane = tmp lp. Remove Head();
            tmp\_point1 = tmp\_plane.GeEP1();
            tmp\_point2 = tmp\_plane.GetP2();
            tmp\_point3 = tmp\_plane.GetP3();
            f_p \overline{c} \overline{c} \overline{c} = 0\overline{c} \overline{c} \overline{c} \overline{c} \overline{c} \overline{c} \overline{c} \overline{c} \overline{c} \overline{c} \overline{c} \overline{c} \overline{c} \overline{c} \overline{c} \overline{c} \overline{c} \overline{c} \overline{c} \overline{c} \overline\mathbf{f}_P << " 3 1 0" << endl;
 fp << " " << tmp_pointl.GetX() << " " << tmp_pointl.GetY() << "
, 
            fp \ll tmp\_point1.GetZ() \ll end1;f_p << \blacksquare \blacksquare The set \blacksquare The set \blacksquare \blacksquare ;<br>fp << tmp_point2.GetZ() << endl;
 \hat{fp} << \vec{m} \hat{m} << \tanh \hat{m} = \hat{m} ( \pm \frac{1}{2} \frac{1}{2} \frac{1}{2} \frac{1}{2} \frac{1}{2} \frac{1}{2} \frac{1}{2} \frac{1}{2} \frac{1}{2} \frac{1}{2} \frac{1}{2} \frac{1}{2} \frac{1}{2} \frac{1}{2} \frac{1}{2} \frac{1}{2} , 
            fp \leq \text{tmp\_point3.GetZ()} \leq \text{end1};\frac{1}{2} << \frac{1}{3} 0 1 2" << endl;
           \text{fp} \leq \text{if } \text{f} \leq \text{if } \text{fp} \leq \text{if } \text{f}\mathbf{I}fp. close () ; 
\mathbf{E}void BSP Tree w Convex Hulls 2 OOGL (List<Point3>& p, BSP Tree& t) 
{ 
     £stream fp; 
     fp.open("bspchull.off", ios::out); 
     if(fp,fail() | fp.bad()){ 
           cerr << "Error opening file bspchull.off for output."<< endl; 
           exit(1);\mathbf{I}fp. close () ; 
     t.OOGL_Output(p); 
\mathbf{r}#endif
/*plane.cc*/ 
#ifdef cplusplus
#include <math.h>
#include <stdlib.h>
#include "general.h"
#include "plane.h"
```

```
Plane: :Plane() 
 { 
    pl.SetPoint(O.O, 0.0, 0.0); 
    pl. Set ID (-1); 
    p2.SetPoint(O.O, 0.0, 0.0); 
   p2.SetID(-l); 
   p3.SetPoint(O.O, 0.0, 0.0); 
   p3. Set ID (-1);
    a = 0.0;b = 0.0;c = 0.0;d = 0.0;\mathbf{E}Plane::Plane(Point3 Pl, Point3 P2, Point3 P3) 
{ 
   p1 = P1;p2 = P2;p3 = P3;Calculate Equation();
\mathbf{I}Plane::Plane(const Plane &P2) 
{ 
   p1 = P2.p1;p2 = P2 \cdot p2;p3 = P2.p3;Calculate_Equation(); 
\mathbf{I}Plane: : ~Plane() 
{ 
   pl.SetPoint(O.O, 0.0, 0.0); 
   p1.SetID(-1);p2.SetPoint(O.O, 0.0, 0.0); 
   p2. Set ID (-1);
   p3.SetPoint(O.O, 0.0, 0.0); 
   p3. SetID(-1);a = 0.0;b = 0.0;c = 0.0;d = 0.0;\mathbf{I}Plane& Plane::operator=(const Plane &rhs) 
{ 
   if (this = &rhs) return *this;
   p1 =rhs.pl;
   p2 = \text{rhs.p2};p3 = rhs.p3;a= rhs.a; 
   b = \text{rhs.b};c = \text{rhs.c};d = \text{rhs.d};return *this; 
\mathbf{I}
```

```
int Plane::operator==(const Plane& rhs) 
{ 
    return (((p1 == rhs.p1) && (p2 == rhs.p2) && (p3 == rhs.p3)) ||
               ((p1 == rhs.p1) && (p2 == rhs.p3) && (p3 == rhs.p2)) ||<br>((p1 == rhs.p2) && (p2 == rhs.p1) && (p3 == rhs.p3)) ||
              (p1 == rhs.p2) & (p2 == rhs.p1) & (p3 == rhs.p3))((p1 = rms.p2) & (p2 = rms.p3) & (p3 = rms.p1))((p1 == rhs.p3) & (p2 == rhs.p1) & (p3 == rhs.p2))((p1 == rms.p3) & (p2 == ins.p1) & (p3 == rms.p1));<br>
((p1 == rhs.p3) & (p2 == rhs.p2) & (p3 == rhs.p1));} 
int Plane::operator!=(const Plane& rhs) 
{ 
    return (!((*this) == rhs));
}
ostream& operator<<(ostream& s, Plane p) 
{ 
    s << "{" << p.p1 << "," << p.p2 << ","<br>return s;
    return s;
\mathbf{I}void Plane::SetPl(Point3 Pl) 
{ 
    p1 = P1;Calculate Equation();
\mathcal{F}Point3 Plane::GetPl() 
{ 
    return pl; 
\mathbf{I}void Plane::SetP2(Point3 P2) 
{ 
   p2 = P2;Calculate_Equation();
\mathbf{r}Point3 Plane::GetP2() 
{ 
   return p2; 
\mathcal{F}void Plane::SetP3(Point3 P3) 
{ 
   p3 = P3;Calculate_Equation(); 
\mathbf{E}Point3 Plane::GetP3() 
{ 
   return p3; 
\mathbf{E}
```

```
void Plane::SetPlane(Point3 Pl, Point3 P2, Point3 P3) 
 { 
    p1 = P1;p2 = P2;p3 = P3;Calculate Equation();
\mathcal{F}double Plane: : GetA () 
{ 
    return a; 
\mathbf{I}double Plane::GetB() 
{ 
    return b; 
\mathbf{I}double Plane::GetC() 
{ 
    return c; 
\mathbf{E}double Plane::GetD() 
{ 
    return d; 
}
// Are two planes parallel 
int Plane::Is Parallel(Plane &P2) 
{\tt return} ((a==P2.a) &&(b==P2.b)&&(c==P2.c));
// Are two planes coincident 
int Plane::Is Coincident(Plane &P2) 
{\tt return} ((a==P2.a)&&(b=P2.b)&&(c==P2.c)&&(d==P2.d));
// Distance between Point and Plane? 
// pg 832-833, Calculus - One and Several Variables 7th ed, Salas & 
Hille 
double Plane::Distance(Point3 P) 
\left\{ \right.double distance; 
   double numer; 
   double denom; 
   \texttt{numer} = \texttt{fabs}(a*P.\texttt{GetX()} + b*P.\texttt{GetY()} + c*P.\texttt{GetZ()} + d);denom = sqrt(a*a + b*b + c*c);distance = numer/denom;
   return distance; 
\pmb{\}}
```

```
145
```

```
// Does the Point lie on the Plane? 
// pg 824, Calculus - One and Several Variables 7th ed, Salas & Hille 
int Plane::Is_Point_On_Plane(Point3 P)<br>{<br>int status;
     if (P := p1)\mathbf{f}if (DEQ0(a*(P.GetX()) - p1.GetX()) +b*(P.GetY()-pl.GetY()) + 
                        c*(P.GetZ()-pl.GetZ()))) 
              status = 1;else 
              status = 0;} 
    else 
     { 
         if (DEQ0(a*(P.GetX()) - p2.GetX()) +
                       b*(P.GetY() - p2.GetY()) +
                       c*(P.GetZ()-p2.GetZ()))) 
              status = 1;else 
              status = 0;-1
    return status; 
\mathbf{r}Poly_Class Plane::Classify_Polygon(Plane& P2)<br>{<br>Poly_Class return_value;
    Poly_Class return_value;<br>Poly_Class sl, s2, s3;
    sl = (*this) .Classify Polygon2(P2.GetP1()); 
    s2 = (*this).ClassifyPolygon2(P2.GetP2());
    s3 = (*this).Classify_Polygon2(P2.GetP3());
    if ((s1 == CONCIDENT) & (s2 == CONCIDENT) & (s3 == CONCIDENT))return value = CONCIDENT;else if ((sl == IN_FRONT_OF) && (s2 == IN_FRONT_OF) && (s3 == IN_FRONT_OF) \frac{1}{2} -- IN_FRONT OF;
else if (\overline{31} == \overline{11} \overline{BACK_COF}) && (82 == \overline{11} \overline{BACK_CCF}) && (83 == \overline{11} \overline{BACK_CFF}) return value = IN BACK OF;
else if (\overline{G}S1 == \text{CONCIDENT}) && (S2 == \text{IN_FRONT_OF}) && (S3 == \text{IN_FRONT_OF}) )<br>IN_FRONT_OF) - return_value = IN_FRONT_OF;
else if (\overline{(s1} == \text{CONCIDENT}) & & (s2 == \text{IN} \text{ BACK} \text{OF}) & & (s3 == \text{IN} \text{ BACK} \text{OF}) & & \text{return value} = \text{IN} \text{ BACK} \text{OF};else if (\overline{S2} == \overline{COLNCLDENT}) && (s1 == IN_FRONT_CF) && (s3 == \overline{IN_FRONT_CF}) ) \times return value = IN FRONT OF;
else if (\overline{6}2 == \overline{CONCIDENT}) && (s1 == IN_BACK_OF) && (s3 == IN_BACK OF) \overline{C} return_value = IN BACK OF;
else if (\overline{ds} == COINCIDENT) && (s2 == IN_FRONT_OF) && (s1 == IN_FRONT_OF)return value = IN FRONT OF;
else if (\overline{ds} = \overline{COMC}IDENT) && (s2 == IN_BACK_OF) && (s1 == IN_BACK_OF)
```

```
146
```

```
return value = IN BACK OF; 
     \text{return value} = \text{IN} \text{ BACN} \text{ or }<br>
else if (\text{S1} == \text{CONCIDENT}) \& (s2 == \text{CONCIDENT}) \& (s3 == \text{C} \text{ONCIDENT})IN_FRONT_OF))<br>return value = IN FRONT OF;
     \text{return value} = \text{IN FROM OF};<br>else if (\text{S1} == \text{CONCIDENT}) & (\text{S2} == \text{CONCIDENT}) & (\text{S3} == \text{ORCIDENT})IN BACK OF)) 
         return value = IN BACK OF;
     \text{else if } (\sqrt{s}) == COINCIDENT) && (s3 == COINCIDENT) && (s1
IN FRONT OF) ) 
         return value = IN FRONT OF;
     \text{return value} = \text{IN FROM OF};<br>else if (\sqrt{82}) = \text{CONCIDENT} & (83) = \text{CONCIDENT} & (81) =IN_BACK_OF))<br>return value = IN BACK OF;
     \text{else if } (\text{(s1)} == \text{CONCIDENT}) \& (s3 == \text{CONCIDENT}) \& (s2 == \text{CONCIDENT})IN FRONT OF) ) 
         return value = IN FRONT OF;
     \text{return value} = \text{IN FROM OF};<br>
else if (3! == \text{CONCIDENT}) & (3! == \text{CONCIDENT}) & (82 == \text{CONCIDENT})IN_BACK_OF))<br>return value = IN_BACK_OF;
    else 
         return value = SPANNING; 
    return return_value; 
\mathbf{I}Poly_Class Plane::Classify_Polygon2(Point3 P)<br>{<br>Poly Class return value;
    double distance;
    double sl; 
    distance = (*this). Distance (P) ;
    if (DEQ0(distance)) 
        return value = CONCIDENT;else
    \left| \cdot \right|s1 = a *P.GetX() + b *P.GetY() + c *P.GetZ() + d;if (s1 > 0.0)return value = IN FRONT OF;
        else if (\overline{s1} < 0.0)return value = IN_BACK_OF;else - -
        else - - - - -<br>cout << "ERROR in Classify Polygon 2";
    \mathbf{I}return return_value; 
\mathbf{I}Poly Class Plane::Classify Polygon3(Plane &P2)
    Poly_Class return_value; 
    1/ Since planes are infinite, if the two planes are not
    // parallel then they must be spanning. If the two planes
    1/ are parallel, then they might be coincident.
    if ((*this) .Is Parallel(P2)) 
        if (\starthis). Is Coincident(P2))
            return value = CONCIDENT;else
        { 
            // Check IN FRONT OF or IN BACK OF
```

```
return_value = (*this).Classify_Polygon2(P2.pl);
       } 
   else 
       return_value = SPANNING; 
   return return_value; 
\mathbf{L}II Angle between 2 planes 
double Plane::Angle(Plane &P2) 
{ 
   double cosangle; 
   Point3 ql, q2, q3, q4, vl, v2, v3, cl, c2; 
   II find common edge and assign to ql and q2. II q3 is remaining point from calling plane II q4 is remaining point from plane P2 
   if (p1 := P2.GetP1()) & 66(pl != P2.GetP2()) && 
         (p1 := P2.GetP3())\mathfrak{f}II p2,p3 common 
       q1 = p2;q2 = p3;q3 = p1;} 
   else if ((p2 != P2.GetPl()) && 
               (p2 := P2.GetP2()) & &
               (p2 := P2.GetP3())\mathbf{f}II pl,p3 common 
       q1 = p1;q2 = p3;q3 = p2;} 
   else 
   { 
       II pl,p2 common 
       q1 = p1;q2 = p2;q3 = p3;\mathbf{I}II find remainin point in P2 
   if (P2.GetP1() := q1) & g(P2.GetP1() != q2)\mathcal{I}II pl not common 
       q4 = P2.GetP1();} 
   else if ((P2.GetP2() != ql) && 
               (P2.GetP2() != q2)) 
   \overline{\mathbf{f}}II p2 not common 
       q4 = P2.GetP2();} 
   else 
   { 
       II p3 not common 
       q4 = P2.GetP3();
```

```
148
```

```
II find angle between planes 
    v2 = q2 - q1;v1 = q3 - q1;v3 = q4 - q1;c1 = v1.Cross(v2);c2 = v3.Cross(v2);cosangle = c1.Dot Product(c2)/(cl.Norm()*c2.Norm());
    return cosangle; 
II double norml, norm2; 
II Point3 un1, un2;<br>// double theta;
II double theta; 
II norml = 1.0/sqrt(a*a + b*b + c*c);<br>// norm2 = 1.0/sqrt(P2.a*P2.a + P2.b*
// norm2 = 1.0/sqrt(P2.a*P2.a + P2.b*P2.b + P2.c*P2.c);<br>// un1 = (*this).Normal();
// unl = (*this) .Normal();<br>// un2 = P2.Normal();
I/I un2 = P2.Normal();<br>I/I un1 = un1 * norm1;
1 / unl = unl * norml;<br>1 / un2 = un2 * norm2;
// theta = acos(fabs(unl.Dot_Product(un2)));<br>// removed fabs() because we want both acute
// removed fabs() because we want both acute and obtuse angles<br>// theta = acos(un1.Dot_Product(un2));
// theta = acos(unl.Dot_Product(un2));
// return theta;
} 
Point3 Plane: :Normal() 
\left\{ \right.Point3 n; 
    n.SetPoint(a,b,c); 
    return n; 
\mathbf{I}void Plane: : Show () 
{ 
    cout \lt\lt "\{\n";
    pl.Show Full(); 
    cout \langle \langle \cdot \rangle";
    p2.Show Full(); 
    cout \langle \langle \cdot \rangle";
    p3.Show Full(); 
    \text{cut} \ll \text{``}" << endl;
\mathbf{L}void Plane::Show_Full() 
{ 
    cout << "{";
    pl.Show Full(); 
    cout \langle \cdot \rangle";
    p2.Show Full(); 
    cout \langle \langle \cdot \rangle";
    p3.Show Full(); 
    cout \langle \langle \cdots \rangle^n \langle \langle \cdots \rangle^n \ranglecout << "Equation (Ax+By+Cz+D=O): ("; 
    cout << a << ", " << b << ", " << c << ", " << d << ")" << end1;
```
 $\mathbf{E}$ 

```
149
```

```
\mathbf{I}
```

```
void Plane::Calculate_Equation() 
 { 
                                                           II Vector P1P2 
     double p12i, p12j, p12k; 
                                                           II Vector P1P3 
     double p13i, p13j, p13k; 
                                                           II Vector N 
     double ni, nj, nk; 
     // Vector P1P2 = <P2x-P1x, P2y-P1y, P2z-P1z>
     p12i = p2.GetX() - p1.GetX();p12j = p2.GetY() - p1.GetY();<br>
p12k = p2.GetZ() - p1.GetZ();p12k = p2.GetZ() - p1.GetZ();<br>p12k = p2.GetZ() - p1.GetZ();<br>// Vector P1P3 = <P3x-P1x, P3y-P1y, P3z-P1z>
     p13i = p3.GetX() - p1.GetX();p13j = p3.GetY() - p1.GetY();p13k = p3.GetZ() - p1.GetZ();<br>// Vector N = (P1P2 X P1P3)
     ni = p12j*p13k - p12k*pl3j; 
     nj = -(p12i*p13k - p12k*p13i);<br>
nk = p12i*p13j - p12j*p13i;1/ P1P . (P1P2 X P1P3) = 0
     a = ni;b = nj;c = nk;
     d = (pl.GetX()*ni) + (pl.GetY()*nj) + (pl.GetZ()*nk); II if a is negative, factor out the negative 
     if (a < 0.0)
     { 
         a = -a;b = -b;c = -c;
         d = -d;
     \mathbf{L}II There are other ways of finding the equation of a plane II using a co-factor-minors method or using a marticies method. 
     II Most of the methods leave the D coeficient = 1.0. 
    // These methods are not accurate enough for this program, 1/ so I had to resort to using Newell's Method.
    I/ Newell's Method is described in the book Graphics Gems III, \frac{1}{10} David Kirk, Academic Press, 1991, pp 231-232 & 517-518.
    //Newells_Method(); 
\mathbf{I}void Plane::Newells_Method() 
{ 
    Point3 normal; 
    Point3 refpt; 
    Point3 u; 
    Point3 v; 
    double len; 
    II compute the polygon normal and a reference point on the plane II unrolled for loop because this program is class based, not array 
based 
    u = p1;v = p2;normal.SetX((u.GetY() - v.GetY()) * (u.GetZ() + v.GetZ()));
                                     - v.GetY()) *<br>- v.GetZ()) *<br>- v.GetX()) *
                                                          (u.GetX() + v.GetX());
    normal.SetY((u.GetZ() 
    normal.setz((u.GetX() - v.GetX()) * (u.GetY() + v.GetY)));
```

```
refpt.SetX(u.GetX()); 
   refpt.SetY(u.GetY()); 
   refpt.SetZ(u.GetZ()); 
   u = p2;v = p3;normal. Setz(normal.GetX() + (u.GetY() - v.GetY()) * (u.GetZ() +v.GetZ ())); 
   normal.SetY(normal.GetY() + (u.GetZ() - v.GetZ()) * (u.GetX() + 
v. GetX () ) ) ; 
   normal.SetZ(normal.GetZ() + (u.GetX() - v.GetX()) * (u.GetY() +v.GetY());
   refpt.SetX(refpt.GetX() + u.GetX()); 
   refpt.SetY(refpt.GetY() + u.GetY()); 
   refpt.SetZ(refpt.GetZ() + u.GetZ());
   u = p3;v = p1;normal.SetX(normal.GetX() + (u.GetY() - v.GetY()) * (u.GetZ() + 
v.GetZ());
   normal.SetY(normal.GetY() + (u.GetZ() - v.GetZ()) * (u.GetX() + w.GetZ'))v.GetX());
   normal. SetZ(normal. GetZ() + (u. GetX() - v. GetX()) * (u. GetY() +v.GetY());
   refpt.SetX(refpt.GetX() + u.GetX()); 
   refpt.SetY(refpt.GetY() + u.GetY()); 
   refpt.SetZ(refpt.GetZ() + u.GetZ()); 
   // normalize the polygon normal to obtain the first 3 plane 
coefficients 
   len = normal.Norm(); 
   if ( !DEQ0 (len)) 
   { 
      a = normal.GetX() / len;b = normal.GetY() / len;c = normal.getz() / len;} 
   else 
   { 
      a = 0.0;b = 0.0;c = 0.0;} 
   // compute the last coefficient of the plane equation 
   len = len * 3.0;
   if ( !DEQ0 (len) )d = -refpt.Dot Product(normal) / len;else 
      d = 0.0;\mathbf{I}:/tendif 
/* point2.cc - Point2 Class Implementation*/ 
:/tifdef _cplusplus 
:/tinclude <math.h> 
:/tinclude "point2.h" 
// Constructors & Destructors 
Point2::Point2() 
                    // Default Constructor 
{
```

```
151
```
 $\ddot{\phantom{a}}$ 

```
x = 0.0;y = 0.0;<br>id = -1;
\mathbf{I}Point2::Point2(double X, double Y) 
// Secondary Constructor 
 { 
    x = X;y = Y;id = -1;\mathbf{I}Point2::Point2(const Point2& p) 
// Copy Constructor 
{ 
   X= p.x; 
   y = p.y;id = p.id;\mathbf{I}Point2::~Point2() 
// Default Destructor 
\left(X= 0.0; 
   y = 0.0; 
   id = -1;\mathbf{E}// Operators 
Point2& Point2::operator=(const Point2& rhs) 
{ 
   if (this==&rhs) return *this; 
   x = rhs.x;y =rhs.y;
   id =rhs.id;return *this; 
\mathbf{1}int Point2::operator==(const Point2 &rhs) 
{ 
   return ((x == rhs.x) & 66(y == rhs.y));
\mathbf{I}int Point2::operator!=(const Point2 &rhs) 
{ 
   return (! ((x == rhs.x) & 66(y == rhs.y));
\mathbf{I}ostream& operator<<(ostream& s, Point2 p) 
{ 
   s \ll p.id;return s;
\mathbf{L}
```
 $\bar{\mathcal{A}}$ 

```
// Accessors 
void Point2::SetX(double X) 
 { 
    x = X;\mathbf{I}double Point2::GetX() 
{ 
    return x; 
\mathbf{I}void Point2::SetY(double Y) 
{ 
    y = Y;\mathcal{F}double Point2::GetY() 
{ 
    return y; 
\mathbf{I}void Point2::SetID(int ID) 
{ 
    id = ID;\mathbf{I}int Point2::GetID() 
{ 
    return id; 
\mathbf{I}void Point2::SetPoint(double X, double Y) 
{ 
    X= X; 
    y = Y;\overline{id} = -1;\mathcal{F}// Services 
// Distance Between Two Points 
double Point2::Distance(const Point2& p2) 
{ 
    return sqrt((p2.x-x)*(p2.x-x) +(p2.y-y)*(p2.y-y);\pmb{\}}void Point2::Show_Full() 
\left\{ \right.cout \langle\langle w, w\rangle \rangle and \langle w, w \rangle and \langle w, w \rangle \langle w, w \rangle\mathbf{1}
```
void Point2::Show()

```
\left\{ \right.cout << id;
 \mathbf{E}\#endif
/* point3.cc - Point3 Class Implementation*/ 
:ff:ifdef _cplusplus 
finclude <math.h> 
 :ftinclude "point3.h" 
 :#:include "general.h" 
// Constructors & Destructors 
 Point3: :Point3 () 
// Default Constructor 
{ 
   x = 0.0;y = 0.0;\vec{z} = 0.0;id = -1;\mathbf{F}Point3::Point3(double X, double Y, double Z) 
// Secondary Constructor 
{ 
   x = X;y = Y;z = Z;id = -1;\mathbf{I}Point3::Point3(const Point3& p) 
// Copy Constructor 
{ 
   x = p.x;y = p.y;z = p.z;id = p.id;\mathbf{I}Point3::~Point3() 
// Default Destructor 
\left\{ \right.x = 0.0;y = 0.0;\frac{1}{z} = 0.0;id = -1;\mathbf{E}// Operators 
Point3& Point3::operator=(const Point3& rhs) 
{ 
   if (this == &rhs) return *this;
   x = rhs.x;y = \text{rhs.}z = \text{rhs.} z;
   id= rhs.id; 
   return *this;
```

```
int Point3::operator==(const Point3 &rhs) 
{ 
    return ((x == rhs.x) &(y == rhs.y) & &
              (z = \text{rhs.}z);
\mathbf{I}int Point3::operator!=(const Point3 &rhs) 
{ 
    return (! ( (x == rhs.x) & &
                (y == rhs.y) & &
                (z == \text{rhs. } z)) ) ;
\mathbf{I}Point3 operator-(const Point3& lhs, const Point3& rhs)
{ 
   Point3 temp_point;
    temp\_point.x = lhs.x - rhs.x;\ln s \cdot y - \ln s \cdot y;temp_point.y
    temp point.z 
                    = lhs.z - rhs.z;
    temp\_point.id = -1;return temp_point;
\mathbf{E}Point3 operator+(const Point3& lhs, const Point3& rhs)
\left\{ \right.Point3 temp_point;
   temp point.x = \ln s.x + \ln s.x;temp\_point.y = lhs.y + rhs.y;temp\_point.z = lhs.z + rhs.z;temp point.id = -1;
   return temp point;
\mathbf{)}Point3 operator*(const Point3& lhs, const double rhs)
{ 
   Point3 temp_point;
    temp_point.x = \ln s.x * \ln s;
    temp point.y 
                       lhs.y * rhs; 
    temp_point.z
                       \frac{1}{2} ins.z * rhs;
    temp\_point.id = -1;return temp point;
\mathbf{L}ostream& operator<<(ostream& s, Point3 p) 
{ 
   s << p.id; 
   return s;
\mathbf{r}
```
 $\mathbf{F}$ 

```
// Accessors 
void Point3::SetX(double X) 
 \left\{ \right.x = X;\mathbf{E}double Point3::GetX() 
 { 
    return x; 
 \mathbf{I}void Point3::SetY(double Y) 
{ 
   y = Y; 
\mathbf{I}double Point3::GetY() 
{ 
    return y; 
\mathbf{I}void Point3::SetZ(double Z) 
{ 
    z = Z;\mathbf{I}double Point3::GetZ() 
{ 
    return z; 
\mathbf{I}void Point3::SetID(int ID) 
\left\{ \right.id = ID;\mathbf{I}int Point3::GetID() 
{ 
   return id; 
\mathbf{I}void Point3::SetPoint(double X, double Y, double Z) 
{ 
   x = X;y = \overrightarrow{Y};
    \overline{z} = \overline{z};
   id = -1;\mathbf{I}
```
// Services

```
// Distance Between Two Points
double Point3::Distance(const Point3& p2) 
{ 
   return sqrt((p2.x-x) * (p2.x-x) + (p2.y-y) * (p2.y-y) + (p2.z-z) * (p2.z-
z)); 
} 
// Dot Product Between Two Points
double Point3::Dot_Product(const Point3& p2) 
{ 
   return x*p2.x + y*p2.y + z*p2.z;ł
// Normalized Point | |p||
double Point3: :Norm() 
{ 
   return sqrt(x*x + y*y + z*z);\mathbf{E}// Vector Magnitude
double Point3::Magnitude(const Point3& p2) 
\left\{ \right.return sqrt((p2.x-x) * (p2.x-x) + (p2.y-y) * (p2.y-y) + (p2.z-z) * (p2.z-
z)); 
} 
// Cross Product Between Two Points
Point3 Point3::Cross(Point3& b) 
{ 
   Point3 c; 
   c.SetX(y*b.GetZ() - z*b.GetY());
   c.SetY(z*b.GetX() - x*b.GetZ();
   c.SetZ(x*b.GetY() - y*b.GetX());
   return c; 
\mathbf{)}// Rho Calculation used in Giftwrapping
double Point3::Rho(Point3& a, Point3& n, canst Point3& p2) 
\left\{ \right.double numer, denom; 
   Point3 diff; 
   diff = p2 - (*this);
   numer = -a.Dot Product(diff);denom = n.Dot \overline{P}roduct(diff);
   if (DEQ0 (denom)) 
   { 
       if (numer < 0.0)
          return -MAX_DOUBLE; 
       else 
          return MAX_DOUBLE; 
   else 
       return (numer/denom);
\left\{ \begin{array}{c} \mathbf{1} \end{array} \right.
```

```
157
```

```
// Compute New N Calculation used in Giftwrapping 
Point3 Point3::Compute_New_N(const double max_rho, Point3& a) {
   double S; 
   Point3 temp point1, temp point2;
   temp pointl = ((*this) * max rho) + a;S = \text{double}(1.0 / \text{temp\_point} \cdot \text{Norm}());if (a.Dot_Product(temp_Point1) < 0.0)S = -S;temp\_point2 = temp\_point1 * S;return temp point2;
\mathbf{I}Point3 Point3::Compute New A(const Point3& n, const Point3& pl, const 
Point3\epsilon p2)
\mathbf{f}Point3 temp point1, temp point2;
   double S; 
   double a2, a3; 
   a3 = -(p2.x - p1.x) / (p2.y - p1.y);a2 = -n.x / n.y;temp_pointl.SetPoint(1.0, a2, a3);
   S = (double)1.0 / temp point1.Norm();if ((*this) .Dot Product (temp point1) < 0.0)S = -S;temp_point2 = temp_point1 * S;
   return temp point2;
\mathbf{E}void Point3::Show_Full() 
{ 
   cout << "(" << x << "," << y << "," << z << ")";
ł
void Point3::Show() 
{ 
   cout << id; 
\mathcal{E}:/tendif 
/* subfacet2.cc - SubFacet2 Class Implementation */
#ifdef _cplusplus 
#include "subfacet2.h" 
// Operators 
int SubFacet2::operator==(const SubFacet2 &rhs) 
{ 
   return ((x == rhs.x) & (y == rhs.y));\mathbf{I}
```

```
// Accessors
```

```
void SubFacet2::SetSubFacet(Point2 Pl) 
{ 
   x = P1.GetX();y = P1.GetY();id = P1.GetID();\mathbf{I}\#endif
I* subfacet3.cc - SubFacet3 Class Implementation *I 
#ifdef _cplusplus 
#include "subfacet3.h" 
II Operators 
int SubFacet3::operator==(const SubFacet3 &rhs) 
{ 
   return (((p1 == rhs.p1) && (p2 == rhs.p2)) ||
             ((p1 == rhs.p2) & & (p2 == rhs.p1)));
\mathbf{I}II Accessors 
void SubFacet3::SetSubFacet(Point3 Pl, Point3 P2) 
{ 
   p1 = P1;p2 = P2;\mathbf{I}#endif 
I* test_ctz.cc *I 
#ifdef _cplusplus 
#include <iostream.h> 
#include <fstream.h> 
#include <stdlib.h> 
#include "point3.h" 
#include "list.h" 
#include "plane.h" 
#include "ctz.h" 
#include "template.h" 
main() 
{ 
                                             II file handle 
   fstream points file; 
                                            // file handle<br>// List of points
   fstream triangles file; 
   List<Point3> point list; 
   List<Plane> triangle list; 
                                            II List of points II List of triangles int n, m;Point3 a_point; 
   Plane a plane;
   Point3 plane points[3]; 
   float p[3];
   float d[9];
```

```
159
```

```
cout << "Reading Data Files..." << endl;
   cout << " reading points" << endl;
   points file.open("points.dat", ios::in); 
   if (points_file.fail()|points_file.bad())<br>{
       \text{cut} \lt \leq "
                    ERROR Reading points file"<< endl; 
      exit(1);
   n = 0;while (!points file.eof()) 
   {<br> \frac{1}{2} points file >> p[0] >> p[1] >> p[2];
       II there is an aparent bug in many C++ implementations that 
       II does not catch eof properly when reading multiple things 
       II on a line, this line is a work around for that bug 
       if ( (p[0] == 0.0) && (p[1] == 0.0) && (p[2] == 0.0))
          break; 
      n++;a point. SetPoint ( (double) p [0], (double) p [1], (double) p [2]);
      a point.SetID(n);
      point_list.Insert_Tail(a_point);
ifdef DEBU<del>G#</del><br>| cout << "
                       " << n << " : "a_point.Show Full();
      \cot \lt\lt{end}:
:/1:endif 
   } 
   points file.close(); 
:/1:ifdef DEBUG 
   cout << "
                " << n << " points read" << endl;
:/1:endif 
   cout << " reading triangles" << endl;
   triangles file.open("triangle.dat", ios::in); 
   if (points file.fail() |triangles file.bad())
   { 
      cout << "
                   ERROR reading triangles file"<< endl; 
      exit(1);\mathcal{F}m=0; 
   while (!triangles file.eof()) 
   { - triangles file>> d[0] >> d[l] >> d[2] >> d[3] >> d[4] >> d[S] >> 
d[6] >> d[7] >> d[8];
      II there is an aparent bug in many C++ implementations that 
      II does not catch eof properly when reading multiple things 
      II on a line, this line is a work around for that bug 
      if ((d[0] == 0.0) && (d[1] == 0.0) && (d[2] == 0.0) &&&(d[3] == 0.0) & a (d[4] == 0.0) as (d[5] == 0.0) as
           (d[6] == 0.0) & a (d[7] == 0.0) a a (d[8] == 0.0)break; 
      plane points [0]. Set Point ( (double) d [0] , (double) d [1] ,
(double)d[2]);
      plane points[1] . SetPoint ((double)d[3], (double)d[4],
(double)d[5];
      plane_points [2] . SetPoint ( (double) d [6], (double) d [7],
(double)d[8]);
```

```
a plane.SetPlane(plane points[0], plane points[1],
plane_points[2]);
        triangle_list.Insert_Tail(a_ylane); 
       m++:
#ifdef DEBUG 
                          \sqrt{m} << m << \sqrt{m} : \sqrt{m} ;
        a plane.Show Full();
        cout << endl; 
#endif 
    } 
    triangles file.close(); 
#ifdef DEBUG-
                   " << m << " triangles read" << endl;
    cout << "
#endif 
    cout << "Running Constrained Tetrahedrizations Code"<< endl; 
   Constrain(point_list, triangle_list);
    cout \lt\lt "done."\lt\lt\lt endl;
\mathcal{F}#endif 
/* test del.cc - Test Delaunay Triangulation */
#ifdef _cplusplus 
#include <iostream.h> 
#include "point3.h" 
#include "facet3.h" 
#include "chsplit.h" 
#include "template.h" 
main() 
{ 
   Point3 pl, p2, p3, p4; 
   Facet3 fl, f2; 
   Facet3 test fl, test f2; 
   int passed_testl, passed_test2; 
   pl.SetPoint(2.0, 0.0, 1.0); 
    p2.SetPoint(l.0, 1.0, 2.0); 
    p3.SetPoint(3.0, 3.0, 1.0);p4.SetPoint(l.0, 20.0, 1.0); 
   cout << "p1 = ";
   pl.Show Full(); 
   \cot \lt\lt \end{math}cout << "p2 = ";
   p2 . Show Full () ; 
    \frac{1}{\text{cout}} \ll \text{endl};cout \langle \langle \n\begin{array}{cc} \n\text{even} \\ \n\text{odd} \n\end{array} \rangle = \n\text{``};p3.Show Full(); 
   \cot \leftarrow \text{endl};
   cout << "p4 = ";
   p4.Show Full(); 
   \cot \left( \frac{1}{2} \right)cout << "Testing Delaunay Triangulation Code"<< endl; 
   Delaunay Triangulate (pl, p2, p3, p4, fl, f2); 
   cout \langle \cdot \rangle "Facet f1 = ";
   fl.Show Full(); 
   cout \langle \langle \cdot \rangle^{\text{}} Facet f2 = ";
   f2.Show Full();
   test fl.SetFacet(p1, p2, p3);
```

```
if (f1 == test f1)passed_test\overline{1} = 1;<br>else
       passed_test1 = 0;
    p3.SetPoint(20.0, 3.0, 1.0); 
    p4.SetPoint(l.0, 4.0, 1.0); 
    cout << endl;<br>cout << "p1 = ";
    pl.Show Full(); 
    \cot \left( \frac{1}{2} \right)cout \langle\langle "p2 = ";
    p2.Show Full(); 
    cout <<-endl; 
   cout << "p3 = ";
   p3.Show Full(); 
    \cot \leftarrow \cot i;
   cout << "p4 = ";
   p4.Show Full(); 
   \cot \lt \sqrt{\text{end}}:
   cout << "Testing Delaunay Triangulation Code"<< endl; 
    Delaunay Triangulate (pl, p2, p3, p4, fl, f2); 
    \text{count} \ll \text{``Face if } 1 = \text{''};fl. Show Full(); 
    cout \langle\langle \cdot \rangle "Facet f2 = ";
    f2.Show_Full(); 
    test f2.SetFacet(pl, p2, p4); 
    if (fl == test f2)
   passed_test\overline{2} = 1;<br>else
       passed_test2 = 0;
   cout << endl; 
    cout \le endi;<br>if (passed_test1 && passed_test2)
       cout <<-"Passed Delaunay Triangulation Test"<< endl; 
   else 
       cout << "Failed Delaunay Triangulation Test"<< endl; 
:/1:endif 
/* test_lis.cc - Test List Class*/ 
#include "list.h" 
#include "template.h" 
int main() 
   List<int> L1;
   List<int> L2; 
   int a; 
   Ll.Insert At Pointer(4); 
   L1. Insert Tail(5);
   L1. Insert Head(3);
   L2 = L1;LI.Insert Tail(6); 
   L2.Remove Tail();
   LI.Show();
   L2. Show();
   return 0;
```
{

 $\mathbf{I}$ 

```
162
```

```
} 
finclude <iostream.h> 
#include "point2.h" 
#include "template.h" 
int main() 
{ 
} 
   Point2 a, b, c; 
   Point2 temp; 
   a.SetX(5.6); 
   b. SetX(6.5);c. SetX(7.5) ;
   a. Show Full();
   b.ShowFull();
   c.Show-Full (); 
   cout \leq endl;
   temp = a;
   a = b;
   b = temp;a. Show Full () ; 
   b. Show-Full() ; 
   c.Show-Full(); 
   cout \leq endl;
   return 0; 
finclude <iostream.h> 
finclude "general.h" 
#include "point3.h" 
#include "plane.h" 
#include "template.h" 
int main() 
{ 
   Point3 pl, p2, p3; 
   Plane Pl; 
   Plane P2; 
   double angle; 
   // Set-Up Plane 
  pl.SetPoint(0.O, 1.0, 1.0); 
  p2.SetPoint(l.0, 1.0, 2.0); 
  p3.SetPoint(-1.0, 2.0, -2.0); 
  Pl.SetPlane(pl,p2,p3); 
   // See What Final Plane Looks Like 
  Pl.Show_Full(); 
   // Check Final Outputs 
  if (!DEQ(Pl.GetA(),1.0)) 
      cout << "Error A should be 1.0 but it is " << Pl.GetA() << endl; 
  else 
      cout << "A is correct"<< endl; 
   if (!DEQ(P1.GetB(),-2.0))cout \lt\lt "Error B should be -2.0 but it is "\lt\lt P1. GetB() \lt\lt endl;
  else 
      cout << "B is correct" << endl;
   if (!DEQ(P1.GetC(),-1.0))cout << "Error C should be -1.0 but it is " << Pl.GetC() << endl; 
  else 
      cout << "C is correct"<< endl; 
  if (!DEQ(Pl.GetD(),3.0))
```

```
cout \le "Error D should be 3.0 but it is "\le P1. GetD() \le endl;
   else 
      cout << "D is correct" << endl;
   // Set-Up Plane 
   pl.SetPoint(0.0, 1.0, 1.0); 
   p2.SetPoint(l.0, 0.0, 1.0); 
   p3.SetPoint(l.0, 1.0, 0.0); 
   P2.SetPlane(p1,p2,p3);
   // See What Final Plane Looks Like 
   P2.Show Full();
   // Check Final Outputs 
   if (!DEQ(P2.GetA(),1.0)) 
      cout << "Error A should be 1.0 but it is " << P2.GetA() << endl; 
   else 
      cout << "A is correct"<< endl; 
   if (!DEQ(P2.GetB(),1.0)) 
      cout \lt\lt "Error B should be 1.0 but it is "\lt\lt P2. GetB() \lt\lt endl;
   else 
      cout << "B is correct" << endl;
   if (!DEQ(P2.GetC(),1.0)) 
      cout \le "Error C should be 1.0 but it is " \le P2. GetC() \le endl;
   else 
      cout << "C is correct"<< endl; 
   if (!DEQ(P2.GetD()),-2.0)cout \lt\lt "Error D should be -2.0 but it is " \lt\lt P2. GetD() \lt\lt endl;
   else 
      cout << "D is correct" << endl;
   // Test Angle Between Planes 
   angle = P1. Angle(P2);
   cout << "Angle between P1 & P2: " << angle << endl;
   if (!DEQ(angle,1.079913648)) 
      cout << "Error angle should be 1.079913648 but it is " << angle
<< endl; 
   else 
      cout << "Angle is correct"<< endl; 
   pl.SetPoint(l.0, 0.0, 2.0); 
  p2.SetPoint(-1.0, 3.0, 4.0); 
  p3.SetPoint(3.0, 5.0, 7.0); 
   P1. SetPlane(p1, p2, p3);
  Pl. Show Full ();
   pl.SetPoint(2.0, 1.0, 3.0); 
   p2.SetPoint(1.0, 3.0, 2.0);
  p3.SetPoint(-1.0, 2.0, 4.0); 
   Pl.SetPlane(pl,p2,p3); 
  Pl. Show Full ();
  cout << endl << endl << endl; 
  pl.SetPoint(0.689413, 0.511246, 0.373577); 
  p2.SetPoint(0.742424, 0.623402, 0.398663); 
  p3.SetPoint(0.127354, 0.371654, 0.908200); 
   Pl.SetPlane(pl,p2,p3); 
  Pl.Show Full();
  pl.SetPoint(0.691275, 0.866268, 0.560930); 
  p2.SetPoint(0.305307, 0.982208, 0.574786); 
  p3.SetPoint(0.494217, 0.909940, 0.644063);
```

```
P2.SetPlane(p1,p2,p3);
     P2.Show_Full(); 
      return 0; 
 } 
 finclude <iostream.h> 
 finclude <fstream.h> 
 finclude <string.h> 
 finclude <stdlib.h> 
 int main() 
 { 
      fstream fp in; 
      fstream fp_out;int set count = 0;
     char \lim_{1} [80 + 1];
      fp in.open("bspchull.off", ios::in); 
      fp-in.getline(line,80); // burn off "LIST" line from .OFF file 
     while(fp in.getline(line,80))
      {<br>cout \lt line \lt endl;
          if (line[0] == '{''}{ 
               char fname[80]; 
               set count++; 
               strcpy(fname, "hull_##.off");<br>switch(set_count)
                switch(set_count)<br>{<br>case 1: fname[5] = '0'; fname[6] =
                                                                                '1'; break;<br>'2'; break;<br>'3'; break;
                     case 2: fname [5] = '0'; fname [6] =
                     case 2: I finame [5] = 0; I finame [6]<br>case 3: f finame [5] = 0; f finame [6]case 3: fname[5] = '0'; fname[6] =<br>case 4: fname[5] = '0'; fname[6] =
                     case 4: fname[5] = '0'; fname[6] = '4'; break;<br>case 5: fname[5] = '0'; fname[6] = '5'; break;<br>case 6: fname[5] = '0'; fname[6] = '6'; break;<br>case 7: fname[5] = '0'; fname[6] = '7'; break;<br>case 8: fname[5] = '0'; fname[6] =
                                                                            = 
                     case 4: L iname [3] = 10; L iname [6] =case 5: I iname [5] = 0, I iname [6] = 0 is frame [6] = 0]; frame [6] = 0]
                     case 0: \text{Image}(5) = 0; \text{Image}(6)<br>case 7: \text{frame}(5) = 0; \text{frame}(6)case \frac{1}{1}. \frac{1}{2} \frac{1}{2} \frac{1}{3} \frac{1}{2} \frac{1}{3} \frac{1}{2} \frac{1}{3} \frac{1}{2} \frac{1}{3} \frac{1}{2} \frac{1}{2} \frac{1}{3} \frac{1}{2} \frac{1}{3} \frac{1}{2} \frac{1}{3} \frac{1}{2} \frac{1}{3} \frac{1}{2} \frac{1}{3} \frac{1default: 
                          cout << "ERROR, need more cases 
in switch()!" << endl; exit(-1);
                } 
               fp out.open(fname, ios::out); 
               fp out \lt\lt "LIST" \lt\lt endl;
          } 
          fp_out \lt\lt line \lt\lt endl;
          if^{-}(line[0] == '}')
          { 
               fp_out.close(); 
          \mathcal{L}} 
     fp in.close();
     return 0; 
\mathbf{I}fmakefile.djg 
CC = gcc
CFLAGS = -fno-implicit-templates -c -g -DDEBUGfCFLAGS = -fno-implicit-templates -c 
ARFLAGS = -rCLFLAGS = -f-no-implicit-templates -g -L.
```

```
165
```
#CLFLAGS = -£-no-implicit-templates -L. OBJS = general.o point2.o point3.o plane.o lineseg.o\ subfacet.o facet.o list.o OBJS2 = chull.o bsp\_tree.o chsplit.o oogl.o ctz.o faceti.o all: libctz.a test ctz test del test lis test pla test pla: test pla.o libctz.a gxx \$(CLFLAGS) -o test\_pla test\_pla.o -lctz -lm test\_pla.o: template.h point3.h plane.h general.h test\_pla.cc \$(CC) \$(CFLAGS) test\_pla.cc test\_lis: test\_lis.o libctz.a<br>- gxx \$(CLFLAGS) -o test lis test lis.o -lctz -lm test\_lis.o: template.h list.h test\_lis.cc<br>- \$(CC) \$(CFLAGS) test\_lis.cc test\_ctz: test\_ctz.o libctz.a<br>gxx \$(CLFLAGS) -o test ctz test ctz.o -lctz -lm test\_ctz.o: template.h point3.h plane.h list.h ctz.h test\_ctz.cc - \$(CC) \$(CFLAGS) test ctz.cc test\_del: test\_del.o libctz.a<br>- gxx \$(CLFLAGS) -o test del test del.o -lctz -lm test\_del.o: template.h point3.h facet.h chsplit.h test\_del.cc - \$(CC) \$(CFLAGS) test del.cc libctz.a: \$(0BJS) \$(0BJS2) ar \$(ARFLAGS) libctz.a \$(0BJS) ar \$(ARFLAGS) libctz.a \$(0BJS2) ranlib libctz.a del libctz.lis nm -- print-armap libctz.a > libctz.lis ctz.o: list.h point3.h plane.h ctz.h bsp\_tree.h chull.h oogl.h ctz.cc \$(CC) \$(CFLAGS) ctz.cc faceti.o: faceti.h faceti.cc \$(CC) \$(CFLAGS) faceti.cc oogl.o: list.h point3.h chull.h plane.h bsp\_tree.h oogl.h\  $$ (CC) $ (CFLAGS) $ oog1.cc$ chsplit.o: point3.h facet.h plane.h list.h chull.h chsplit.h\ lineseg.h faceti.h chsplit.cc \$(CC) \$(CFLAGS) chsplit.cc bsp tree.o: plane.h point3.h list.h chull.h bsp\_tree.h\ facet.h chsplit.h bsp tree.cc \$(CC) \$(CFLAGS) bsp\_tree.cc chull.o: list.h facet.h point3.h chull.h subfacet.h general.h\ plane.h chull.cc \$(CC) \$(CFLAGS) chull.cc list.o: facet.h list.h list.cc

\$(CC) \$(CFLAGS) list.cc subfacet.o: lineseg.h point3.h subfacet.h subfacet.cc \$(CC) \$(CFLAGS) subfacet.cc facet.o: plane.h point3.h facet.h facet.cc \$(CC) \$(CFLAGS) facet.cc lineseg.o: point3.h plane.h lineseg.h general.h \$(CC) \$(CFLAGS) lineseg.cc plane.o: point3.h general.h plane.h plane.cc \$(CC) \$(CFLAGS) plane.cc point2.o: point2.h point2.cc \$(CC) \$(CFLAGS) point2.cc point3.o: point3.h general.h point3.cc \$(CC) \$(CFLAGS) point3.cc general.o: general.h general.cc clean: \$(CC) \$(CFLAGS) general.cc del test\_ctz del test\_ctz.exe del test-de! del test\_del.exe del test-lis del test-lis.exe del libctz.a del libctz.lis del \* .o :#=makefile.sol  $cc = cc$  $CFLAGS = -c -q -DDEBUG$  $*CFLAGS = -c$ ARFLAGS  $=$   $-xar$  $CLFLAGS = -g -L$ .  $\#CLFLAGS = -L$ . OBJS = general.o point2.o point3.o plane.o lineseg.o\ subfacet.o facet.o list.o  $OBJS2 = chull.o$  bsp tree.o chsplit.o  $oogl.o$  ctz.o faceti.o all: libctz.a test\_ctz test\_del test\_lis test pla test pla: test pla.o libctz.a \$(CC) \$(CLFLAGS) -o test\_pla test\_pla.o -lctz -lm test pla.o: template.h point3.h plane.h general.h test pla.cc \$(CC) \$(CFLAGS) test\_pla.cc test\_lis: test\_lis.o libctz.a<br>- \$(CC) \$(CLFLAGS) -o test lis test lis.o -lctz -lm test\_lis.o: template.h list.h test\_lis.cc<br>\$(CC) \$(CFLAGS) test lis.cc test ctz: test ctz.o libctz.a

\$(CC) \$(CLFLAGS) -o test\_ctz test\_ctz.o -lctz -lm test\_ctz.o: template.h point3.h plane.h list.h ctz.h test\_ctz.cc - \$(CC) \$(CFLAGS) test ctz.cc test\_del: test\_del.o libctz.a<br>- \$(CC) \$(CLFLAGS) -o test del test del.o -lctz -lm test\_del.o: template.h point3.h facet.h chsplit.h test\_del.cc<br>\$(CC) \$(CFLAGS) test del.cc libctz.a: \$(0BJS) \$(0BJS2)  $$$ (CC)  $$$ (ARFLAGS) -o libctz.a  $$$ (OBJS)  $$$ (OBJS2) rm -rf libctz.lis nm libctz.a > libctz.lis ctz.o: list.h point3.h plane.h ctz.h bsp tree.h chull.h oogl.h ctz.cc \$(CC) \$(CFLAGS) ctz.cc faceti.a: faceti.h faceti.cc \$(CC) \$(CFLAGS) faceti.cc oogl.o: list.h point3.h chull.h plane.h bsp\_tree.h oogl.h\<br>facet.h oogl.cc  $$$ (CC)  $$$ (CFLAGS)  $9$ oogl.cc chsplit.o: point3.h facet.h plane.h list.h chull.h chsplit.h\ lineseg.h faceti.h chsplit.cc \$(CC) \$(CFLAGS) chsplit.cc bsp tree.o: plane.h point3.h list.h chull.h bsp tree.h\ facet.h chsplit.h bsp tree.cc \$(CC) \$(CFLAGS) bsp tree.cc chull.o: list.h facet.h point3.h chull.h subfacet.h general.h\ plane.h chull.cc \$(CC) \$(CFLAGS) chull.cc list.o: facet.h list.h list.cc \$(CC) \$(CFLAGS) list.cc subfacet.o: lineseg.h point3.h subfacet.h subfacet.cc \$(CC) \$(CFLAGS) subfacet.cc facet.o: plane.h point3.h facet.h facet.cc \$(CC) \$(CFLAGS) facet.cc lineseg.a: paint3.h plane.h lineseg.h general.h lineseg.cc  $\frac{5}{9}$  (CC)  $\frac{2}{9}$  (CFLAGS) lineseg.cc plane.o: point3.h general.h plane.h plane.cc \$(CC) \$(CFLAGS) plane.cc paint2.a: paint2.h paint2.cc \$(CC) \$(CFLAGS) paint2.cc paint3.a: paint3.h general.h paint3.cc \$(CC) \$(CFLAGS) paint3.cc general.a: general.h general.cc \$(CC) \$(CFLAGS) general.cc clean:

**168** 

rm -rf test ctz test del test lis test pla rm -rf libctz.a libctz.lis \*.o Templates.DB core t makefile.linux  $CC = q++$  $CFLAGS = -fno-implicit-templates -c -g -DDEBUG$ #CFLAGS = -£no-implicit-templates -c ARFLAGS =  $-r$  $CLFLAGS = -L$ #CLFLAGS = -£-no-implicit-templates -L.  $OBJS = general.o plane.o list.o bsp tree.o\$ chsplit.o oogl.o ctz.o faceti.o - OBJS3 = point3.o lineseg3.o subfacet3.o facet3.o chull3.o OBJS2 = point2.o lineseg2.o subfacet2.o facet2.o chull2.o all: libctz.a test ctz test del test lis test pla test p2 test\_y2: test\_y2.o libctz.a \$(CC) \$(CLFLAGS) -o test\_y2 test\_y2.cc -lctz -lm test\_p2.o: point2.h test\_p2.cc<br>\$(CC) \$(CFLAGS) test p2.cc test pla: test pla.o libctz.a \$(CC) \$(CLFLAGS) -o test\_yla test\_yla.cc -lctz -lm test\_yla.o: template.h point3.h plane.h general.h test\_yla.cc \$(CC) \$(CFLAGS) test\_yla.cc test\_lis: test\_lis.o libctz.a<br>- \$(CC) \$(CLFLAGS) -o test lis test lis.cc -lctz -lm test\_lis.o: template.h list.h test\_lis.cc<br>\$(CC) \$(CFLAGS) test\_lis.cc test\_ctz: test\_ctz.o libctz.a<br>- \$(CC) \$(CLFLAGS) -o test\_ctz test\_ctz.cc -lctz -lm test\_ctz.o: template.h point3.h plane.h list.h ctz.h test\_ctz.cc<br>- \$(CC) \$(CFLAGS) test ctz.cc test\_del: test\_del.o libctz.a<br>- \$(CC) \$(CLFLAGS) -o test\_del test\_del.cc -lctz -lm test\_del.o: template.h point3.h facet3.h chsplit.h test\_del.cc<br>\$(CC) \$(CFLAGS) test del.cc libctz.a: \$(0BJS) \$(0BJS2) \$(0BJS3) ar \$(ARFLAGS) libctz.a \$(0BJS) ar \$(ARFLAGS) libctz.a \$(0BJS2) ar \$(ARFLAGS) libctz.a \$(0BJS3) ranlib libctz.a rm -rf libctz.lis nm --print-armap libctz.a > libctz.lis ctz.o: list.h point3.h plane.h ctz.h bsp\_tree.h chull3.h oogl.h ctz.cc \$(CC) \$(CFLAGS) ctz.cc

faceti.o: faceti.h faceti.cc

\$(CC) \$(CFLAGS) faceti.cc oogl.o: list.h point3.h chull3.h plane.h bsp\_tree.h oogl.h\  $$$ (CC)  $$$ (CFLAGS) oogl.cc chsplit.o: point3.h point2.h facet3.h plane.h list.h chull3.h chsplit.h\ lineseg3.h faceti.h chsplit.cc general.h \$(CC) \$(CFLAGS) chsplit.cc bsp tree.o: plane.h point3.h list.h chull3.h bsp\_tree.h\ facet3.h chsplit.h bsp tree.cc \$(CC) \$(CFLAGS) bsp\_tree.cc chull3.o: list.h facet3.h point3.h chull3.h subfacet3.h general.h\ plane.h chull3.cc \$(CC) \$(CFLAGS) chull3.cc chull2.o: list.h facet2.h point2.h chull2.h subfacet2.h general.h\ chull2.cc \$(CC) \$(CFLAGS) chull2.cc list.o: facet3.h list.h list.cc \$(CC) \$(CFLAGS) list.cc subfacet3.o: lineseg3.h point3.h subfacet3.h subfacet3.cc \$(CC) \$(CFLAGS) subfacet3.cc subfacet2.o: point2.h subfacet2.h subfacet2.cc \$(CC) \$(CFLAGS) subfacet2.cc facet3.o: plane.h point3.h facet3.h facet3.cc \$(CC) \$(CFLAGS) facet3.cc facet2.o: lineseg2.h point2.h facet2.h facet2.cc \$(CC) \$(CFLAGS) facet2.cc lineseg3.o: point3.h plane.h lineseg3.h lineseg3.cc \$(CC) \$(CFLAGS) lineseg3.cc lineseg2.o: point2.h lineseg2.h lineseg2.cc \$(CC) \$(CFLAGS) lineseg2.cc plane.o: point3.h general.h plane.h plane.cc subfacet2.h point2.h \$(CC) \$(CFLAGS) plane.cc point2.o: point2.h point2.cc \$(CC) \$(CFLAGS) point2.cc point3.o: point3.h general.h point3.cc \$(CC) \$(CFLAGS) point3.cc general.o: general.h general.cc \$(CC) \$(CFLAGS) general.cc clean: rm -rf test ctz rm -rf test del  $rm$  -rf test $\bar{ }$ lis  $rm -rf test$  [pla  $rm -rf test$   $p2$ rm -rf libctz.a

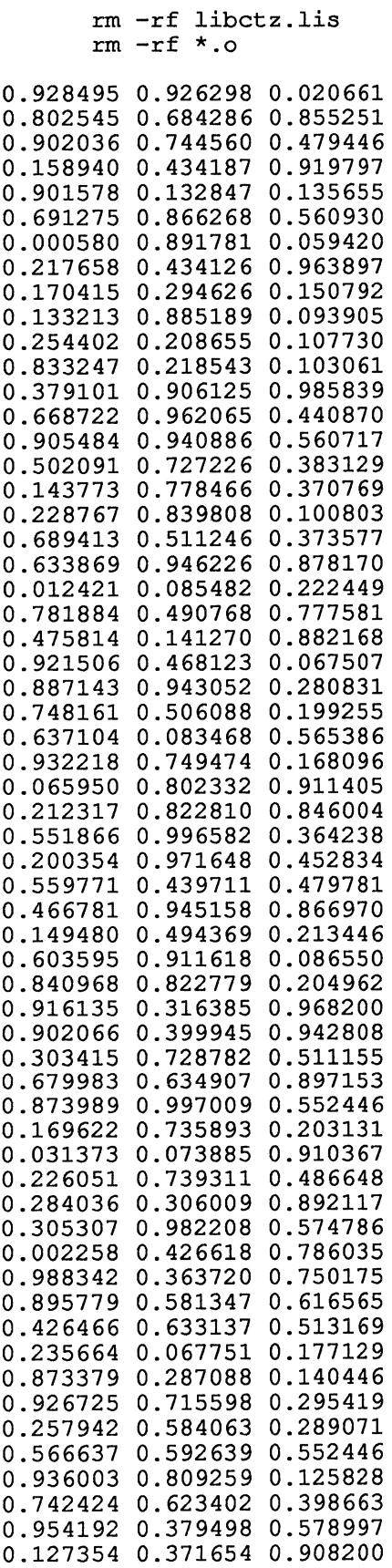

 $\bar{\mathcal{A}}$
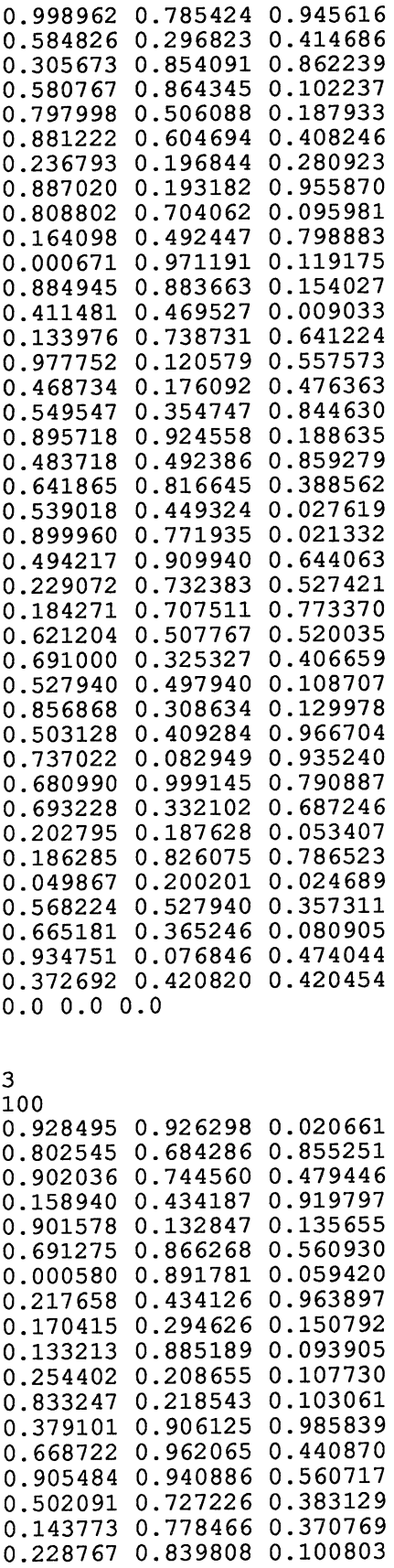

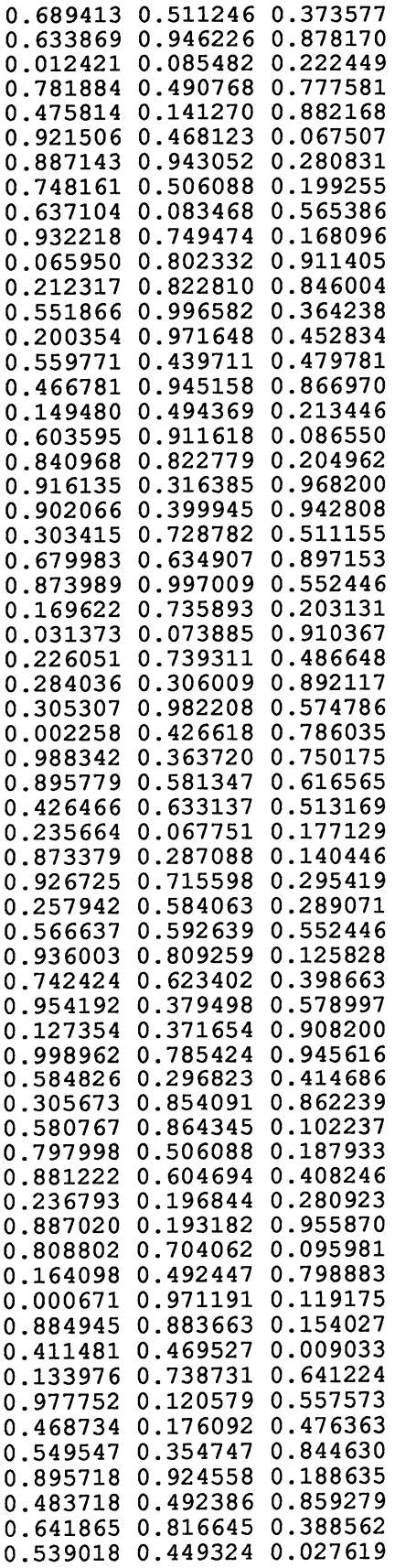

 $\mathcal{L}^{\text{max}}_{\text{max}}$  .

 $\mathcal{L}^{\text{max}}_{\text{max}}$ 

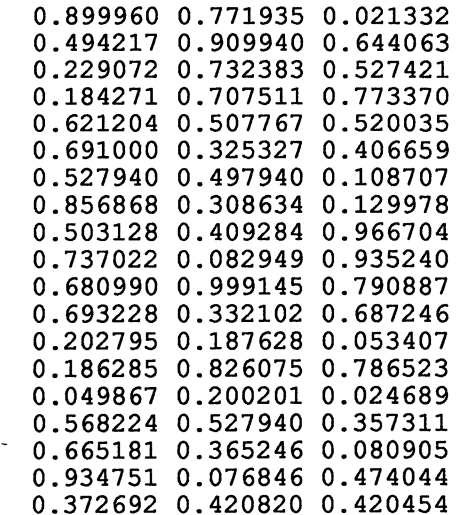

 $\chi$ 

0.954192 0.379498 0.578997 0.633869 0.946226 0.878170 0.568224 0.527940 0.357311 0.0 0.0 0.0 0.0 0.0 0.0 0.0 0.0 0.0

0.954192 0.379498 0.578997 0.633869 0.946226 0.878170 0.568224 0.527940 0 .357311 0.689413 0.511246 0.373577 0.742424 0.623402 0.398663 0.127354 0 .371654 0.908200 0.873379 0.287088 0.140466 0.833247 0.218543 0.103061 0.228767 0.839808 0.100803 0.691275 0.866268 0.560930 0.305307 0.982208 0.574786 0.494217 0.909940 0.644063 0.921506 0.468123 0.067507 0. 637104 0.083468 0.565386 0.680990 0.999145 0.790887 0.0 0.0 0.0 0.0 0.0 0.0 0.0 0.0 0.0